## **REPUBLIQUE ALGERIENNE DEMOCRATIQUE ET POPULAIRE MINISTERE DE LENSEIGNEMENT SUPERIEUR ET DE LA RECHERCHE SCIENTIFIQUE**

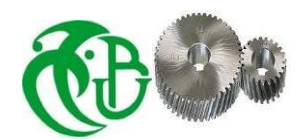

## **UNIVERSITE SAAD DAHLEB DE BLIDA 1 FACULTE DE TECHNOLOGIE DEPARTEMENT DE MECANIQUE**

**Projet de fin d'études pour l'obtention du diplôme de Master 2 en génie mécanique Option : énergétiques** 

**Thème :** 

## Analyse des performances d'un turboréacteur double flux double corps

**Proposé et encadré par :** réalisé par :

M. SAID Mohamed KHALED Fatima Zohra CHEBOUTI Youcef

**Année universitaire : 2020/2021** 

#### **Remerciement**

Avant Tout, Nous Tiens à Remercier ''Allah'' le tout puissant, notre créateur de tout chose, de m'avoir permis d'accomplir ce travail et de m'avoir attribué la faveur de réussir Nous études.

Nous tensons à remercier notre promoteur Mr. SAID pour ces conseils, sa persévérance dans le suivi et tout l'aïd qu'elle nous apporté tout au long de l'année.

Nous remercions les membres du jury qui nous ont fait l'honneur de leurs présences et de leur bon jugement.

#### **Dédicaces**

Je dédie ce travail tout particulièrement aux personnes qui me sont les plus chères au monde ; Mes très chers parents pour leur patience, soutien et confiance,

Ma mère n'a pas cessé de prier pour moi, m'encourager et me soutenir et qui a su m'entourer de tout son amour et son affection,

Mon père qui s'est sacrifié afin que rien n'entrave le

déroulement de mes études, Je dédie ce travail également à

mes frère et à tous les membres de ma famille, Bien sur à mes

amis et collègues de la promotion sortante,

A tous ceux qui m'aiment…….

KHALED Fatima Zohra CHEBOUTI Youcef

## **Table des matières**

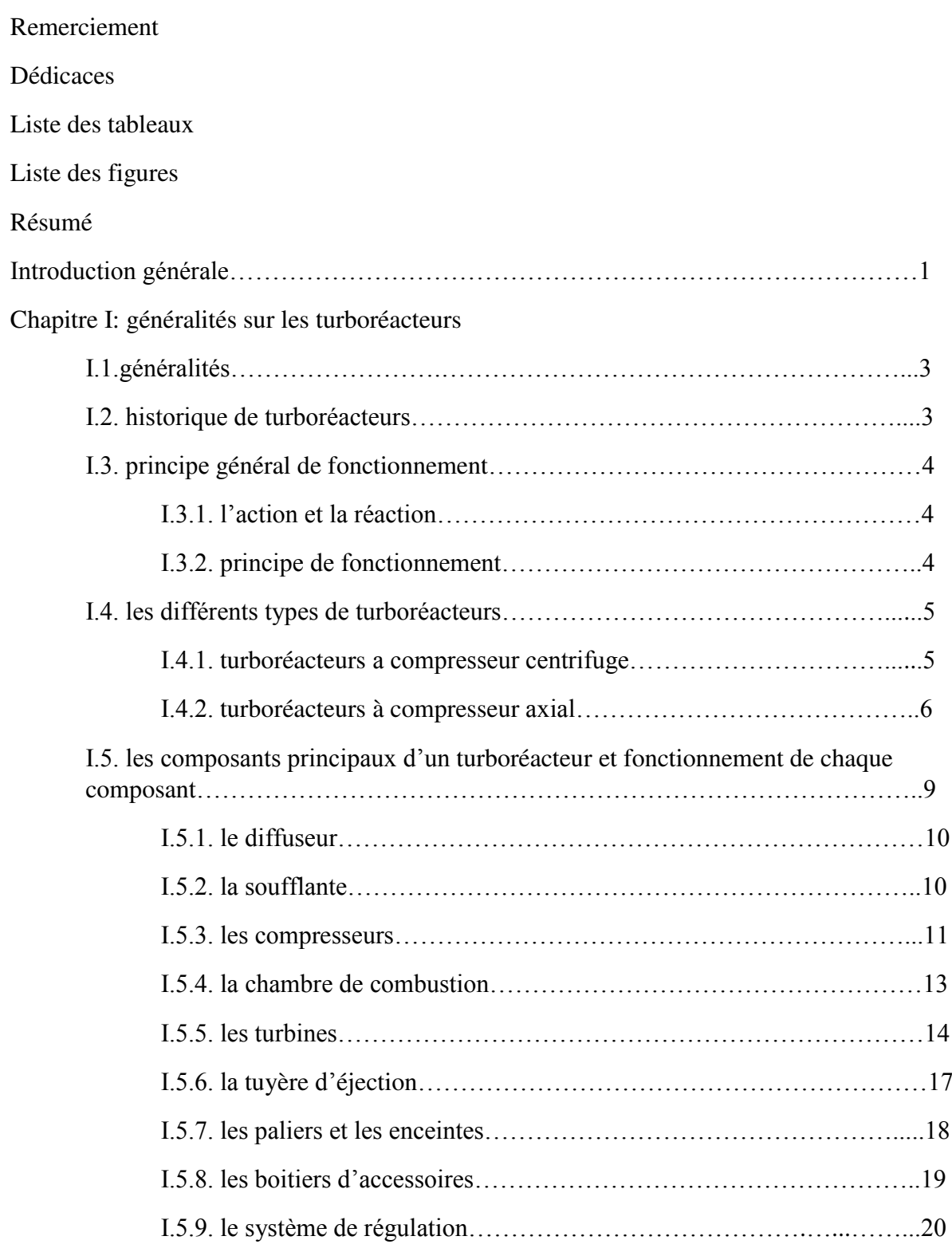

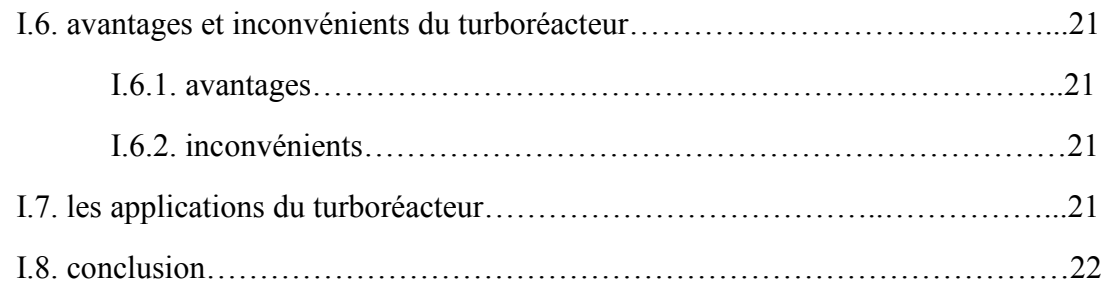

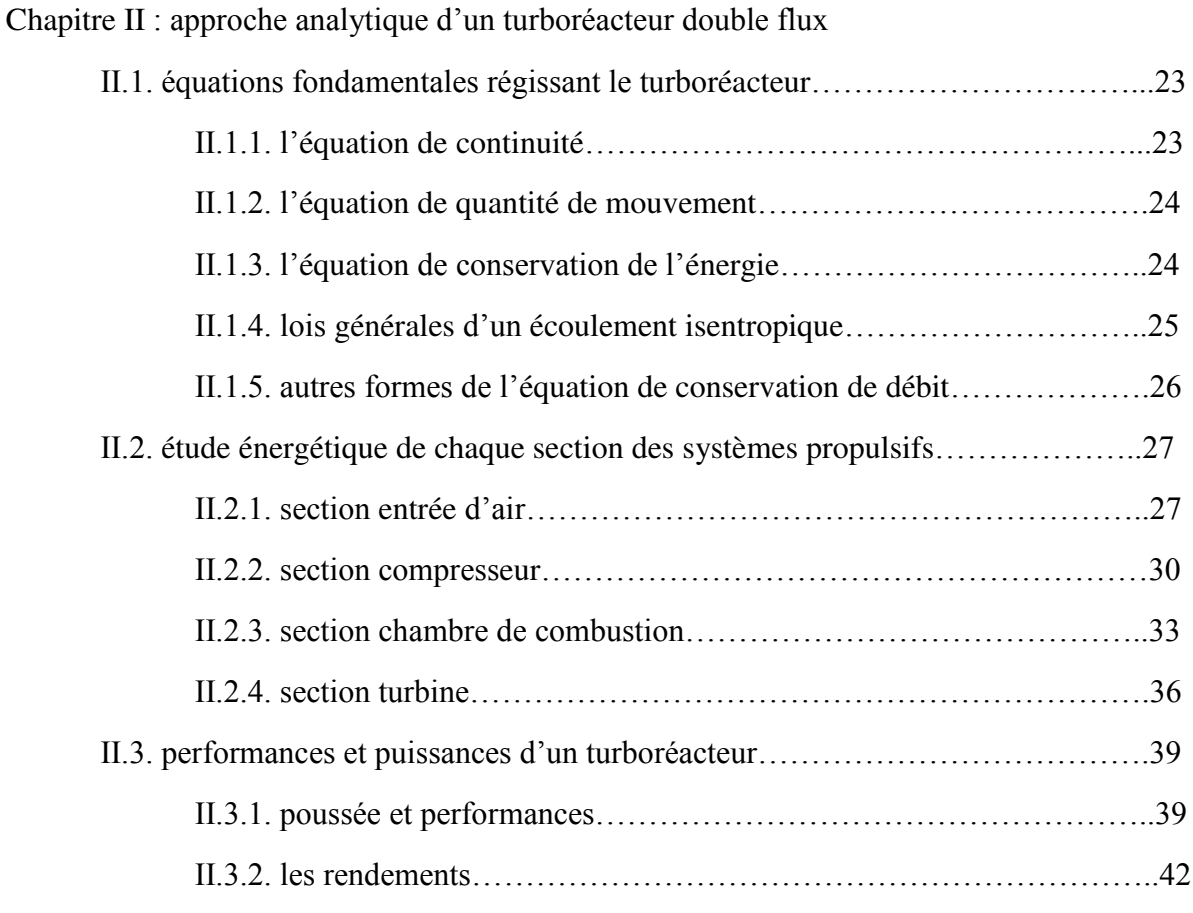

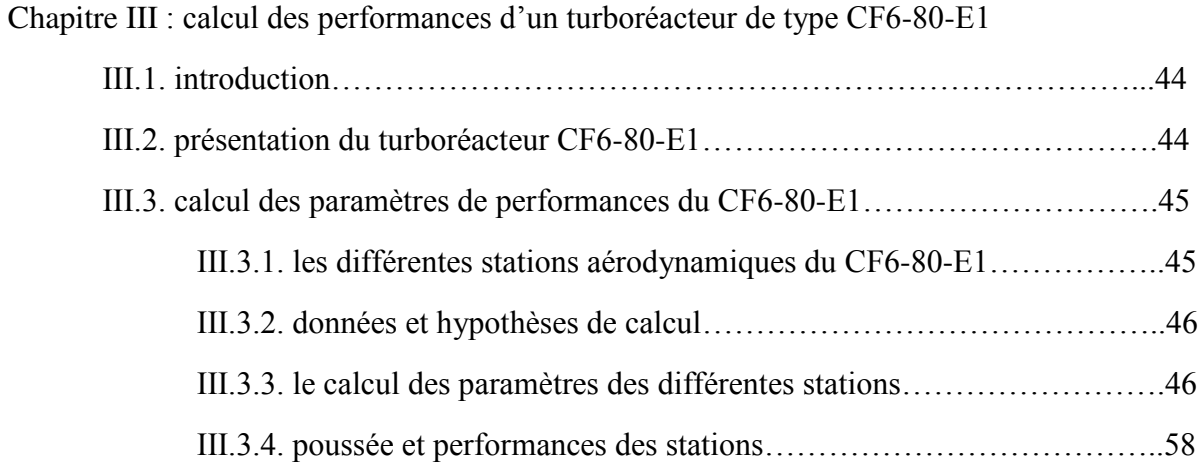

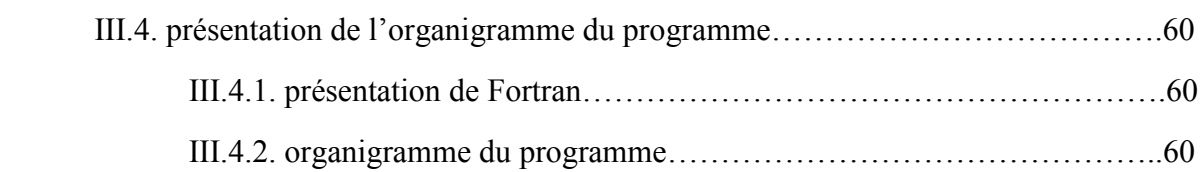

### Chapitre IV : résultats et interprétation

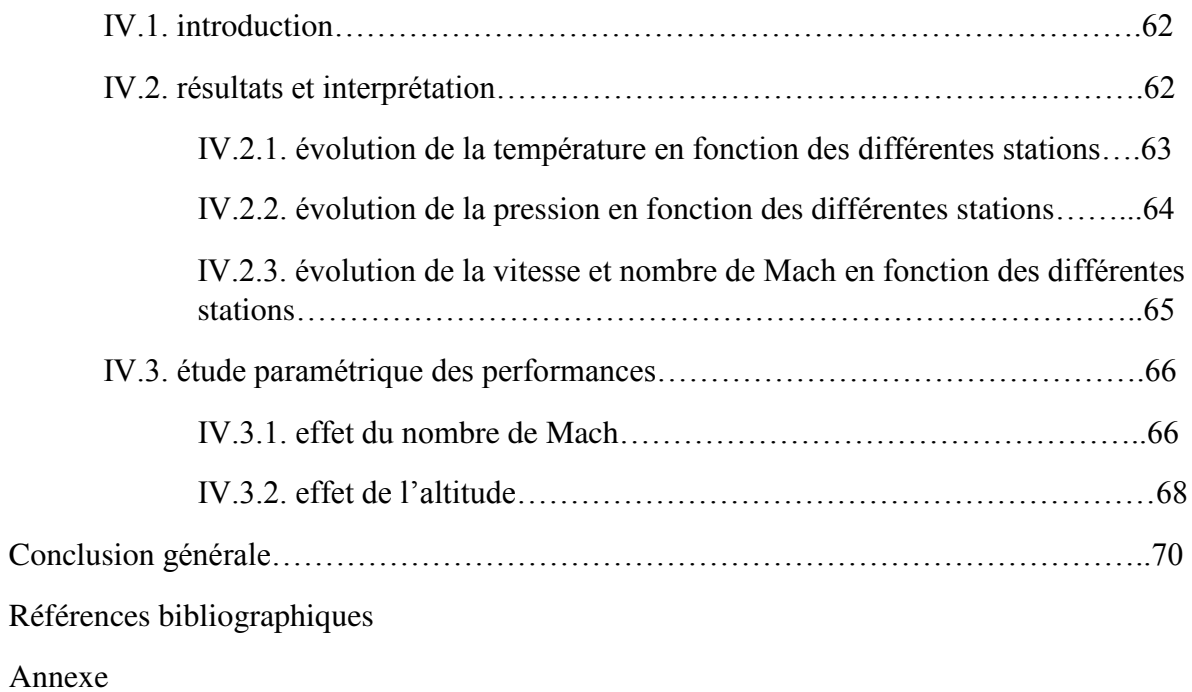

## **Liste des figures**

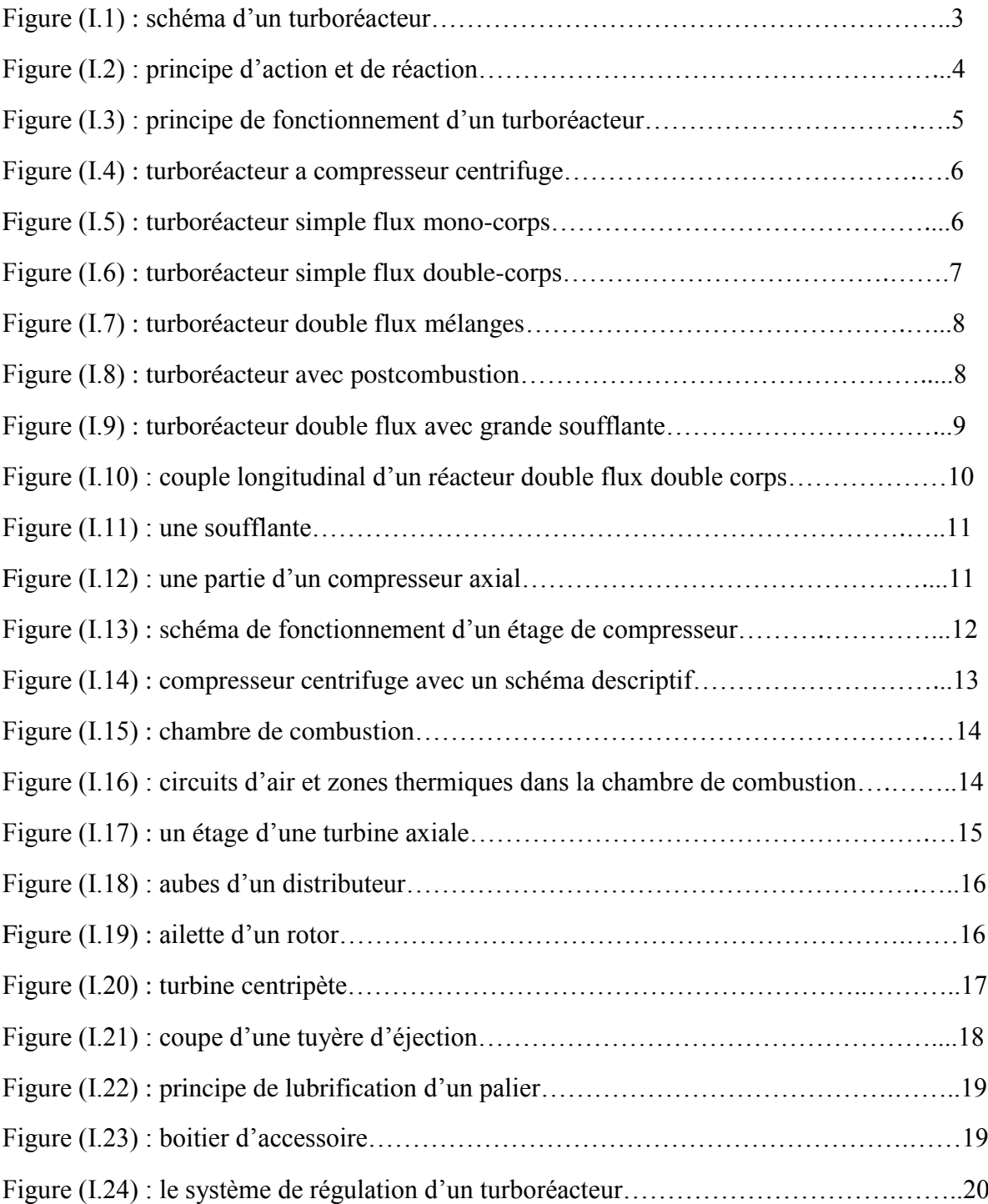

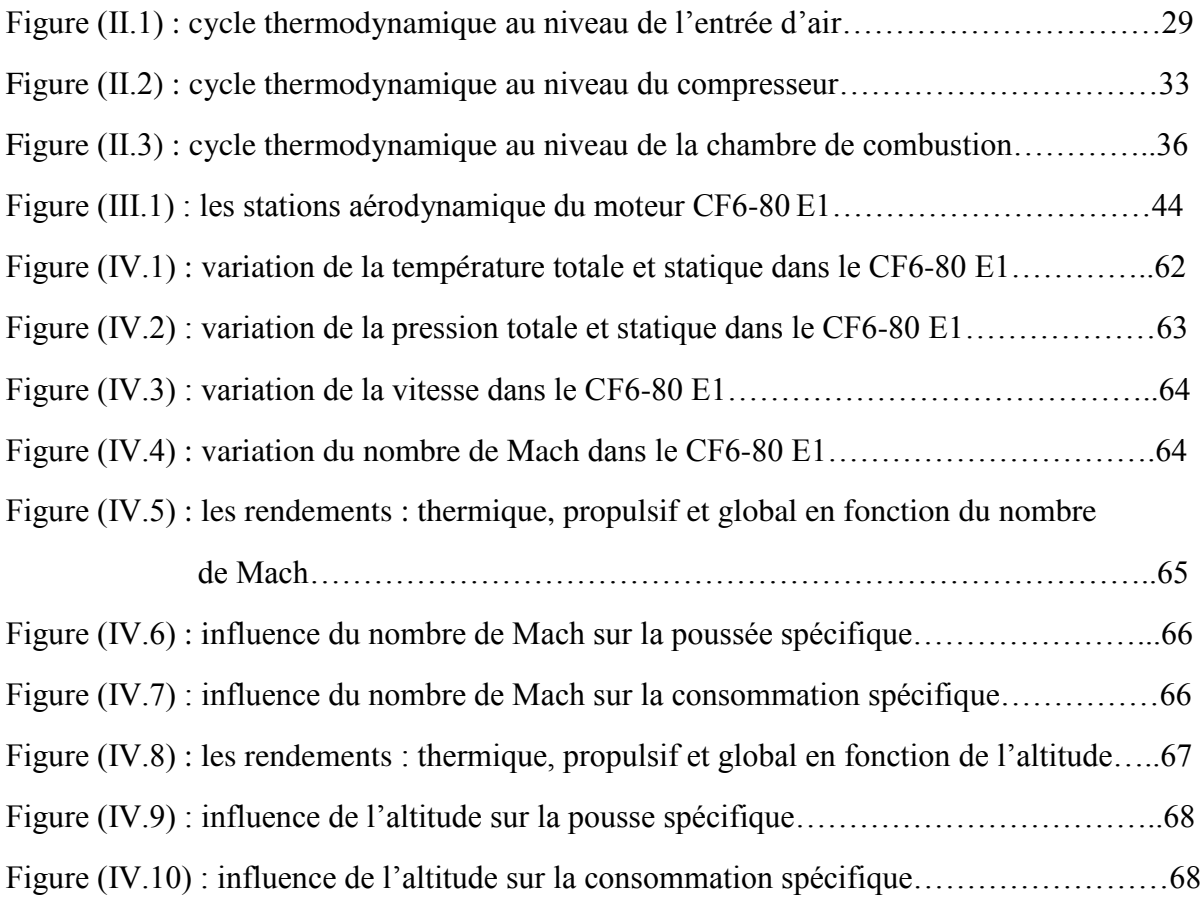

#### **Liste des tableaux**

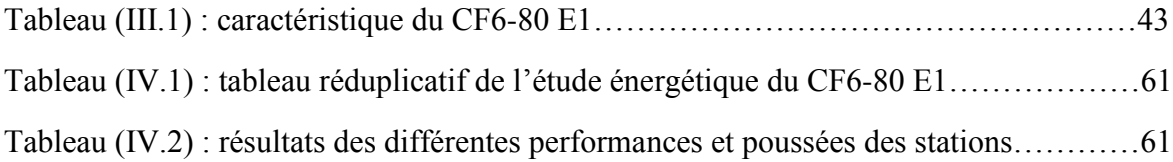

#### ملخص

 في هذا العمل، تناولنا حساب اداء محرك نفاث مضاعف التدفق و درسنا تأثير مختلف العوامل على هذا األداء، باستعمال برنامج بلغة فورتران. تم تطويره كجزء من هذا العمل.كتطبيق كان اختيارنا على محرك الدفع المعين من نوع . (CF6-80 E1)

كل هذا الستخراج نطاقات التشغيل السليم للمحرك مما ينتج عنه افضل اداء باالضافة الى المناطق االكثر اقتصادا.

#### Résumé

 Dans le présent travail nous avons abordé le calcul des performances d'un turboréacteur double flux et l'étude paramétrique de ces performances, en utilisant un programme écrit en langage Fortran, développé dans le cadre de ce travail. Comme application notre choix a été porté sur le moteur de propulsion de type (CF6-80 E1).

Tout cela pour extrait les plages de bon fonctionnement du moteur, ce qui engendre les meilleures performances ainsi que les domaines les plus économiques.

#### **Abstract**

In the present work, we have discussed the performance calculation of a double flow turbojet and the parametric study of these performances. By using a program in Fortran Language. Developed as a part of this work. As application, our choice was focused on the propulsion engine type  $(CF6-80 E1)$ 

All of this to extract the beaches for the proper functioning of the engine, which creates the best performance as well as the areas the more economic.

## **Introduction générale**

#### **Introduction générale**

 De nos jours, deux éléments importants intéressent particulièrement les motoristes aéronautiques : chercher à améliorer les performances des turboréacteurs et réduire la consommation du carburant pour limiter au maximum les émissions de polluants.

 Le turboréacteur, ou un moteur à réaction fonctionne sur un principe similaire, est un système de propulsion qui transforme le potentiel d'énergie chimique contenu dans un carburant, en énergie cinétique permettant de générer une force de réaction dans le sens opposé à l'éjection. Ce type de moteur est essentiellement utilisé sur les avions de type commercial ou militaire. La poussée générée résulte de l'accélération d'une certaine quantité d'air entre l'entrée (buse d'entrée d'air) et la sortie (tuyère d'éjection). Afin d'injecter une quantité d'air suffisante en masse, un accroissement de la pression à vitesse à peu près constante est assuré par le compresseur d'entrée. Un important dégagement d'énergie est ensuite provoqué par la combustion d'un carburant, généralement du kérosène, dans l'oxygène de l'air qui traverse la machine. Une partie de l'énergie produite est récupérée par une turbine à la sortie de la chambre de combustion pour entraîner certains accessoires, dont le compresseur situé juste en aval de l'entrée d'air. L'autre partie du flux chaud (additionnée ou non au flux froid suivant le type de réacteur) produit la poussée par détente dans la tuyère d'éjection.

Parmi les turboréacteurs utilisés les turboréacteurs double flux doubles corps.

 Notre travail consiste sur l'étude d'un turboréacteur double flux double corps de type CF6-80 E1 ayant comme objectifs la détermination des paramètres physique de l'air, de l'entrée à la sortie, et l'évaluation des performances en utilisant un programme écrit en langage Fortran, développé dans le cadre de ce travail. Ainsi une étude paramétrique sur ces performances (la poussée, les rendements, la consommation spécifique), en fonction de la variation du nombre de Mach et l'altitude.

L'ensemble du travail de ce mémoire est répartit à travers de quatre chapitres :

- Le premier chapitre donne des généralités sur les moteurs à réaction (turboréacteur), débutée par un historique sur l'évolution technique de ce type de moteur et une classification des différents types de turboréacteur avec leurs principes de fonctionnement de chaque composant, en suite les avantage et les inconvénients du turboréacteur ,le chapitre est terminé par un conclusion.
- Dans le deuxième chapitre, approche analytique d'un turboréacteur on donne la formulation mathématique lié au turboréacteur à double flux. A la section d'entrée de chaque élément du turboréacteur, tous les paramètres du fluide tel que la température, la pression, la masse volumique et le nombre de Mach statiques et dynamiques ont été calculés.
- Le troisième chapitre est consacré pour l'étude du turboréacteur de type CF6-80 E1 où on a élaboré un programme qui a pour but de calculer les différents critères de performances en fonction de certains nombres de paramètres.
- Le dernier chapitre est consacré à l'interprétation des résultats obtenu par le programme de chapitre précèdent.

En fin on termine ce mémoire par une conclusion général.

# **Chapitre I : Généralités sur les turboréacteurs**

#### **I.1. Généralités :**

Un turboréacteur est un moteur qui permet de transforme de l'énergie potentielle, chimique contenue dans un carburant en énergie cinétique permettant de générer une force de réaction dans le sens opposé à l'éjection.

Les turboréacteurs sont utilisés sur tous les avions civils et militaires moyens et gros porteurs, car ils sont les seuls à pouvoir atteindre des vitesses transsoniques (entre Mach 0,8 et Mach 1) de manière économique.<sup>[1]</sup>

Un turboréacteur fonctionne sur le principe d'action-réaction. La variation de vitesse de l'air entre l'entrée et la sortie du réacteur crée une quantité de mouvement (dénommée poussée) vers l'arrière du moteur qui, par réaction, d'où le terme de moteur à réaction engendre le déplacement de l'avion. [2]

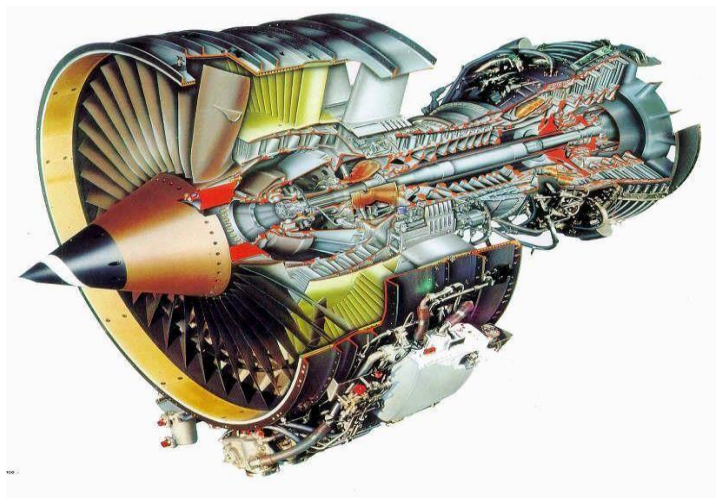

**Figure(I.1)** Schéma d'un turboréacteur.

#### **I.2. Historique de turboréacteurs :**

Les premiers turboréacteurs ont été conçus à peu près simultanément par Sir Frank Whittle en Angleterre et par le Dr. Hans vonOhain en Allemagne dans les années 1930.

Le premier turboréacteur fut construit par Whittle en 1935 et tourna au banc en 1936. Mais ce fut vonOhain qui fit voler le premier turboréacteur sur un Heinkel He 178 en 1939.

Les premiers avions à réaction construits en série furent des chasseurs-bombardiers (Messerschmitt Me262 Schwalbe) utilisés à la fin de la Seconde Guerre mondiale.

Après-guerre, les turboréacteurs se généralisèrent, aussi bien dans l'aviation militaire que civile, ainsi que les turbopropulseurs mais uniquement dans le civil.

Les turboréacteurs d'aujourd'hui sont des machines d'une extrême complexité. Le développement d'un nouveau moteur demande des moyens humains, technologiques et financiers considérables que seules quelques rares entreprises possèdent dans le monde.

Si le rendement et la fiabilité de ces moteurs se sont considérablement améliorés depuis leurs débuts, leur coût est très important, et représente en général pour un avion civil le tiers du coût total de l'appareil.

En fait, l'invention du turboréacteur semble être antérieure aux travaux de Whitle et Von Ohain. En effet, le Français Maxime Guillaume a déposé en mai 1921 une demande de brevet concernant un "propulseur par réaction sur l'air" et délivré en janvier 1922. [3]

#### **I.3. principe généralement de fonctionnement :**

#### **I.3.1. L'action et la réaction :**

Le principe de propulsion des avions à réaction s'appuie sur la troisième loi énoncée par Issac Newton en1687 (l'action et la réaction). Prenons comme exemple un ballon que l'on gonfle. La paroi du ballon subit une certaine pression et se dilate. Si le ballon est bien fermé la résultante des forces de pression à l'intérieur du ballon est nul (schéma de gauche). Maintenant ouvrons l'embouchure du ballon (schéma de droite), les gaz en s'échappant créent l'énergie de propulsion (action) et provoquent le déplacement du ballon vers l'avant (réaction tant que la pression interne des gaz sera suffisante).  $[4]$ 

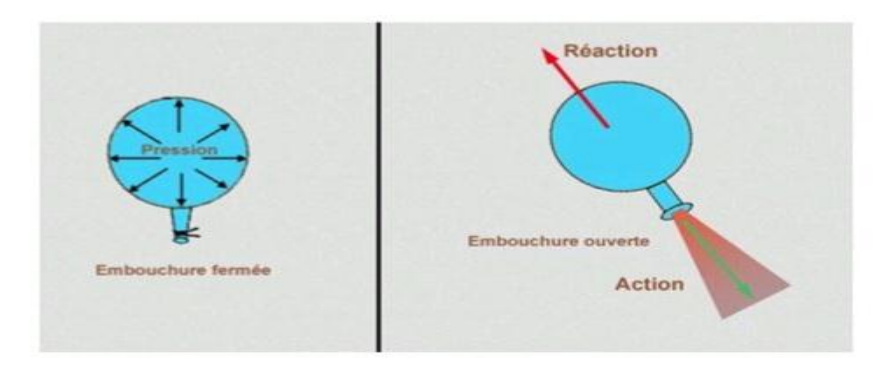

**Figure (I.2)** principe d'action et de réaction

#### **I.3.2. Principe de fonctionnement :**

Le fonctionnement des turboréacteurs s'appuie sur le principe d'action-réaction :il s'agit d'accélérer une masse d'air pour créer une force de poussée, qui par réaction va propulser l'avion. Toutes les architectures des turboréacteurs reposent sur les quatre mêmes étapes, à savoir : Admission - Compression - Combustion - Détente. Au démarrage, grâce à un système appelé l'APU (pour le cas d'un démarreur électrique) ou grâce à un groupe pneumatique (pour le cas d'un démarreur pneumatique), le compresseur est mis en rotation ce qui permet d'aspirer et de comprimer l'air ambiant pour l'envoyer vers une ou plusieurs chambres de combustion. Simultanément une pompe entraînée par l'intermédiaire d'un boitier d'accessoire injecte du

carburant (kérosène). Le mélange air comprimé/carburant est enflammé dans la chambre de combustion par une ou plusieurs bougies (allumeurs), ce qui permet de dilater fortement les gaz. Ces gaz traversent une ou plusieurs turbines qui entraînent à l'aide d'un arbre rotatif le compresseur et les accessoires indispensables ou fonctionnement du réacteur (pompe, carburent, alternateur, …), ce qui permet d'assurer la continuité du mouvement. Les gaz s'échappent ensuite dans une tuyère de section convergente afin de les accélérer en sortie. Après quelques secondes, lorsque le régime de rotation est suffisant, le démarreur est désaccouplé et la bougie éteinte, le turboréacteur peut alors fonctionner de façon autonome.  $[4]$ 

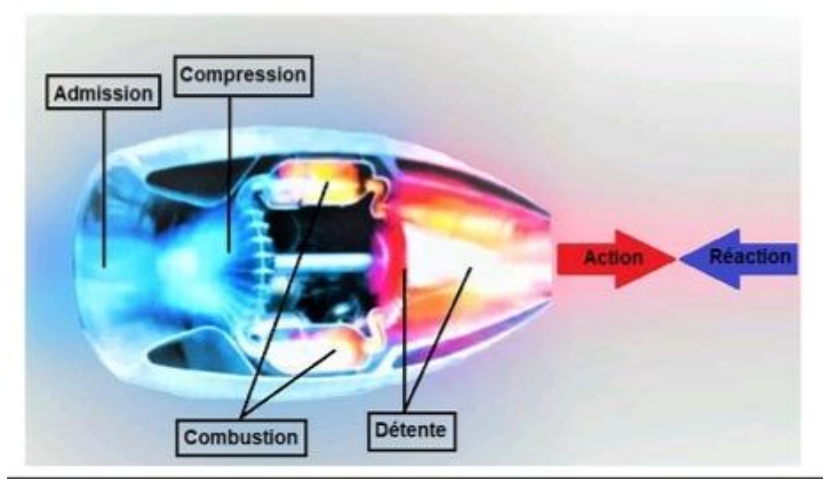

**Figure (I.3)** principe de fonctionnement d'un turboréacteur

#### **I.4. Les différents types de turboréacteurs :**

#### **I.4.1. Turboréacteurs à compresseur centrifuge :**

Ce type de turboréacteur comprend un compresseur centrifuge lié mécaniquement par un arbre à une turbine, il offre l'avantage d'être simple à fabriquer. Sa faible longueur malgré son grand diamètre, a fait que ce type devient un moteur compact idéal pour les hélicoptères. Le turboréacteur à compresseur centrifuge est moins performant que celle à compresseur axial, la raison pour laquelle, il est rarement utilisé pour les avions.<sup>[5]</sup>

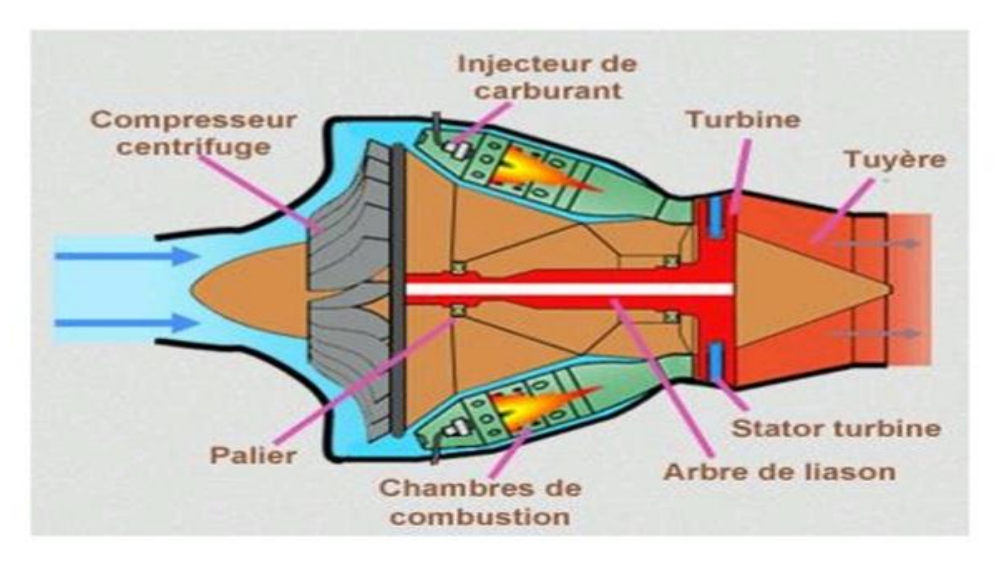

**Figure (I.4)** turboréacteur à compresseur centrifuge

#### **I.4.2. Turboréacteurs à compresseur axial :**

#### **I.4.2.1. turboréacteur simple flux mono-corps :**

C'est le type le plus simple, il comprend un compresseur à plusieurs étages lié mécaniquement par un arbre à une turbine à un ou plusieurs étages, ce qui fait que l'ensemble tourne à la même vitesse. Ce type de turboréacteur peut être conçu soit avec plusieurs chambres de combustion (chambres séparées), ou avec une seule chambre de combustion annulaire.  $[5]$ 

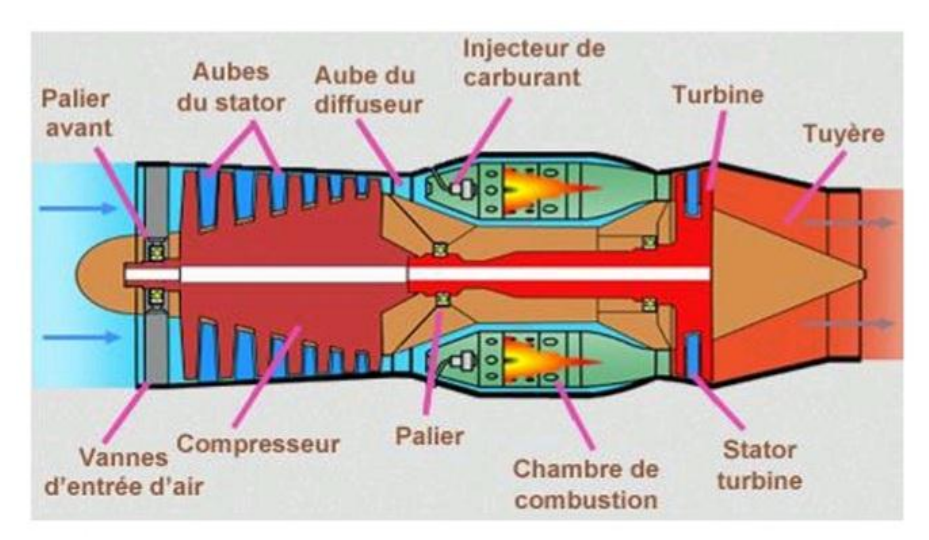

**Figure (I.5)** turboréacteur simple flux mono-corps

#### **I.4.2.2. Turboréacteur simple flux double-corps :**

Pour augmenter la puissance, certains réacteurs ont un second compresseur relié à une seconde turbine. L'ensemble compresseur et turbine en rouge (figure ci- contre) constitue le corps haute pression qui tourne à une vitesse N2, tandis que l'ensemble compresseur et turbine en gris constitue le corps basse pression qui tourne à une vitesse N1≠ N2. A noter que l'arbre de liaison du corps haute pression passe à l'intérieur de l'arbre du corps basse pression. [5]

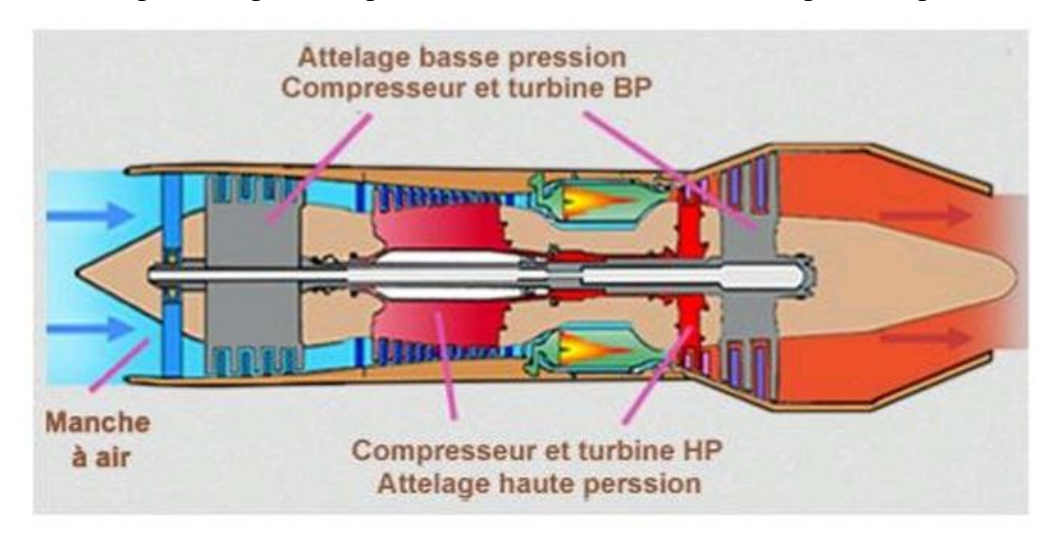

Figure (I.6) turboréacteur simple flux double double-corps

#### **I.4.2.3. Turboréacteur double flux mélangés :**

. turbine supplémentaire à un ou plusieurs étages qui entraînera un compresseur basse pression. Sur ce type de turboréacteur on prélève une partie de l'énergie pour faire tourner une Ce dernier créera une poussée additionnelle en accélérant un flux secondaire. Deux flux séparés vont alors traverser le turboréacteur : Le flux primaire ou flux chaud traverse tout le réacteur en passant par le compresseur basse pression, le compresseur haute pression, les chambres de combustion et les turbines haute pression et basse pression. Le flux secondaire ou flux froid contourne toute la partie chaude du réacteur. Les deux flux se rejoignent et se mélangent dans la tuyère avant d'être éjectés. [5]

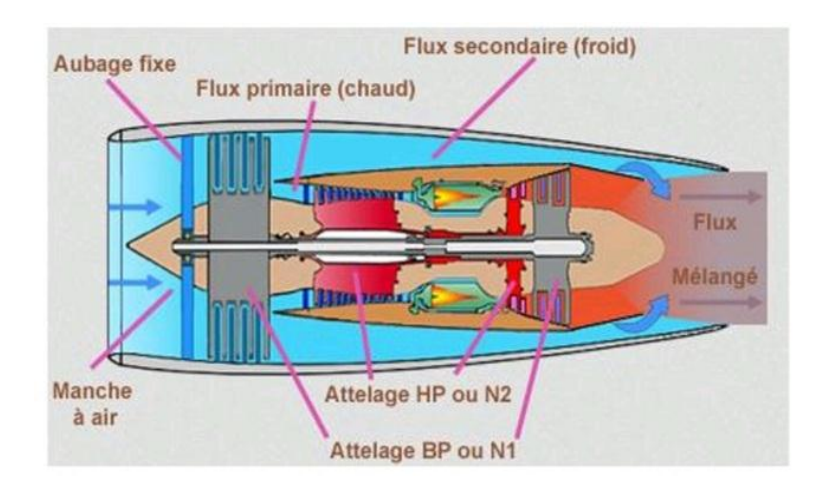

**Figure (I.7)** turboréacteur double flux mélangés

#### **I.4.2.4. Turboréacteur avec post combustion :**

Après la première combustion du carburant qui a lieu dans la chambre de combustion, la postcombustion appelée également réchauffe, située juste avant la tuyère d'éjection, provoque une deuxième combustion, en injectant du carburant (Kérosène) se forme de vapeur dans l'air initial qui contient encore environ un tiers de l'oxygène, ce qui permet d'avoir un écoulement à forte vitesse qui sera accéléré encore en sortant par la tuyère d'éjection. Les flammes créées se stabilisent un peu plus loin dans une ou plusieurs gouttières toriques appelées "accroche-flammes" qui maintiennent des noyaux de recirculation des gaz dans leur sillage. On obtient ainsi un regain de poussée dû à cette nouvelle combustion.  $[5]$ 

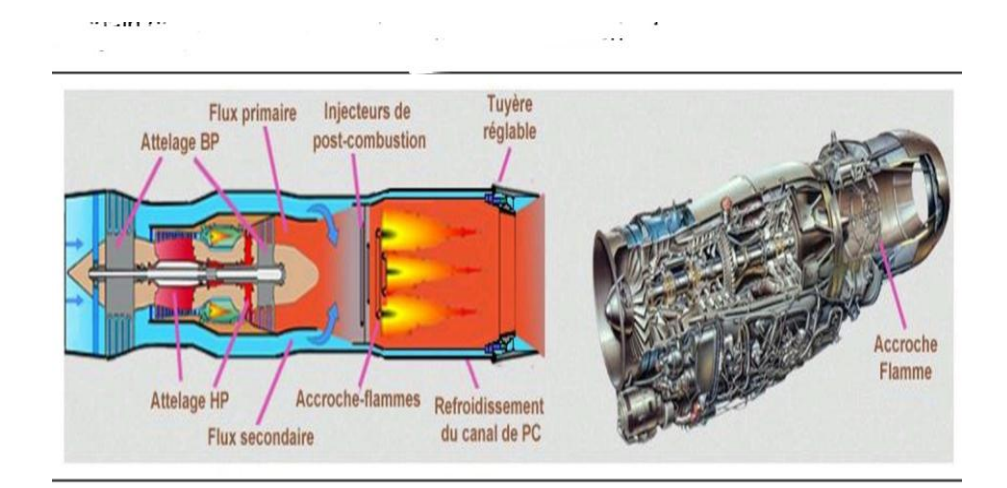

**Figure (I.8)** turboréacteur avec postcombustion

#### **I.4.2.5. Turboréacteur double flux avec grande soufflante :**

Dans ce type de réacteur, il existe une grande soufflante située à l'amont du turboréacteur, entraînée par l'arbre basse pression, et qui reçoit la totalité de d'air aspiré, sera divisé après en deux parties : La majeure partie constitue le flux secondaire, l'autre partie constitue le flux primaire. Dans un turboréacteur à simple flux une petite quantité d'air est accélérée très fortement, ce qui entraîne une vitesse d'éjection élevée, créant de fortes turbulences en se mélangeant à l'air ambiant d'où un bruit important. En revanche, dans un turboréacteur à double flux la grande quantité d'air passant dans le chemin secondaire est faiblement accélérée d'où une diminution du bruit. Malheureusement la soufflante de fort diamètre engendre d'autres bruits en aval et en amont notamment dans les phases d'approches lorsque la vitesse du jet est réduite. Le rapport entre le débit d'air du flux secondaire et celui du flux primaire s'appelle rapport de dilution ou taux de dilution. Ce rapport était de 1 au début des années 70 (moteur JT8D Boeing 737), il est actuellement supérieur à 8 comme le GP7200 de « Engine Alliance ». [5]

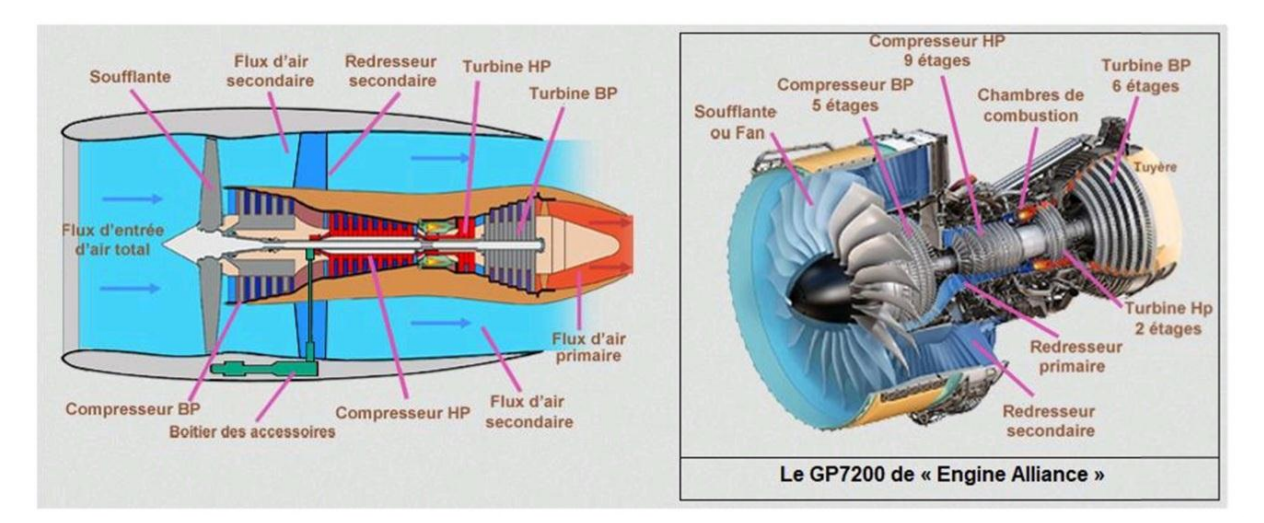

**Figure (I.9)** turboréacteur double flux avec grande soufflante

### **I.5. Les composants principaux d'un turboréacteur et fonctionnement de chaque composant :**

La conception d'un turboréacteur est fortement complexe à travers plusieurs étapes qui se terminent par l'assemblage de différents éléments dont on distingue essentiellement : le diffuseur ; la soufflante (Fan) ; les compresseurs ; la chambre de combustion ; les turbines ; la tuyère d'éjection ; les paliers et les enceintes ; les boîtiers d'accessoires ; le système de régulation.

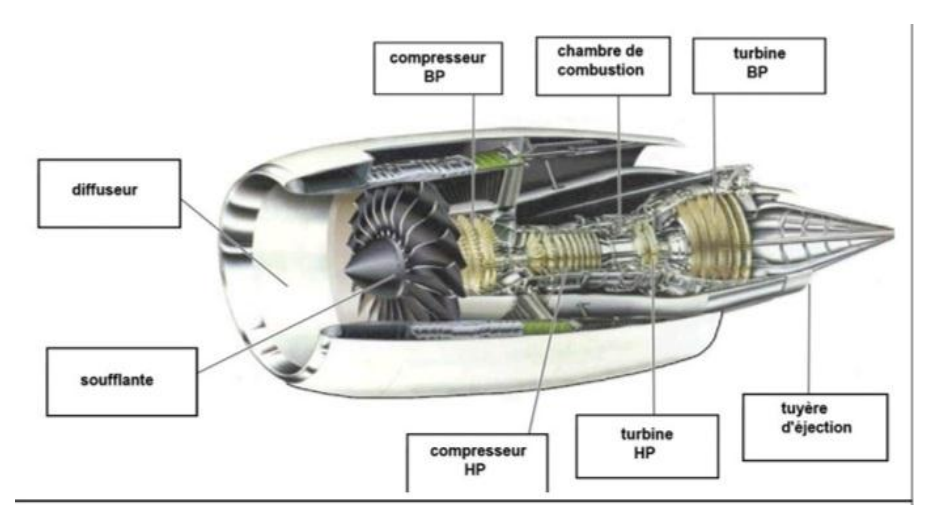

**Figure (I.10)** couple longitudinal d'un réacteur double flux double-corps

#### **I.5.1. Le diffuseur :**

Appelé également « manche d'entrée d'air », construit généralement de matériaux qui absorbent le bruit, le diffuseur représente alors le premier composant qui se connecte directement au flux d'air. Son rôle est d'alimenter la soufflante ou les compresseurs en air à des vitesses convenables (environ la moitié de la célérité du son locale) et de façon homogène.  $[6]$ 

#### **I.5.2. La soufflante :**

Dans la plupart des turboréacteurs, une soufflante est toujours placée avant le compresseur. Elle est constituée de plusieurs pales de grandes dimensions dont l'incidence varie le long de pale. Dans un turboréacteur à double flux, la soufflante permet d'accélérer l'air admit parle le diffuseur qui se divise après en deux parties : un flux secondaire (flux froid), et un flux primaire (flux chaud). Le flux secondaire représente la plus grande partie qui passe par le redresseur secondaire, et permet à l'éjection de créer 75% jusqu'à 80% de la poussée totale, tandis que le flux primaire passe par le redresseur primaire, ce qui augmente légèrement sa pression avant d'être comprimer à nouveau en passant par les deux compresseurs (BP et HP). Pour le cas d'un turboréacteur mono flux, la totalité d'air aspiré par la soufflante suivra le même chemin que celle du flux primaire pour un turboréacteur double flux (voir le principe de fonctionnement). Une soufflante peut être considérée comme un  $\phi$  etage de compression dont le rapport de pression est faible par rapport aux compresseurs. [7]

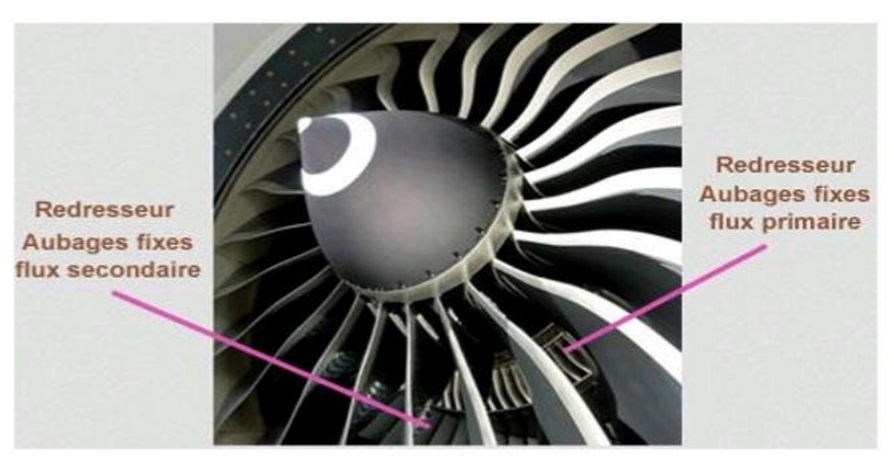

**Figure (I.11)** la soufflante

#### **I.5.3. Les compresseurs :**

Le rôle du compresseur est d'aspirer et de comprimer l'air pour l'amènera des pressions, températures et vitesse optimales à l'entrée de la chambre de combustion.

Il existe deux sortes principales de compresseurs :

- Les compresseurs axiaux ;
- Les compresseurs centrifuges.

Il y a également un autre type mixte, le compresseur axialo-centrifuge.

#### **I.5.3.1. Les compresseurs axiaux :**

Un compresseur axial résulte d'un empilage de plusieurs étages composés chacun d'un « aubage mobile » et un « aubage fixe ». Considérons d'abord un tel étage de compresseur. L'aubage mobile (roue ou rotor) est constitué d'un disque circulaire sur lequel sont fixées des « aubes » qui se ressemblent à des petites ailes (ailettes), il tourne devant l'aubage fixe (grille fixe ou stator), qui est porté par le carter du compresseur dont les aubes sont réglables en position autour de leurs axes pour optimiser l'écoulement des gaz.  $[6]$ 

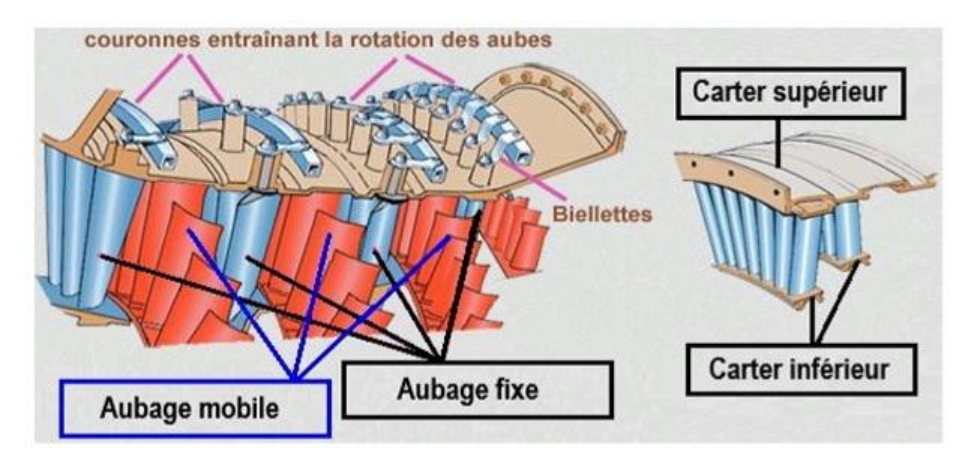

**Figure (I.12)** une partie d'un compresseur axial

La compression de l'air s'effectue en deux phases:

- Premièrement, l'aubage mobile procure une accélération aux particules d'air, en le déviant par rapport à l'axe du moteur (en augmentant leurs vitesses relatives).
- Deuxièmement, l'aubage fixe qui le suit, ralentit ces particules et transforme une partie de leur vitesse en pression. Cet aubage s'appelle aussi «redresseur», car il ramène l'écoulement de l'air accéléré par l'aubage mobile, dans l'axe du moteur.

Sur le plan aérodynamique, les performances d'un étage de compresseur sont caractérisées par trois grandeurs : débit d'air (**Qv**), taux de compression ou rapport de pression (**P**/**P0**) et son rendement (**η**). En fait les instruments de mesures du moteur suivent plutôt le régime de rotation (**N** en **tr/mn**), mais ce qui compte sur le plan aérodynamique ce sont les vitesses mécaniques (vitesses d'entraînement) (**U= N\*Rayon\*π/30** en **m/s**) et surtout les vitesses d'écoulement devant et dans les aubages. Un compresseur complet possède toute une succession d'étages, dont l'allongement des aubes (la hauteur des ailettes) varie le long du compresseur, il devient de plus en plus faible au fur et à mesure qu'on progresse dans le compresseur, pour compenser les variations de la masse volumique du fluide et pour garder la vitesse axiale constante.  $[6]$ 

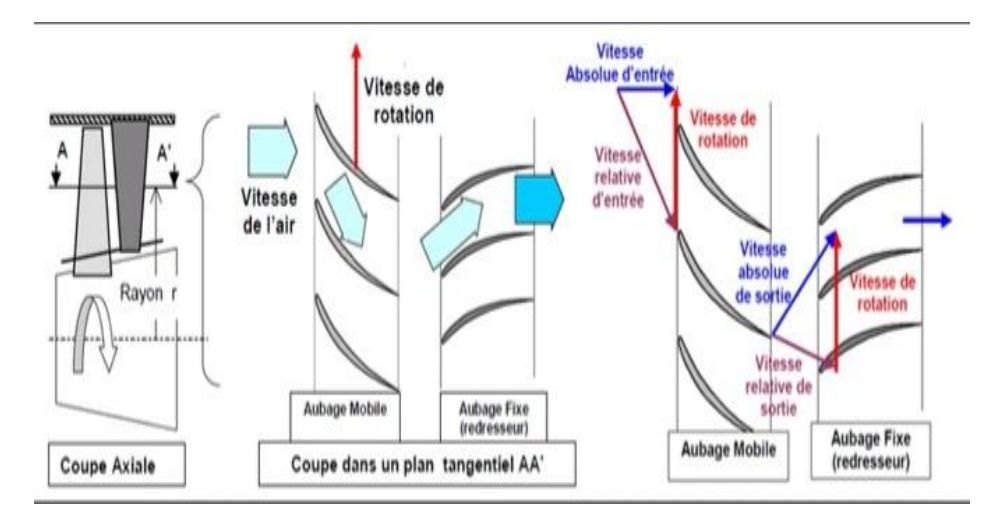

**Figure (I.13) schéma du fonctionnement d'un étage de compresseur**

#### **I.5.3.2. Les compresseurs centrifuges :**

Un compresseur centrifuge est constitué d'un « rouet » à palettes radiales et de deux diffuseurs: un radial et l'autre axial (voir la figure ci-dessous).

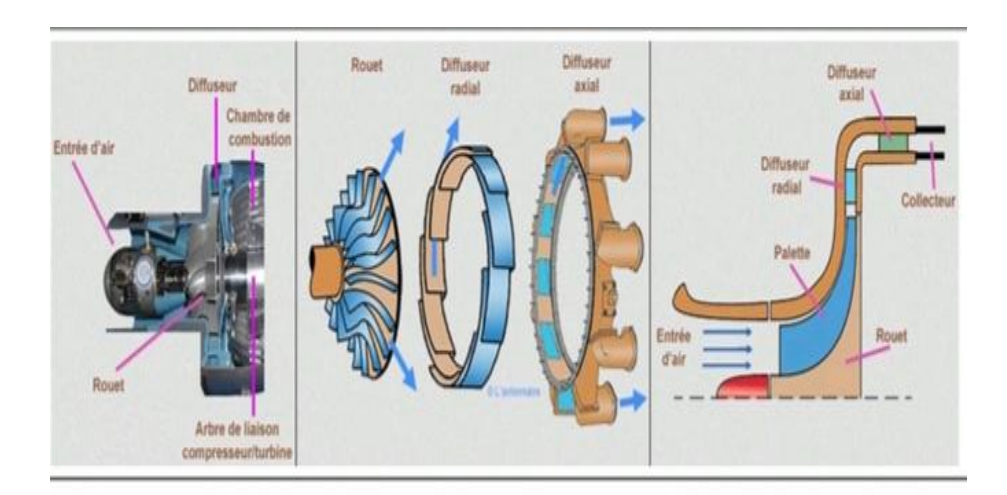

**Figure (I.14)** compresseur centrifuge avec un schéma descriptif

Dans un compresseur centrifuge, le rouet aspire l'air axialement et le refoule radialement après l'avoir accéléré et comprimé, grâce à l'effet de la force centrifuge. Cet air est ensuite redressé en passant par le diffuseur radial puis le diffuseur axial, ce qui transforme une partie de sa vitesse en pression. Un collecteur récupère finalement cet air comprimé pour l'amener dans l'axe de la chambre de combustion. Un tel compresseur présente l'avantage de fournir un taux de compression en 1 étage, supérieur à celui d'un compresseur axial en 5

étages. En contrepartie, son encombrement radial est important et conduit à des maîtres couples rédhibitoires en matière de poussée. En revanche, le compresseur centrifuge est souvent utilisé dans les moteurs des hélicoptères dont le but est beaucoup moins de pousser que de faire tourner leurs pales.  $[6]$ 

#### **I.5.4. La chambre de combustion :**

Située entre le compresseur HP et la turbine HP, la chambre de combustion est destinée alors à chauffer l'air qui sort du dernier étage de compresseur HP afin de lui apporter l'énergie nécessaire à faire mouvoir la ou les turbines et à donner suffisamment de poussée à l'éjection. Il est bien évident que le fonctionnement d'une chambre de combustion varie d'un constructeur à un autre, mais le fonctionnement général reste relativement identique. L'air qui pénètre dans la chambre de combustion se répartit en plusieurs circuits. Une grande partie passe par la tête du foyer pour alimenter les systèmes d'injection et donc contribuer à la combustion, tandis que l'autre partie la contourne. L'air de contournement sert à la fois au refroidissement des parois, à diluer et à bien mélanger l'écoulement dans le foyer (voir le schéma ci- dessous). La chambre de combustion peut être partagée en trois zones thermiques: une zone primaire, une zone secondaire et une zone de dilution. La température varie aux alentours de 2000°C entre la zone primaire et la zone secondaire pour arriver à la sortie de la chambre avec une valeur d'environs de  $1200^\circ$ .[8]

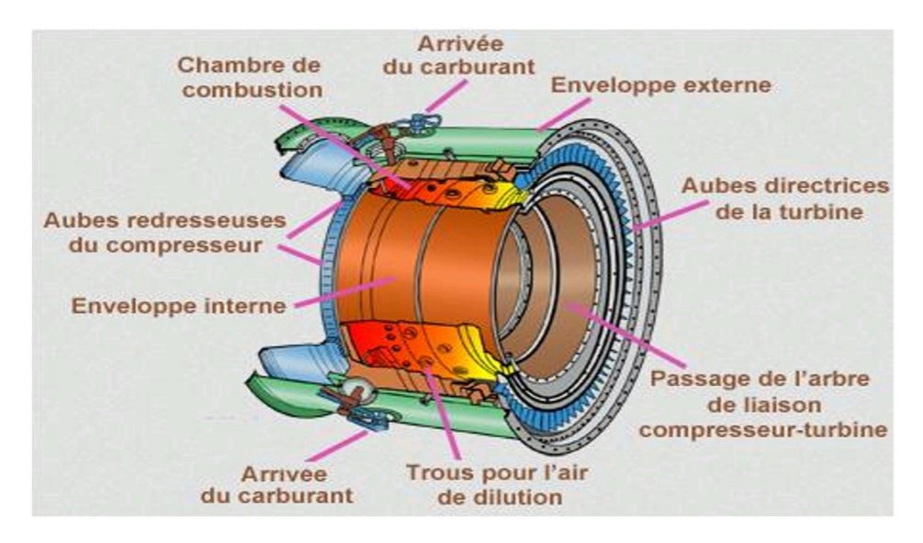

**Figure (I.15)** chambre de combustion

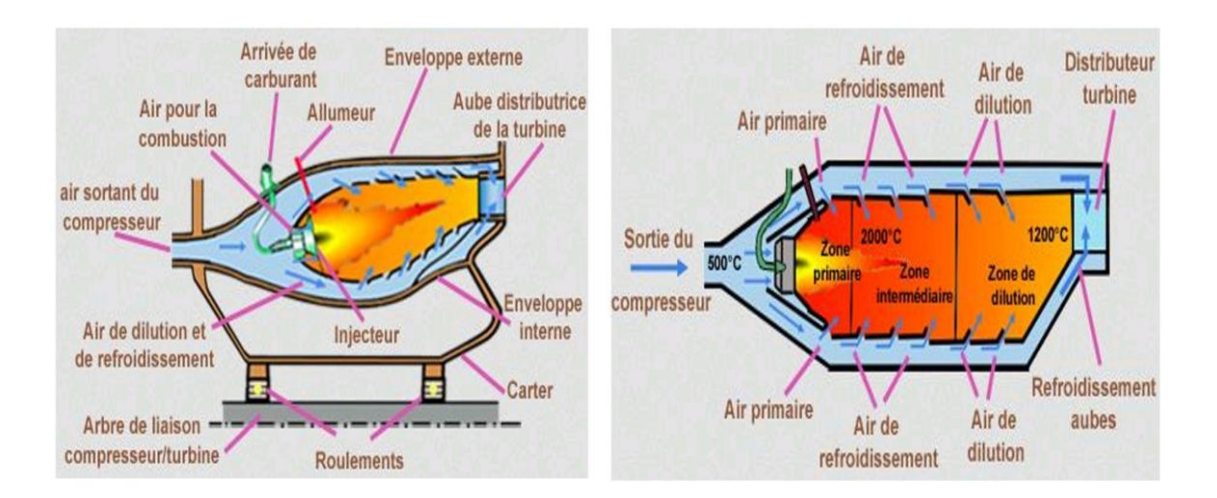

**Figure (I.16)** circuits d'air et zones thermiques dans la chambre de combustion

#### **I.5.5. Les turbine :**

Sur un turboréacteur, la turbine a pour rôle de récupérer une partie de l'énergie issue de la combustion des gaz pour faire entraîner le compresseur, la soufflante et autres accessoires, à l'aide d'un arbre de transmission (arbre de liaison). Comme pour les compresseurs il existe deux sortes de turbines: les turbines axiales (solution utilisée sur la majorité des turboréacteurs et des turbopropulseurs);les turbines centripètes (très peu utilisées et uniquement pour les réacteurs de faibles puissances).

Dans un turboréacteur double corps la turbine HP entraîne le compresseur HP tandis que la turbine BP entraîne le compresseur BP et la soufflante.  $[8]$ 

#### **I.5.5.1. Les turbines axiales :**

Une turbine axiale peut comporter un ou plusieurs étages selon les besoins en énergie, un étage est constitué d'un aubage fixe (distributeur ou stator) suivi d'un aubage mobile (roue mobile ou rotor). Sortant de la chambre de combustion les gaz de fin de combustion vont se détendre dans le distributeur, ce qui va accélérer l'écoulement en le déviant. Sous l'effet de cet écoulement la roue mobile tourne comme le montre la figure ci-dessus  $[8]$ 

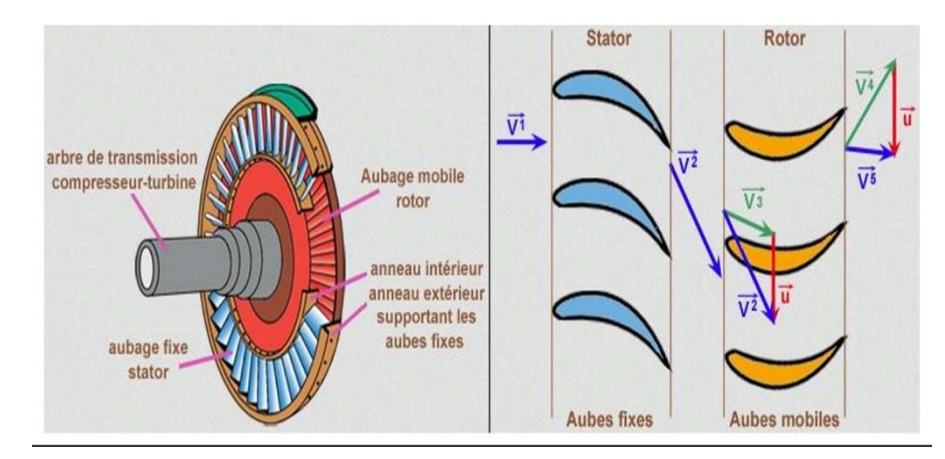

**Figure (I.17)** un étage d'une turbine axiale

#### **a)Le distributeur:**

Le distributeur est constitué d'un ensemble des aubes directrices maintenues par un anneau intérieur et un anneau extérieur (voir la figure ci-contre). Son rôle est de diriger l'écoulement des gaz sortant de la chambre de combustion sur les aubes de rotor de la turbine. Pour les turbines à plusieurs étages, chaque distributeur est intercalé entre les rotors de la turbine pour redresser les filets d'air. Ces aubes directrices étant exposées aux gaz chauds de combustion, ce qui nécessite un refroidissement pour atténuer les contraintes thermiques qui peuvent endommager l'aube. L'aube directrice est pourvue d'une cloison interne qui épouse forme. Des trous répartis sur cette cloison vont permettre à l'air de refroidir la paroi interne de l'aube.

 Après avoir refroidi les surfaces internes, l'air s'échappe par des trous sur le bord d'attaque afin de le refroidir. Une rangée de trous disposée de chaque côté du bord d'attaque permet de refroidir l'intrados et l'extrados par recouvrement de film. Une autre rangée de trous disposée sur le bord de fuite en assurant le refroidissement par convection.  $[8]$ 

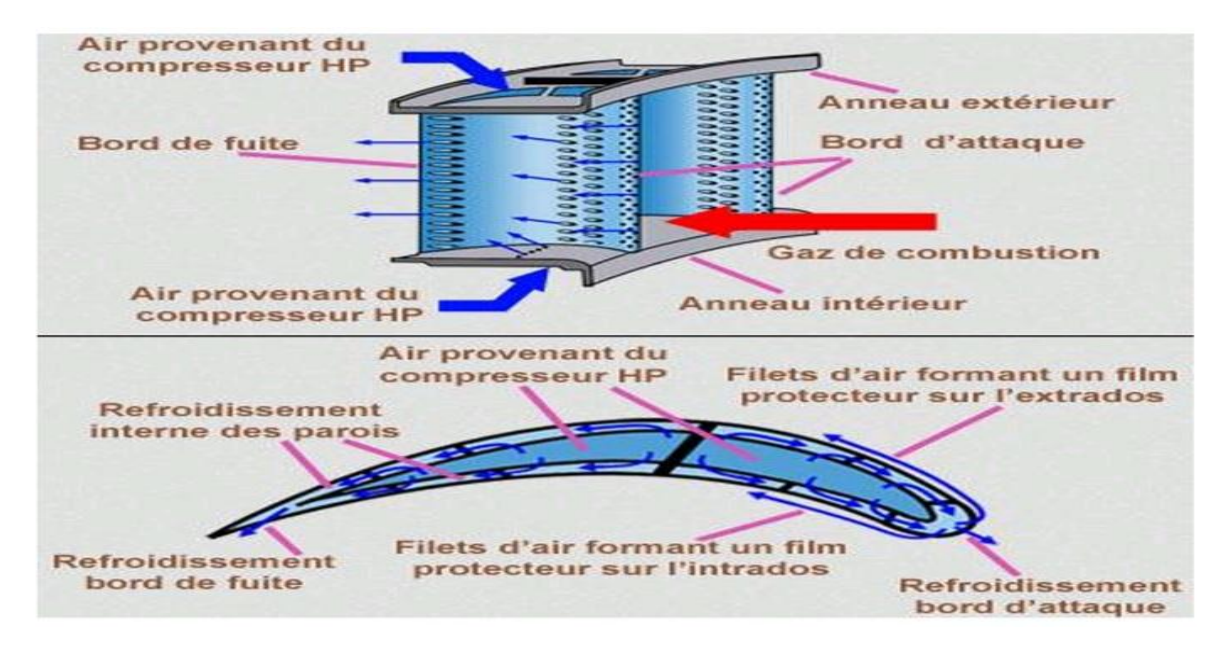

**Figure (I.18)** aubes d'un distributeur

#### **b) le rotor :**

Comme les aubes directrices du distributeur les ailettes du rotor sont exposées aux gaz chauds de combustion, il est donc nécessaire de les refroidir. Le principe est le même que pour les aubes directrices. De l'air provenant du compresseur HP pénètre à l'intérieur de l'ailette puis s'échappe par le bord d'attaque en créant un refroidissement par film protecteur sur l'extrados et l'intrados, et par convection sur le bord de fuite. [8]

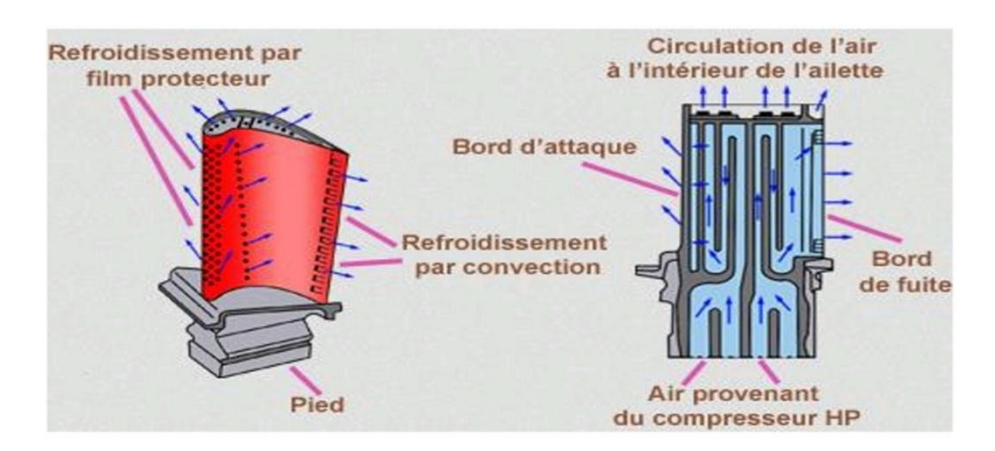

**Figure (I.19)** ailette d'un rotor

#### **I.5.5.2. Les turbines centripètes :**

Une turbine centripète comporte, en suivant le sens d'écoulement des gaz de fin de combustion : un distributeur, une roue mobile et un diffuseur. Le rôle du distributeur est d'orienter et d'accélérer le flux des gaz chauds. La roue doit être centripète ou hélicocentripète mais toujours ouverte afin de diminuer sa masse et son moment d'inertie. Elle doit être calculée pour qu'au point d'adaptation le fluide sorte axialement afin d'entrer convenablement dans le diffuseur qui relie entre la turbine et la tuyère d'éjection. [9]

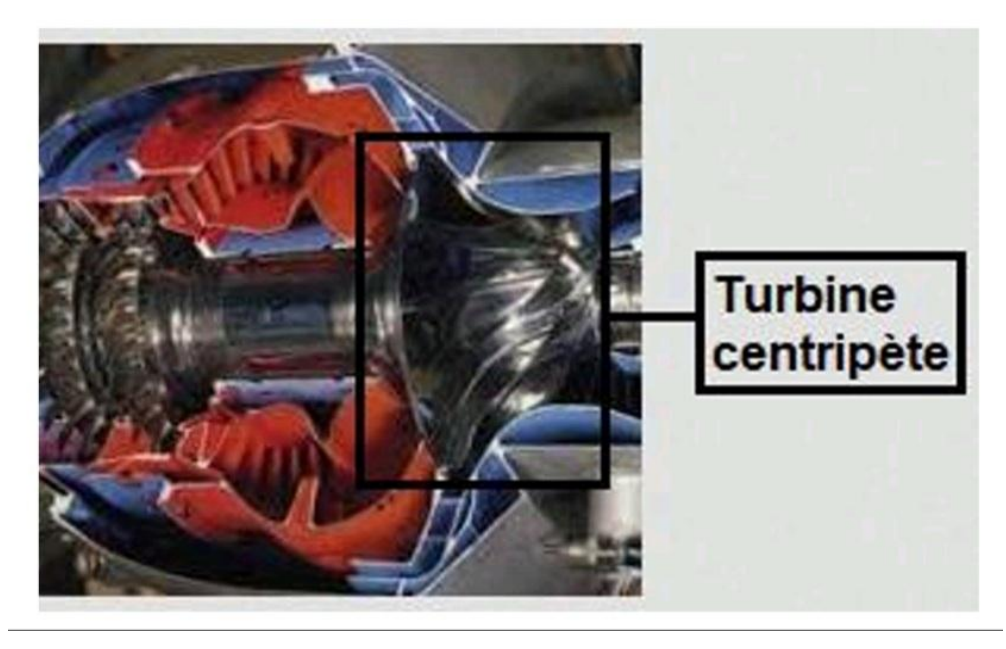

**Figure (I.20)** turbine centrifuge

#### **I.5.6. La tuyère d'éjection :**

Dans le cas le plus simple (turboréacteur simple-flux subsonique), la tuyère ressemble à un gros tuyau d'une section généralement convergente qui accélère l'air en sortie de la turbine et l'amène à la vitesse d'éjection optimale (pour obtenir le maximum de poussée).Si le turboréacteur possède une réchauffe (une postcombustion), la tuyère est à section variable (convergente puis divergente ou simplement convergente) pour s'adapter à diverses conditions de fonctionnement. La variation de section se fait généralement en fermant plus ou moins, grâce à des volets montés à la périphérie de la tuyère. [6]

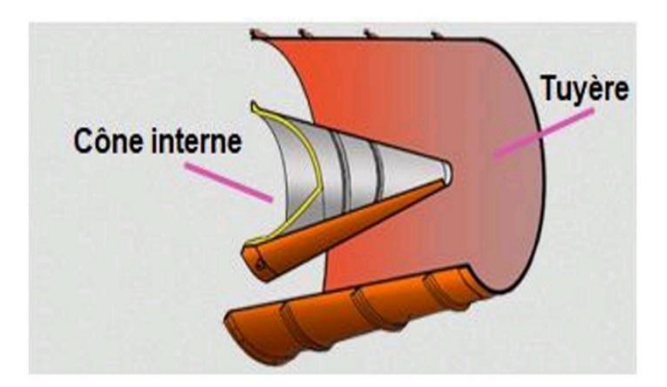

**Figure (I.21)** coupe d'une tuyère d'éjection

#### **1.5.7. Les paliers et les enceintes :**

Les arbres de transmission « turbine/compresseur » doivent pouvoir tourner à des très grandes vitesses, tout en restant rigoureusement rectilignes et parfaitement dans l'axe du turboréacteur. Ils doivent pouvoir aussi supporter des efforts de plusieurs tonnes ainsi qu'un minimum de balourds accidentels. Pour cette raison, des organes mécaniques appelés « paliers» (sont généralement à roulements à billes ou à rouleaux) sont mis en place pour supporter et guider ces arbres de transmission en s'appuyant sur des structures fixes du turboréacteur. Ces structures fixes sont à l'image des chambres-palier pressurisées et maintenues par des bras fixés au carter du turboréacteur. Ces chambres comprennent des joints d'étanchéité et permettent de contenir un liquide de lubrification (généralement de l'huile) injectée par une pompe au niveau des paliers, afin de contribuer au bon rendement du turboréacteur et donc à sa moindre consommation de carburant. A la fin de la lubrification, l'huile doit être refroidie par du carburant et renouvelée pour compenser les fuites. Pour éviter le déplacement vers l'avant ou vers l'arrière des ensembles mobiles, le palier amont est un palier de butée (roulement à billes). En fait, le déplacement longitudinal des arbres et donc celui des corps, est contrôlé dans des« enceintes » pressurisées. Celles-ci contiennent des pistons solidaires aux arbres, sur lesquels s'exercent des efforts de pression variables selon les cas de vol.  $[6]$ 

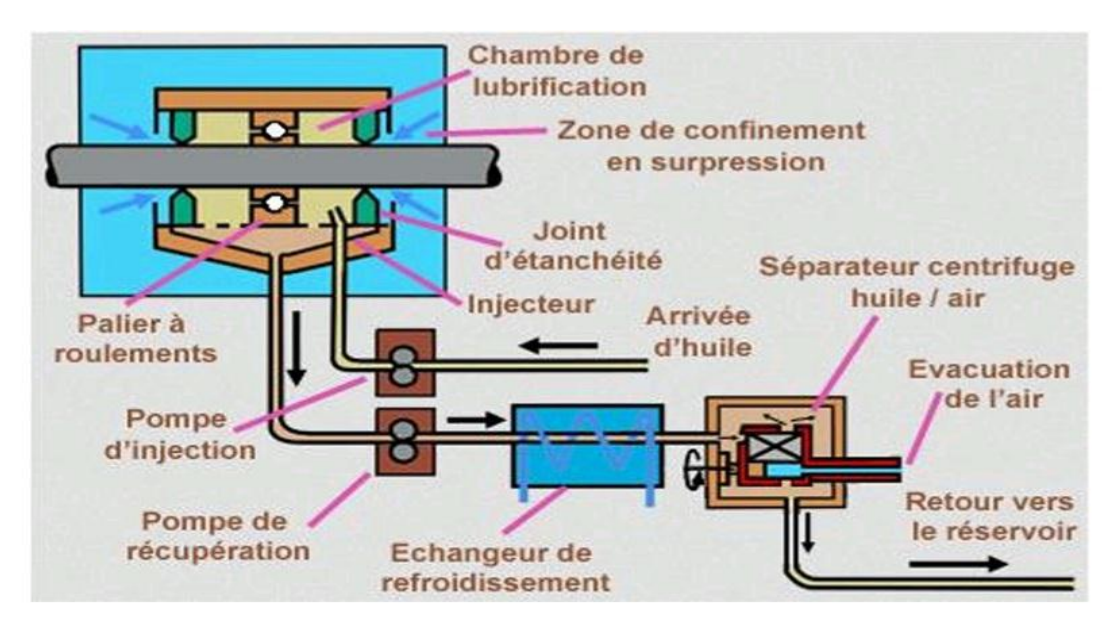

**Figure (I.22)** principe de lubrification d'un palier

#### **1.5.8. Les boitiers d'accessoires :**

Un boîtier d'accessoires ou **AGB** (accessory gear box) comprend généralement un ou plusieurs trains d'engrenages qui sont entraînés en rotation par un prélèvement mécanique au moyen d'un renvoi d'angle sur l'arbre du compresseur et sur lesquels viennent se coupler les différents accessoires tels que : les générateurs électriques - les pompes hydrauliques - les pompes de carburant - les pompes pour lubrification, etc. Dans les turboréacteurs de la famille CFM, les boîtiers d'accessoires sont généralement montés dans la zone du compartiment de soufflante. Ils sont plus précisément suspendus à des brides formées sur le carter métallique de rétention de ce compartiment de soufflante. Ils peuvent être également montés dans le compartiment central du turboréacteur, et plus particulièrement autour du compresseur haute pression.  $[8]$ 

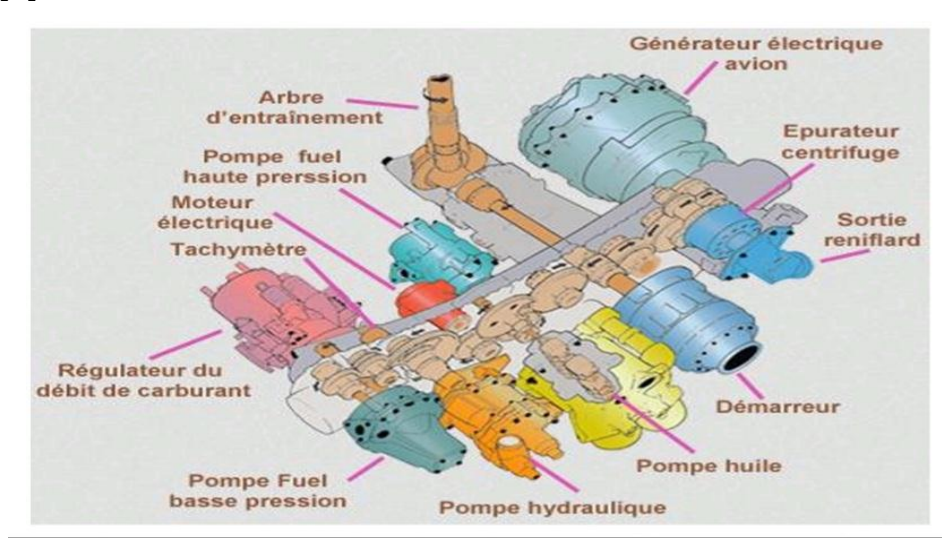

**Figure (I.23)** boitier d'accessoires

#### **1.5.9. Le système de régulation :**

C'est le système qui permet d'obtenir la poussée demandée sans toutefois franchir les limites de la sécurité : ce système gère bien évidemment l'arrivée du combustible, mais aussi les systèmes à géométrie variable de la machine (section de tuyère, calages variables des aubes fixes du compresseur et de la turbine, ...). Il est composé d'un ensemble d'équipements liés par des lois de fonctionnement qui résultent soit des lois de l'hydraulique et de la mécanique lorsque cette régulation est hydromécanique, soit des lois implantées dans un calculateur lorsque la régulation est numérique (les valeurs des débits, des températures, des pressions, ...). Cet ensemble d'équipements est géré par un ordinateur programmé, fixé sur le carter du turboréacteur. La régulation a pour but d'éviter en priorité:

- les survitesses des arbres transmission;
- les surchauffes au niveau des turbines et de la chambre de combustion;
- les baisses imprévues de poussée;
- les zones de fonctionnement dangereuses ou aléatoires;
- les extinctions du turboréacteur.

Pour vérifier l'action des consignes, le système de régulation utilisent une instrumentation répartie sur l'ensemble du turboréacteur : elle peut être doublée lorsque la sécurité de vol ou la sûreté du turboréacteur est en jeu. Avec la régulation de type numérique, le turboréacteur peut désormais dialoguer avec les calculateurs de l'aéronef et donc parfaitement assurer la symbiose entre le système propulsif et le système aéronef. Cette symbiose peut aller jusqu'à l'intégration au système de commande de vol (cas des tuyères vectorielles).  $[10]$ 

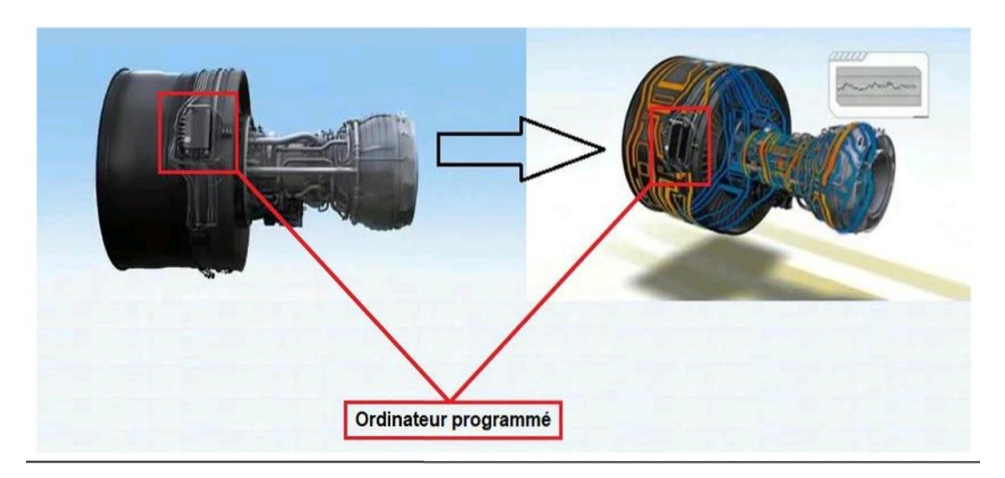

**Figure (I.24)** le système de régulation du turboréacteur

#### **1.6. Avantages et inconvénients du turboréacteur :**

#### **1.6.1. Avantages :**

Les avantages des turboréacteurs à double flux sont les suivants :

- Simple construction
- Une plus grande poussée au décollage par rapport à la poussée d'un turboréacteur a simple flux.
- Un refroidissement du moteur grâce à la déviation de l'air.
- Une diminution du bruit en provenance de la combustion grâce au gaz d'échappement qui est noyé dans le flux d'air supplémentaire...
- Maintenance à cout bas.
- La vitesse de vol n'est pas limitée et peut avoir des valeurs très élevée en comparant avec les propulseurs hélice.
- Des combustibles à faible pouvoir calorifique peuvent être utilisé (kérosène, paraffine …). Cela réduit le cout du combustible.
- La possibilité d'augmente la poussée par la présence de la postcombustion.
- Puisque le turboréacteur comprend un compresseur, il peut être exploité dans les conditions statiques.

#### **1.6.2. Inconvénients :**

- La poussée de décollage est faible.
- Consommation du carburant élevée.
- Utilisation des matériaux couteux.
- L'économie de carburant à faible vitesse de fonctionnement est extrêmement pauvre.
- Diminution brusque de vitesse est difficile.  $[11]$

#### **1.7. Les applications du turboréacteur :**

Les turboréacteurs sont utilisés sur tous les avions civils moyen et gros porteurs, car ils sont les seuls à pouvoir atteindre des vitesses transsoniques (entre Mach 0,8 et Mach 1) de manière économique.

Dans l'aviation militaire, l'utilisation du turboréacteur s'est généralisée. Elle a permis de dépasser le mur du son. Les turbopropulseurs équipent des avions d'entraînement et quelques appareils de transport logistique peu rapides, mais capables de se passer de vraies pistes d'atterrissage.  $[3]$ 

#### **1.8. Conclusion :**

Dans ce chapitre on a pu connaitre les caractéristiques et les composantes ainsi que le principe de fonctionnement des turboréacteurs comme on a vu les avantages et les inconvénients des turboréacteurs et ses applications.

# **Chapitre II : Approche analytique d'un turboréacteur double flux**
# **II.1. équations fondamentales régissant le turboréacteur :**

Tout système de propulsion est basé sur le principe de l'égalité de l'action et de la réaction .selon ce principe, toute action d'un corps sur autre s'accompagne d'une réaction qui lui est égale et directement opposée. Pour les avions, les gaz brulés produisent une force qui provoque une réaction sur l'engin dite poussée, c'est cette poussée qui fait déplacer l'avion.

Comme tout problème de physique, la résolution d'un problème de mécanique de fluide passe par la définition du domaine à étudier (volume de contrôle) et le système d'équations qui gouvernent ce dernier, notamment les équations de conservations suivantes :

- Équation de continuité.
- Équation de quantité de mouvement.
- Équation d'énergie.

## **II.1.1. l'équation de continuité :**

$$
\frac{\partial \rho}{\partial t} + \nabla \cdot (\rho \vec{U}) = S_m(\text{II}.1)
$$

L'équation (II.1) est la forme générale de l'équation de conservation de masse. Elle est valable pour les écoulements compressibles et incompressibles. Le terme source  $S_m$  c'est la quantité ajouté pour la phase continue de la dispersion seconde. Dans notre cas  $S_m$  est nulle. Pour une géométrie axisymétrique 2D, l'équation de la continuité est donnée par :

$$
\frac{\partial \rho}{\partial t} + \frac{\partial (\rho U_x)}{\partial x} + \frac{\partial (\rho V_r)}{\partial r} = 0
$$
 (II.2)

- x **:** Est la coordonnée axiale
- r **:** Est la coordonnée radiale
- U **:** Est la coordonnée axiale de la vitesse
- V **:** Est la coordonnée radiale de la vitesse

Pour un écoulement compressible, en régime permanent et après simplification devient :

$$
\frac{\partial U}{\partial x} + \frac{\partial V}{\partial y} = 0 \tag{II.3}
$$

#### **II.1.2. l'équation de quantité de mouvement :**

Les équations de la quantité de mouvement s'écrivent de la manière suivante :

Suivant X :

$$
U\frac{\partial U}{\partial x} + V\frac{\partial U}{\partial y} = -\frac{1}{\rho}\frac{\partial P}{\partial x} + V\left(\frac{\partial^2 U}{\partial x^2} + \frac{\partial^2 U}{\partial y^2}\right)
$$
 (II.4)

#### **II.1.3. l'équation de conservation de l'énergie :**

La variation d'énergie entre l'entrée et la sortie d'un turboréacteur représente le travail reçu et la quantité de chaleur échangée. Cette variation d'énergie est égale à la variation de :

- L'énergie interne : [(Us-Ue) dm]
- L'énergie cinétique :  $\left[\frac{1}{2}\right]$  $\frac{1}{2}(V_s^2-V_e^2)$  dm]
- L'énergie potentielle : [g (Zs-Ze) dm]

Alors l'équation d'énergie s'écrit :

$$
[dw]_e^s + [dq]_e^s = (Us-Ue) \, dm + \frac{1}{2}(V_s^2 - V_e^2) \, dm + [g (Zs-Ze) \, dm] \tag{II.5}
$$

Le seul travail de pression sur les surfaces (Ss) et (Se) :

$$
dw = dm (PeVe - PsVs) = \left(\frac{Pe}{\rho_e} - \frac{Ps}{\rho_s}\right)dm
$$
 (II.6)

Avec v est volume spécifique;

Pour une transformation adiabatique dq=0

D'ou: 
$$
\left(\frac{P_e}{\rho_e} + \frac{1}{2}V_e^2 + gZe + Ue\right)dm = \left(\frac{P_s}{\rho_s} + \frac{1}{2}V_s^2 + gZs + Us\right)dm
$$
 (II.7)

Apres intégration on trouve :

$$
\frac{P}{\rho} + \frac{1}{2}V^2 + gZ + U = Cte
$$
 (II.8)

On définit l'enthalpie : h=u+ $\frac{P}{\rho}$ 

$$
D'où : h + \frac{1}{2}V^2 + gZ = Cte
$$
 (II.9)

Si le gaz est parfait : h= CpT

Cp : chaleur spécifique a pression constante.

$$
\text{Donc}: \text{CpT} + \frac{1}{2}V^2 = \text{Cte} \quad \rightarrow \quad \text{Cp}[\text{T} + \frac{V^2}{2cp}] = \text{Cte} \tag{II.10}
$$

Posant T +  $\frac{V^2}{2G}$  $\frac{v}{2cp}$  = Tt (température totale)

$$
CpT + \frac{1}{2}V^2 = CpTi = Cte
$$
 (II.11)

Diapres l'équation (II.11) on aura pour le volume de contrôle précédent :

$$
CpTte = CpTts \qquad \rightarrow \qquad Tte = Tts
$$

## **II.1.4. lois générales d'un écoulement isentropique :**

Pour un écoulement isentropique :

$$
Cp - Cv = r \quad \text{et} \quad \frac{cp}{cv} = \gamma
$$
  
Alors: 
$$
Cp = \frac{ry}{\gamma - 1}
$$

D'où :

Cv : la chaleur spécifique a volume constant.

r : la constante des gaz parfait.

Remplaçant par la valeur de Cp dans l'équation (II.11) on obtient :

$$
\frac{ry}{\gamma - 1}T + \frac{v^2}{2} = \frac{ry}{\gamma - 1}Ti \rightarrow \frac{ry}{\gamma - 1}T(1 + \frac{\gamma - 1}{r\gamma T} \times \frac{v^2}{2}) = \frac{ry}{\gamma - 1}Ti
$$
  

$$
\frac{Ti}{T} = (1 + \frac{\gamma - 1}{2} \times \frac{v^2}{a^2})
$$

Avec :  $a = \sqrt{\gamma rT}$  tel que : a est la vitesse du son

On définit le nombre de Mach en un point comme étant le rapport de la vitesse de l'écoulement sur la vitesse du son :  $M = \frac{v}{a}$ 

L'équation précédente devient :

$$
\frac{Ti}{T} = (1 + \frac{\gamma - 1}{2})M^2
$$
 (II.12)

Si la transformation est réversible, on trouve :

$$
\frac{P}{T^{\frac{\gamma}{\gamma-1}}} = Cte
$$

En remplaçant dans (II.7) on trouve :

$$
\frac{pi}{p} = (1 + \frac{\gamma - 1}{2}M^2)^{\frac{\gamma}{\gamma - 1}}
$$
 (II.13)

On a aussi la relation  $\frac{P}{\rho^{\gamma}}$  = Cte (transformation réversible)

En remplaçant dans (II.12) on trouve :

$$
\frac{\rho_i}{\rho} = \left(1 + \frac{\gamma - 1}{2}M^2\right)^{\frac{1}{\gamma - 1}}\tag{II.14}
$$

D'après l'équation de continuité et pour un écoulement unidimensionnel stationnaire, on a l'équation :  $ρ$ . v. s = Cte

Entre les deux sections (1) et (2) :  $\rho$ 1. V1. **S1** =  $\rho$ 2. V2. **S2**.

$$
\frac{S_2}{S_1} = \frac{\rho_1 V_1}{\rho_2 V_2} = \frac{\rho_1 M_1 a_1}{\rho_2 M_2 a_2} (II.15)
$$

Avec :

$$
\frac{a_1}{a_2} = \left(\frac{T_1}{T_2}\right)^{\frac{1}{2}} \text{et } \frac{\rho_1}{\rho_2} = \left(\frac{T_1}{T_2}\right)^{\frac{1}{\gamma - 1}}
$$

$$
\frac{S_1}{S_2} = \frac{M_1}{M} \left(\frac{T_1}{T_2}\right)^{\frac{\gamma + 1}{2(\gamma - 1)}}
$$

D'où :  $S_2$  $\frac{M_1}{M_2} \left( \frac{T_1}{T_2} \right)$  $\frac{1}{T_2}$ )<sup>2(γ-1)</sup>

En introduisant la relation (II.12) on trouve :

$$
\frac{S_1}{S_2} = \frac{M_1}{M_2} \left( \frac{1 + \frac{\gamma - 1}{2} M_2^2}{1 + \frac{\gamma - 1}{2} M_1^2} \right)^{\frac{\gamma + 1}{2(\gamma - 1)}}
$$
(II.16)

#### **II.1.5 : autres formes de l'équation de conservation de débit :**

Le débit d'air capté par un turboréacteur est donné par :

$$
\dot{m} = \rho.V.S \tag{II.17}
$$

On a :  $V=M\sqrt{\gamma rT}$  et  $\rho = \frac{P}{rT}$ 

# **Chapitre II approche analytique d'un turboréacteur double flux**

Si on remplace la vitesse V et la masse volumique ρ dans l'équation (II.17) on aura :

$$
\dot{m} = \frac{P}{rT} \times M \sqrt{\gamma rT} S \tag{II.18}
$$

D'autre part et d'après les relations (II.12) et (II.13) nous aurons:

$$
P = \frac{Pi}{(1 + \frac{\gamma - 1}{2}M^2)^{\gamma - 1}} \qquad \text{et} \qquad T = \frac{Ti}{(1 + \frac{\gamma - 1}{2}M^2)}
$$

En remplaçant cette expression dans l'expression du débit :

$$
\dot{m} = \frac{p_{t,S,M}}{(1 + \frac{\gamma - 1}{2}M^2)^{\frac{\gamma + 1}{2}(\gamma - 1)}} \times \frac{\gamma}{r_{t}^{2}} \tag{II.19}
$$

# **II.2. étude énergétique de chaque section d'un turboréacteur[12]:**

La présente partie se propose de définir l'évolution théorique et réelle de la pression et de la température statiques et totales dans chaque section du moteur, afin de prévoir le comportement thermodynamique du moteur au niveau de chacune des sections et de déterminer ses performances en termes de poussée, de consommation et de puissance.

#### **II.2.1. section entrée d'air :**

L'étude énergétique théorique et réelle de l'entrée d'air consiste à évaluer l'évolution des paramètres de pression et température lors de son fonctionnement afin de déterminer l'efficacité du processus d'admission d'air.

## **II.2.1.1. Evolution théorique des paramètres : pression et température :**

La transformation d'admission d'air est supposée adiabatique. Si nous appliquons le premier principe de la thermodynamique à ce type de transformation sur un système ouvert, nous obtenons :

$$
(Wt + Q)12 = (H2 - H1) + (\frac{v22}{2} - \frac{v12}{2}) + g(Z2 - Z1)
$$
 (II.20)

Avec :

 $Z_2 = Z_1$  Pas de variation de hauteur

 $W_T = 0$  Pas de travail de transvasement (sans machine)

Q =0 Pas d'échange de chaleur

H =Cp. T enthalpie du gaz parfait

D'où :

$$
0 = H_2 - H_1 + \frac{V_2^2}{2} - \frac{V_{1,2}^2}{2}
$$
  
 
$$
Cp.T_2 + \frac{V_2^2}{2} = Cp.T_1 + \frac{V_1^2}{2}
$$
 (II.21)

 Le ralentissement dans l'entrée d'air de *V*1 à *V*2 occasionné par la divergente implique une augmentation de température statique $T_2 > T_1$ .

De plus, si la transformation est réversible, la pression statique et température statique sont liées par la relation :

$$
\left(\frac{P}{T^{\gamma-1}}\right) = \text{Cte}
$$

En remplaçant P et T par Pt et Tt, on obtient:

$$
\frac{Pt}{Tt^{\gamma-1}} = \text{Cte} \tag{II.22}
$$

 Or, si la température totale reste constante il vient immédiatement que la pression totale se conserve. Donc : Pt=Cte. La formule indique que si la température statique évolue du fait de ralentissement, la pression statique évolue elle aussi suivant la loi isentropique (adiabatique réversible).

$$
\frac{P_2}{P_1} = \left(\frac{T_2}{T_1}\right)^{\frac{\gamma}{\gamma - 1}}
$$

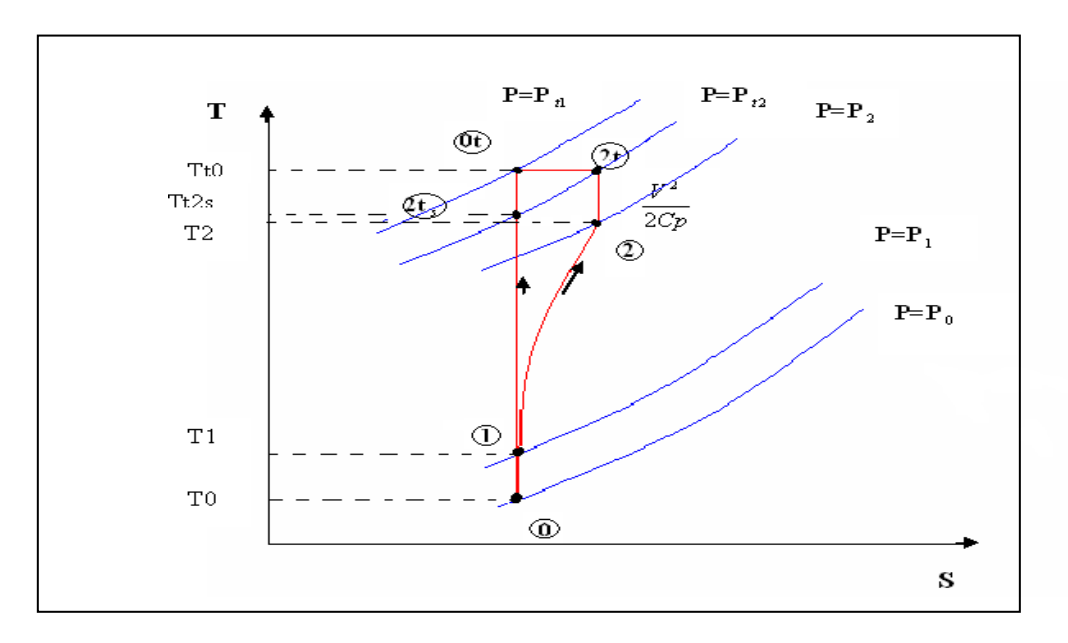

L'air subit donc une compression isentropique dans la manche d'entrée d'air :

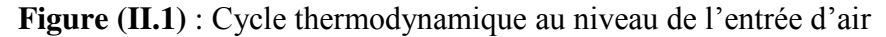

#### **II.2.1.2. Evolution réelle des paramètres : pression et température.**

La compression réelle n'est pas réversible, car il existe des efforts de viscosité. La compression réelle est dite poly-tropique. Elle est régie par la loi suivante :

$$
\frac{P}{T^{k-1}} = \text{Cte} \qquad \text{avec } (\mathbf{k} > \gamma) \qquad \text{en compression}
$$

D'où :

$$
\frac{P_2}{P_1} = \left(\frac{T r_2}{T_1}\right)^{\frac{k}{k-1}}
$$
\n(II.23)

Il n'implique que la température réelle  $T'_{2}$  en fin de compression dans l'entrée d'air est supérieure à $T_1$ . En ce qui concerne la $Pt_2$ , nous savons que l'efficacité $\frac{Pt_2}{P_{12}}$  $P_{\infty}$ < 1. La différence entre  $Pt_1$ et  $Pt_2$ représente l'efficacité de la manche puisque  $P_{\infty}$ =  $Pt_1$  (écoulement externe adiabatique réversible). Par contre, la T se conserve quelle que soit la nature réversible ou non de l'écoulement.

#### **II.2.1.3. la notion d'efficacité :**

On définit l'efficacité comme étant le rapport de la pression d'arrêt réelle (ou pression d'impact) sur la pression isentropique :

$$
\eta_r = \left(\frac{P_2}{p_{is_2}}\right)_{total}
$$
\n
$$
\eta_r = \begin{cases}\n0.98 & M_0 < 1 \\
1 - 0.075 \cdot (M_0 - 1)^{1.35} & 1 < M_0 < 5\n\end{cases}
$$
\n(II.24)

#### **II.2.2. section compresseur :**

L'étude énergétique théorique et réelle du compresseur consiste à évaluer l'évolution des paramètres de pression et température lors de son fonctionnement afin de déterminer le rendement du processus de compression.

#### **II.2.2.1. étude de l'évolution théorique de la pression et de la température statique :**

La compression est supposée isentropique (adiabatique et réversible) dans le compresseur. L'air est assimilé à un gaz parfait, l'écoulement du fluide est permanent.

$$
\frac{P_3}{P_2} = \left(\frac{T_3}{T_2}\right)^{\frac{\gamma}{\gamma - 1}}
$$

Application de premier principe à la transformation ouverte :

$$
[Wt + Q]_2^3 = [H]_2^3 + [{{\cal V}^2 \over 2}]_2^3 + g[Z]_2^3
$$
 (II.25)

Or:

Wt : le travail de transformation existant par la présenced'une machine dynamique. D'où :

$$
[Wt]_2^3 = Cp_c.(T_3 - T_2)
$$

C'est le travail fourni par le compresseur pendant la transformation .Donc, la puissance théorique absorbée par le compresseur est :

$$
P c_{th} m_a C p_c (T_3 - T_2)
$$
\n
$$
\text{Si}: \quad \pi = \frac{P_3}{P_2}
$$
\n(II.26)

On obtiendra :

$$
P c_{th} = m_a C p_c T_3 (\pi^{\frac{\gamma}{\gamma - 1}} - 1)
$$
 (II.27)

#### **II.2.2.2. étude de l'évolution réelle de la pression et de la température statique :**

En contexte de compression réelle, la transformation n'est pas réversible, compte tenu des efforts de viscosité, nous sommes alors en présence d'une transformation poly- tropique.

En effet, les frottements internes au compresseur entrainent l'augmentation de la température. Pour conserver le même rapport $\frac{P_3}{P_1}$  $\frac{r_3}{P_2}$ , c'està dire un rapport constant entre la pression entrée et sortie, la température<sup>*T*'</sup><sub>3</sub> devient supérieure à la températurethéorique<sup>*T*</sup><sub>3</sub>.

Par analogie, le travail réel fourni par le compresseur est :

$$
Wt]_2^3 = m_a Cp(T'_{3} - T_2)
$$

Ce qui implique que la puissance réelle à fournir au compresseur est :

$$
P_{\text{reelle}} = m_a \text{Cp}(T'_3 - T_2) \tag{II.28}
$$

Le rapport entre la puissance théorique isentropique et la puissance réelle de compression caractérise le rendement du compresseur également appelé rendement isentropique de compression.

$$
\eta_c = \frac{T_{3} - T_2}{T_3 - T_2} \tag{II.29}
$$

Il est au voisinage de  $0.80$  à  $0.85$  avec  $T'_{3} < T_{3}$ 

On définit le rendement poly-tropique  $\eta_{\text{nolv}}$  comme suit :

$$
\eta_{poly} = \frac{\frac{k}{K-1}}{\frac{\gamma_c}{\gamma_c - 1}}\tag{II.30}
$$

#### **II.2.2.3. étude de l'évolution théorique et réelle de la pression et de la température totale :**

L'évolution adiabatique réversible nous permet d'écrire :

$$
\frac{P}{T^{\gamma_c - 1}} = Cte
$$

En introduisant les températures et les pressions totales, à partir des équations précédentes, il ressort alors :

$$
\frac{p_{t_3}}{p_{t_2}} = \frac{r_{t_3} \gamma_c}{r_{t_2}} \tag{II.31}
$$

# **Chapitre II approche analytique d'un turboréacteur double flux**

Puisque la transformation n'est pas réversible réellement en ce sens que la transformation est poly-tropique nous avons donc :  $Tt'_{3} > Tt_{3}$ 

D'où :

$$
\frac{Pt_3}{Pt_2} = \frac{Tt_3 k}{Tt_2}
$$
 (II.32)

On définit le taux de compression comme étant le rapport de la pression de sortie  $P_3$ du compresseur à la pression entrée compresseur $P_2$ , soit :

$$
\pi=\frac{P_3}{P_2}
$$

Ce rapport est aussi équivalent aux rapports des pressions d'impacts respectives.

#### **II.2.2.4. relation entre la vitesse de rotation du compresseur et le taux de compression :**

Le travail de compression s'établie par la formule :

$$
W_c = m_a T_2 C p_c \left[\frac{p_{t_3} \gamma_c - 1}{p_{t_2}}\right]
$$
 (II.33)

Le travail fourni par le compresseur sera d'autant meilleur que le taux de compression sera élevé. La vitesse de périphérie est alors :

$$
U_n = \sqrt{\frac{Wc}{\mu_n.n}}
$$

 $\mu_n$  : Le coefficient manométrique de la roue et il vaut 0.6.

n : nombre d'étages.

D'où :

$$
N = \frac{30.Un}{\pi.R}
$$

Ou :

N : la vitesse de rotation du compresseur.

R : le rayon externe du compresseur.

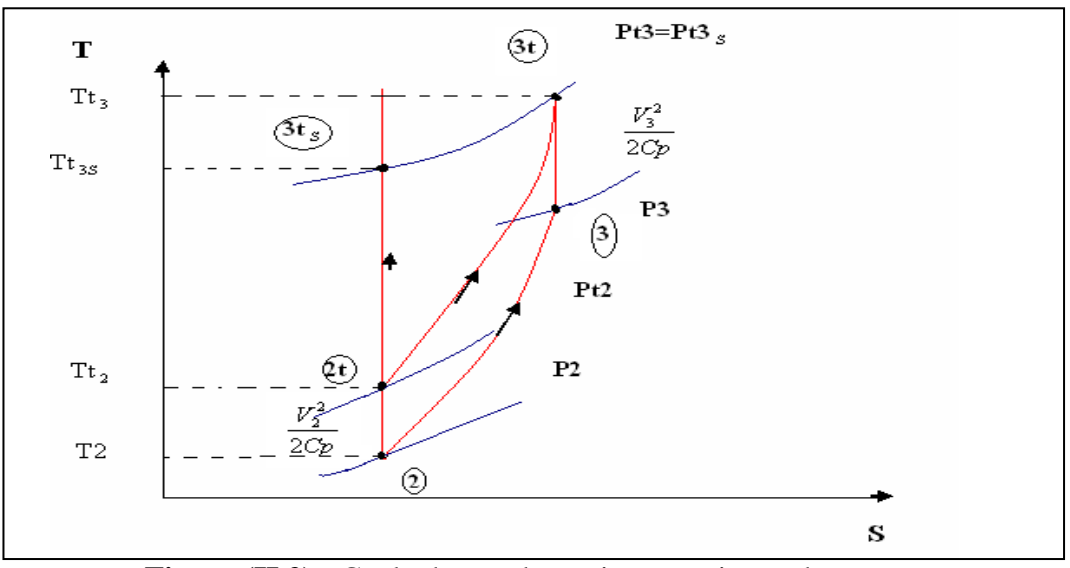

**Figure (II.2) :** Cycle thermodynamique au niveau du compresseur

## **II.2.3. section chambre de combustion :**

L'étude énergétique théorique et réelle de la chambre de combustion consiste à évaluer l'évolution des paramètres de pression et température lors de son fonctionnement, afin de déterminer le rendement du processus de combustion.

#### **II.2.3.1. étude de l'évolution théorique de la pression et de la température statique :**

On considère que la combustion s'effectue dans une enceinte ouverte à pression constante, autrement dit isobare.

## **II.2.3.2. puissance de combustion théorique :**

En appliquant le premier principe de la thermodynamique a un système ouvert :

$$
(Wt + Q)^4_3 = H_4 - H_3 + \frac{V_4^2 - V_3^2}{2} + g(Z_4 - Z_3)
$$
 (II.34)

Si la chambre de combustion (tube à flamme) est à section constante (aucune modification de vitesse), nous obtenons :

$$
|Q|_3^4 =
$$
 Cp.  $(Tt_4 - Tt_3)$ 

Quantité de chaleur délivrée au fluide par unité de masse Par conséquent, la puissance de combustion théorique est :

$$
P_{tcc} = (m_a + m_c).\text{Cp.} (T_4 - T_3) \tag{II.35}
$$

: Puissance théorique de la chambre de combustion.

 $m_a$ : Masse de l'air.

 $m_c$ : Masse de carburant.

#### **II.2.3.3. étude de l'évolution réelle de la pression et de la température statique :**

 La turbulence, la dilution et le refroidissement dans la chambre de combustion entraînent de pertes de charge. La pression sortie chambre est donc inférieure à celle de l'entrée. Ces pertes de charge sont d'environ 5%. De plus, la température d'entrée estla température réelle*Tt'*<sub>3</sub> de fin de compression. La température*Tt'*<sub>4</sub> dentree turbine reelle est la meme que la temperature theorique  $T_4$  pour des raisons de limitations.

## **II.2.3.4. puissance réelle de combustion :**

La température d'entrée $Tt'$ <sub>3</sub>est supérieure à $Tt_3$ .

Si la chambre de combustion a une section variant le long du tube a flamme, donc :

$$
|Q|_3^4 =
$$
 Cp.  $(Tt_4 - Tt'_3)$ 

Par analogie, nous obtenons :

$$
P_{rcc} = (m_a + m_c).Cp. (Tt_4 - Tt'_3)
$$
 (II.36)

 $P_{rcc}$ : Puissance réelle de la chambre de combustion

Le rendement de combustion est déterminé par le rapport  $\frac{P_{rcc}}{R}$  $P_{tcc}$ ; nous obtenons :

$$
\eta_{cc} = \frac{T_4 - T_3}{T_4 - T_3} \tag{II.37}
$$

Il est voisin de 98% en croisière.

#### **II.2.3.5. rendement théorique et réel de la chambre de combustion :**

 La chambre de combustion est en soi une machine. Elle reçoit la puissance calorifique et libère une puissance théorique. Cette puissance devient la puissance réelle si nous déduisons les pertes. Nous savons que la puissance calorifique du carburant est :

$$
Pc = m_c.Pci
$$

Pc : puissance calorifique du carburant.

Pci : pouvoir calorifique inferieur.

Donc, le rendement théorique de la chambre de combustion est :

$$
\eta_{thb} = \frac{(m_a + m_c)Cp(Tt_4 - Tt_3)}{m_c P_{ci}}\tag{II.38}
$$

 $\eta_{thh}$ : Rendement théorique de combustion.

Le rendement réel de la chambre sera :

$$
\eta_{rb} = \frac{(m_a + m_c)Cp(Tt_4 - Tt_3)}{m_c P_{ci}}
$$
(II.39)

Soit environ 0.95

# **II.2.3.6. étude de l'évolution théorique et réelle de la pression et de la température totales :**

Auparavant, nous avons considéré l'évolution de vitesse V négligeable dans la chambre de combustion, ce qui n'est pas tout à fait vrai. Il y a effectivement accroissement de la vitesse du fluide au passage de la chambre. Par conséquent, la température statique augmente et la vitesse également. La température totale évolue de  $Tt_3$ à $Tt_4$ . En ce qui concerne la pression totale Pt, elle est considérée constante.

Le rapport  $\frac{T t_4}{T t_4}$  $\frac{1}{T}$   $\frac{1}{T}$  = 1+ $\theta$ , Est appelée chauffage. En réalité, il existe des pertes de charge liées aux turbulences et le fait d'avoir un rapport de chaleur généré une perte de pression totale. Théoriquement, la combustion est isobare, mais réellement des pertes existent dont on essaye toujours de les minimiser. Ces pertes sont de deux types:

- Pertes hydrauliques dues:
	- aux frottements avec la surface interne de la chambre de combustion.
	- à la résistance de la flamme.
- Pertes dues à la chaleur libérer dans la chambre de combustion.

$$
Pt_4 = Pt_3(1 - \varepsilon) \tag{II.40}
$$

ε : Pertes de pression.

Les pertes de charge sont comprises entre 5 et 10%. L'évolution de ces paramètres est tout à fait théorique. En réalité  $Pt_4 \neq Pt_3$ et  $V_4$  est légèrement supérieure à  $V_3$ .

**Chapitre II approche analytique d'un turboréacteur double flux** 

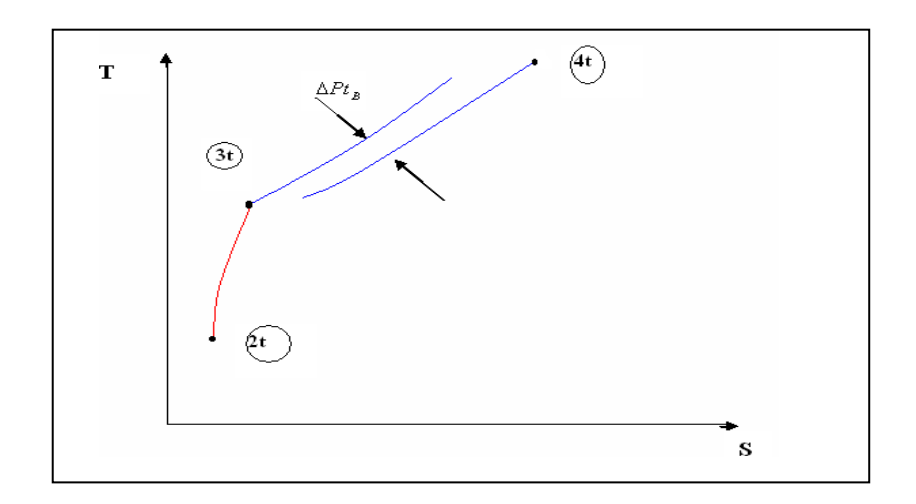

**Figure (II.3) :** Cycle thermodynamique au niveau de la chambre de combustion

## **II.2.3.7.** la température à la sortie de la chambre de combustion  $(Tt_{max})$ :

 Bien que la température à la sortie de la chambre de combustion dépende du débit d'air entrant, elle est étroitement liée à la vitesse de rotation et au taux de compression. Cette interdépendance est une exigence préalable. Une fois la température à la sortie de la chambre de combustion fixée, on peut calculer, le dosage où la richesse réelle de cette combustion. Le choix initial est basé sur la température limite d'entrée turbine (conditions métallurgiques) et la richesse maximal qu'on peut atteindre. On définit la richesse comme étant le rapport de la masse du carburant sur la masse d'air.

$$
f = \frac{m_c}{m_a}
$$
  

$$
f = \frac{c_{p_b} r_{t_4} - c_{p_a} r_{t_3}}{P c_i \eta_b - c_{p_b} r_{t_4}}
$$
 (II.41)

 $Cp_a$ : Chaleur spécifique de l'air.

 $Cp_h$ : Chaleur spécifique du combustible.

#### **II.2.4. section turbine :**

L'étude énergétique théorique et réelle de la turbine consiste à évaluer l'évolution des paramètres de pression et de température lors de son fonctionnement afin de déterminer le rendement du processus de détente.

## **II.2.4.1. étude de l'évolution théorique de la pression et de la température statique :**

La transformation d'énergie de pression en énergie cinétique s'effectue par détente. Celle-ci est théoriquement isentropique (adiabatique et réversible). Le gaz est assimilé à un gaz parfait et l'écoulement du fluide est permanent.

La loi qui régit l'écoulement est donc :

$$
\frac{P}{T^{\gamma-1}} = \text{Cte}
$$

Donc :

$$
\frac{p_5}{p_4} = \left(\frac{T_5}{T_4}\right)^{\frac{\gamma}{\gamma - 1}}\tag{II.42}
$$

Puisque la détente est isentropique, la diminution de pression du  $P_4$  à  $P_5$  s'accompagne d'une diminution de température de  $T_4$  à  $T_5$ .

## **II.2.4.2. puissance théorique de la turbine :**

Appliquons le premier principe de thermodynamique à la transformation ouverte : Le W et Q sont ramenés à l'unité de masse du fluide.

$$
[Wt + Q]_4^5 = [H]_4^5 + [{{\frac{v^2}{2}}}]_4^5 + g[Z]_4^5
$$
 (II.43)

Nous remarquons que  $T_5$  étant inférieure à $T_4$ , le travail est négatif. Le fluide cède bien de l'énergie à la roue de turbine qui reçoit alors le travail massique équivalent à :

$$
[Wt]_4^5 = \text{Cp}(T_4 - T_5)
$$

C'est le travail fourni par le gaz par unité de masse. En effet, on remarque que  $T_5 < T_4$ Par conséquent, la puissance théorique reçue par la turbine est :

$$
Pt_{th} = (m_a + m_c) \text{ Cp } (T_4 - T_5) \tag{II.44}
$$

#### **II.2.4.3. étude de l'évolution réelle de la pression et de la température statique :**

En considérant les efforts de viscosité, la transformation devient non réversible que si la température sortie turbine est  $T'_{5} > T_{5}$ . Une détente réelle est en fait une succession de détente élémentaire qui s'effectue pendant la traversée successive des étages.

 Cette détente est appelée transformation poly-tropique. Dans la pratique, il existe des frottements internes à la turbine qui ont pour effet d'augmenter la température. Pour un même rapport de pression  $\frac{P_4}{P_1}$  $\frac{r_4}{P_5}$ . La temperature  $T'_{5}$  est supérieure à la température théorique  $T_5$ .

$$
W = Cp (T_4 - T'_5) \tag{II.45}
$$

Il vient immédiatement que la puissance réelle fournie à la turbine est :

$$
Pt_{reelle} = (m_a + m_c) \, \text{Cp} \, (T'_5 - T_4) \tag{II.46}
$$

Le rapport entre la puissance théorique isentropique et la puissance réelle de détente nous donne le rendement isentropique ou le rendement de la turbine :

$$
\eta_t = \frac{T_4 - T r_5}{T_4 - T_5} \tag{II.47}
$$

Il est compris entre 0.80 et 0.88.

Nous avons  $T'_{5} > T_{5}$ , ce qui entraine  $\eta < 1$ .

$$
\eta_{pt} = \frac{\frac{\gamma}{k-1}}{\frac{k}{k-1}}\tag{II.48}
$$

Avec :

K : coefficient poly tropique  $k < \gamma$  dans le cas d'une détente adiabatique.

# **II.2.4.4. étude de l'évolution théorique et réelle de la pression et de la température totale :**

L'évolution adiabatique réversible nous permet d'écrire :

$$
\frac{P}{T^{\gamma - 1}} = \text{Cte}
$$

En traduisant les températures et les pressions totales, on obtient :

$$
\frac{P_t}{T_t^{\gamma - 1}} = \text{Cte}
$$
\n<sup>(II.49)</sup>

D'où :

$$
\frac{Pt_5}{Pt_4}=\Big(\frac{Tt_5}{Tt_4}\Big)\frac{\gamma}{\gamma-1}
$$

La transformation n'est pas réversible  $Tt'_{5} > Tt_{5}$ .

$$
\frac{pt_5}{pt_4} = \left(\frac{rt_5}{rt_4}\right)^{\frac{k}{k-1}}
$$
(II.50)

# **II.3. performances et puissances d'un turboréacteur :**

#### **II.3.1. poussées et performances :**

#### **II.3.1.1. la poussée :**

La poussée est le résultat de la conversion de l'énergie thermique prenant naissance dans la chambre de combustion du moteur et se transformant en énergie cinétique lors du trajet du flux de gaz tout au long de la tuyère.

L'expression de la poussée dépend du type de turboréacteur :

#### **a. Pour les turboréacteurs à simple flux :**

$$
F = \dot{m}_a (V_s V_0) + \dot{m}_c V_s \tag{II.51}
$$

Avec :

F : la poussée en newton (N)

m<sub>a</sub> : débit massique de l'air passant dans le moteur en (kg/s)

 $\dot{m}_c$ : débit massique du carburant en (kg/s)

 $V_s$ : vitesse de l'air a l'entrée en  $(m/s)$ 

 $V_0$  : vitesse de sortie des gaz de la tuyère en  $(m/s)$ 

#### **b. Pour les turboréacteurs à double flux :**

$$
F = \dot{m}_I (V_I - V_0) + \dot{m}_{II} (V_{II} - V_0) + \dot{m}_c V_I
$$
 (II.52)

Avec:

 $\dot{m}_I$ : débit massique d'air intérieur (flux chaud) en (kg/s)

 $\dot{m}_{II}$ : débit massique d'air extérieur (flux froid) en (kg/s)

 $\dot{m}_c$ : débit massique du carburant en (kg/s)

 $V_I$ : vitesse d'éjection des gaz chauds en  $(m/s)$ 

 $V_{II}$ : vitesse d'éjection des gaz froids en  $(m/s)$ 

## **II.3.1.2. Consommation (horaire-spécifique) :**

#### **a.** Consommation massique horaire  $(C_H)$ :

Cette notion caractérise la consommation de carburant par heure, l'unité utilisée est le kilogramme par heure (kg/h)

$$
C_H = 3600 \cdot \dot{m}_c \text{ en (kg combustible/h)}
$$
 (II.53)

# **b. Consommation spécifique**  $(C_{sp})$ :

C'est une notion très importante caractérisant un turboréacteur, par définition, c'est le rapport de la consommation horaire sur la poussée nette du moteur.

$$
C_{sp} = \frac{C_H}{F} \text{en (kg/h.N)}
$$
 (II.54)

#### **II.3.1.3. puissance d'un turboréacteur double flux :**

Une machine thermique est une machine qui ; à partir d'une puissance calorifique (combustion généralement), par une succession de transformations donne une puissance d'utilisation sous la forme souhaitable, la série de transformations s'effectuant avec des pertes plus au moins importantes, on caractérise ces pertes par le rendement de ces diverses transformations.

#### **a. Puissance calorifique :**

C'est la puissance que fournit la combustion supposée parfaite du carburant injecté dans la chambre de combustion.

Soit Pc<sub>i</sub> (pouvoircalorifiqueinférieure)du carburant, rappelons que P<sub>CI</sub> est par définition, la quantité de chaleur que dégage la combustion, parfaite d'un kilogramme de carburant.

$$
Pc = \dot{m}_c P c_i \tag{II.55}
$$

Où:

Pc : exprimée en W ou kW

#### **b. Puissance de combustion(Pu) :**

On définit aussi la puissance de combustion par :

$$
Pu = (\dot{m}_i + \dot{m}_c) Cp' (Tt_f - Tt_i)
$$
\n(II.56)

Avec :

 $m_i$ : débit massique de l'air primaire ou appelé interne

 $\dot{m}_c$ : débit massique du carburant

Cp' : chaleur spécifique moyenne

 $Tt_f$ : température totale finale (sortie de chambre de combustion)

 $Tt_i$ : température totale initiale (entrée de chambre de combustion)

#### **c. Puissance thermique théorique (Ptt) :**

Soit  $T_9$  la température des gaz d'échappement du flux chaux, et  $T_{1.8}$  la température des gaz à la sortie du carénage du flux externe.

$$
P_{therm} = P_c - [\dot{m}_i C p (T_9 - T_0) + \dot{m}_e C p (T_{1.8} - T_0)] \tag{II.57}
$$

 $T_9$ : est beaucoup plus faible que dans le cas d'un simple flux et  $T_{1.8}$  en vol est très proche de  $T_0$ .

# **d.** Puissance thermique réelle  $(P_{tr})$ :

$$
P_{tr} = \frac{1}{2} \dot{m}_i (V_9^2 - V_0^2) + \frac{1}{2} \dot{m}_e (V_{1.8}^2 - V_0^2)
$$
 (II.58)

# **e.** Puissance de propulsion  $(P_p)$ :

Nous savons que celle-ci est la fraction de puissance thermique réelle effectivement transformée. Soit la puissance dissipée par tourbillon :

$$
P_p = \frac{1}{2}\dot{m}_i (V_9 - V_0)^2 + \frac{1}{2}\dot{m}_e (V_{1.8} - V_0)^2
$$
 (II.59)

Soit :

$$
P_p = \left[\frac{1}{2}\dot{m}_i(V_9^2 - V_0^2) + \frac{1}{2}\dot{m}_e(V_{1.8}^2 - V_0^2)\right] - \left[\frac{1}{2}\dot{m}_i(V_9 - V_0)^2 + \frac{1}{2}\dot{m}_e(V_{1.8} - V_0)^2\right]
$$
(II.60)

Soit en développant et en remplaçant  $\dot{m}_e$  par  $\lambda \dot{m}_i$ :

$$
P_p = -\dot{m}_i V_0^2 - \lambda \dot{m}_i V_0^2 + \dot{m}_i V_0 (V_9 - \lambda V_{1.8})
$$

Soit encore :

$$
P_p = -\dot{m}_i V_0 (V_9 - V_0) + \lambda \dot{m}_i V_0 (V_{1.8} + V_0)
$$

Où :

$$
P_p = F_{doubleflux} \cdot V_0 \tag{II.61}
$$

#### **II.3.1.4. le taux de dilution :**

Pour un turboréacteur à double flux le taux de dilution λ est le rapport entre le débit d'air du flux secondaire (froid) et celui du flux primaire (chaud), il est défini par :

$$
\lambda_l = \frac{debit\;massique\;du\;flux\;secondaire}{debit\;massique\;du\;flux\;primaire} \tag{II.62}
$$

Donc :  $\lambda_l = \frac{m_{ll}}{m_l}$  $m_I$ 

## **II.3.1.5. poussée spécifique :**

C'est la poussé par unité de débit massique du gaz éjecté par le réacteur

$$
F s_p = \frac{F}{m_a + m_c}
$$
 en (N.s/kg)(II.63)

# **II.3.2. les rendements :**

## **II.3.2.1. rendement thermique théorique :**

C'est le rapport entre la puissance thermique théorique et la puissance calorifique

$$
\eta_{tht} = \frac{Pth_t}{P_{cal}} \tag{II.64}
$$

# **II.3.2.2. rendement réel :**

C'est le rapport de la puissance thermique réelle à la puissance calorifique

$$
\eta_{thr} = \frac{Pth_r}{P_{cal}} \tag{II.65}
$$

# **II.3.2.3. rendement interne :**

C'est le rapport de la puissance thermique réelle à la puissance thermique théorique

$$
\eta_{in} = \frac{P t h_r}{P t h_t} \tag{II.66}
$$

# **II.3.2.4. rendement de propulsion :**

C'est le rapport de la puissance propulsive à la puissance exercée.

$$
\eta_p = \frac{P_p}{Pth_r} \tag{II.67}
$$

**Remarque :** 

 $\eta_{thr}=\eta_{tht}.\eta_{in}$  Et  $\eta_g=\eta_{thr}.\eta_p$ 

# **Chapitre III : Calcul des performances d'un turboréacteur de type CF6-80 E1**

# **III.1. introduction :**

Les calculs scientifiques sont nécessaires pour la prédiction de l'évolution des performances énergétiques des turboréacteurs, la raison pour laquelle, nous allons calculer dans ce chapitre les différents paramètres de performances du turboréacteur **CF6-80 E1**au point fixe (au banc d'essais) en utilisant les équations citées dans le chapitre précédent. Nous pouvons établir directement un programme qui nous facilitera les calculs ainsi qui nous permettra de faire une analyse des performances de turboréacteur et une étude paramétrique sur ces performances.

# **III.2. présentation de turboréacteur CF6-80 E1 :**

Le réacteur CF6-80 E1 de général électrique équipant l'airbus A330-200 est un moteurde nouvelle génération, double corps, double flux à écoulement axial à haut taux de dilutions (5.33), construit par GENERAL ELECTRIC (GE) pour équiper les gros porteurs. Il utilise uniquement 20% de la masse d'air pour la combustion (en couleur rouge) et 80% de cette masse passe à travers le double flux et qui sert pour la poussée et le refroidissement du moteur (en couleur bleu).

Ce moteur est caractérise par un taux de dilution élevé par rapport aux autres moteurs.Une faible vitesse d'éjection. Il est équipé d'un système tel que le circuit de carburant qui est asservie et régulé à l'aide d'un calculateur numérique ECU (Unit électronique de contrôle moteur). Une des plus importantes particularités du CF6-80 E1 qu'il est de conception modulaire permettant le changement d'un module sans le désassemblage général du moteur. Ainsi qu'une longue durée de vie et une grande rentabilité. [13]

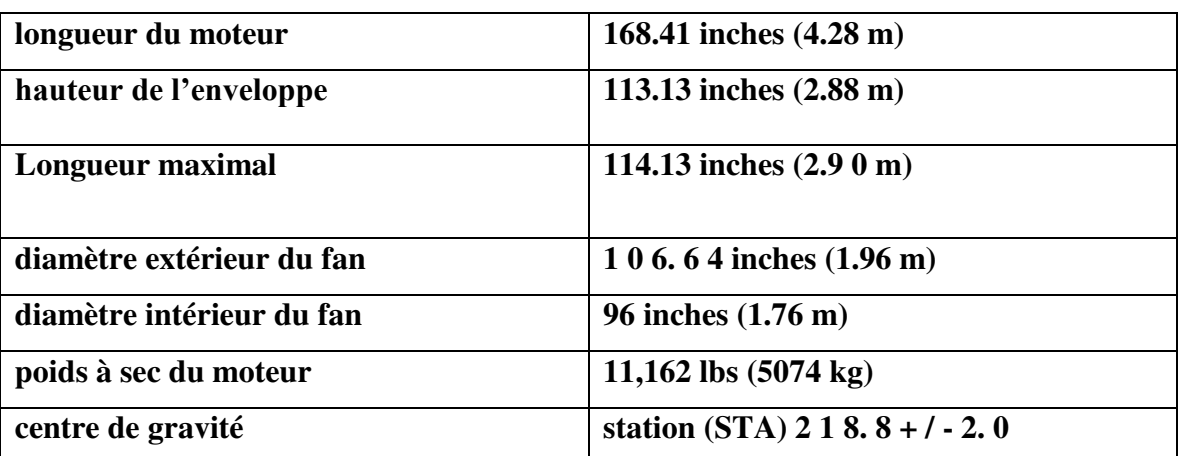

Les dimensions principales du GTR **CF6**-**80E1** sont :

**Tableau III.1**: caractéristiques du CF6-80E1

# **III.3. calcul des paramètres de performances du CF6-80E1 :**

# **III.3.1. Les différentes stations aérodynamiques du CF6-80E1 :**

Afin de mieux suivre l'évolution du volume d'air à travers le moteur, on étudie toutes les transformations subies par ce volume à chaque station du moteur.

- $\bullet$  Station (0) Air ambiant
- Station (1.2) Entrée d'air

# **Les stations du flux primaire:**

- Station (2.5) Entrée compresseur haute pression.
- Station (3) Sortie compresseur haute pression.
- Diffuseur amont à la chambre de combustion.
- La chambre de combustion.
- Station (4.9) Entrée turbine basse pression
- Station  $(5)$  Sortie turbine basse pression
- Station (9) Ejection de flux primaire

## **Les stations du flux secondaire:**

- Station (1.4) Sortie stator Fan
- Station (1.8) Ejection de flux secondaire

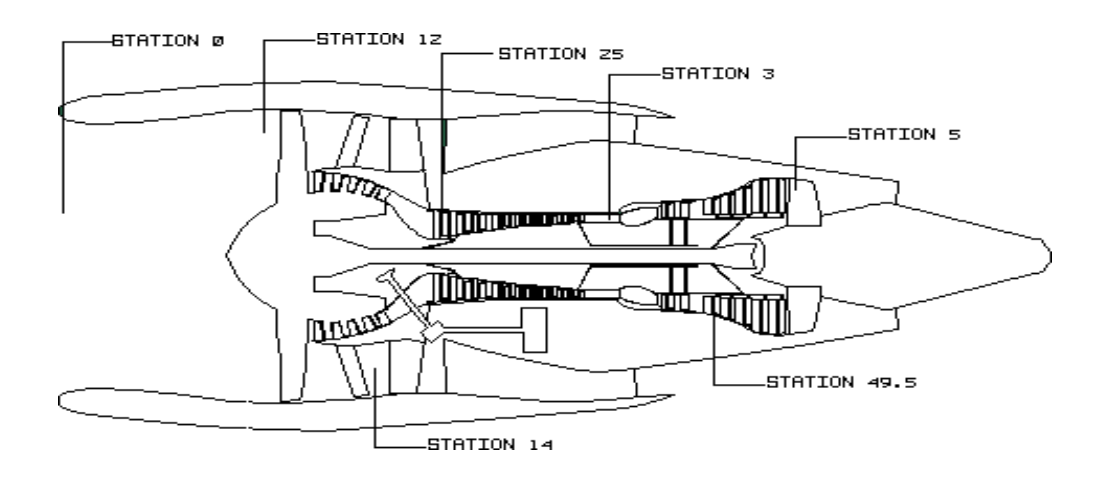

**Figure III.1** : Les stations aérodynamiques du moteur *CF6-80E1*[13]

# **III.3.2. Données et hypothèses de calcul :**

Pour comprendre le fonctionnement d'un turboréacteur, il est impératif de connaître les lois essentielles de la physique, ce qui nécessite une étude de thermopropulsion qui fait appel à des hypothèses et des simplifications.

Le calcul énergétique des différents constituants du turboréacteur est effectué en régime de croisière, l'air ambiant à des caractéristiques suivantes :

- Température au sol :  $Ta = 288$ . 15K.
- Pression au sol :  $Pa = 101325pa$
- La constante des gaz parfaits :  $r = 287$ . //kgK.
- La constante des gaz brûlés :  $r\mathbf{g} = 290$ .  $9$ . /  $kg \text{ }^{\circ}\text{K}$ .
- Rapport de chaleur spécifique des gaz parfaits  $: v = 1, 4$ .
- Rapport de chaleur spécifique des gaz brûlés :  $yg = 1$ , 33.
- le débit massique maximal d'air de ce moteur et de **mtotal** =  $880 \text{kg/s}$ . (Donné par le constructeur).
- L'altitude es égal à H = 10000 m. Avec  $0 \le H \le 11000$  m
- Nombre de Mach : $M_0$  = 0.75 avec  $0 \le M_0 \le 0.85$
- L'écoulement monodimensionnel suivant l'axe de rotation du turboréacteur.
- L'écoulement en régime permanant (stationnaire).
- L'écoulement est considéré comme un gaz parfait.
- Sans action de force de volume.
- La tuyère est supposée adaptée.

# **III.3.3. Le calcul des paramètres des différentes stations :**

# **III.3.3.1. station (0) air ambiant :**

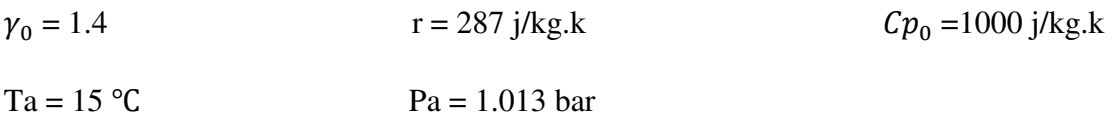

Pour une atmosphère réelle (polytropique) et pour une altitude située dans la troposphère,

i. e  $0 \le H \le 11000$  m:

La température  $T_1$  est donnée par la relation :

$$
T_0 = \text{Ta} - \frac{(k-1)g}{kr} \text{H}
$$
\n(III.1)

Pour K pris égal à 1.235, il en résulte alors que :

La température statique de l'air ambiant :

$$
T_0 = Ta - 0.0065 H
$$
  
\n
$$
T_0 = 288.15 - 0.0065. (10000)
$$
 Alors  $T_0 = 223.15 K$ 

La température totale de l'air ambiant :

$$
T_{i0} = T_0 \left( 1 + \frac{\gamma_0 - 1}{2} M_0^2 \right) \tag{III.2}
$$

Alors  $T_{i0}$ =248.25 K

Dans la relation de poisson on a :

$$
\frac{T_0}{T} = \frac{P_0 \frac{k}{k-1}}{P}
$$
  
P<sub>0</sub> = Pa (1 -  $\frac{1}{T_{sol}}$ ,  $\frac{(k-1)g}{kr}$  H) $\frac{k}{k-1}$   $P_0 = 0.264 \text{ bar}$ 

La pression totale de l'air ambient :

$$
P_{i0} = P_0 \left( 1 + \frac{\gamma_0 - 1}{2} M_0^2 \right)^{\frac{\gamma_0}{\gamma_0 - 1}}
$$
 (III.3)

 $P_{i0} = 0.383$  bar

La vitesse d'entrée de l'air est :

$$
V_0 = M_0 \sqrt{\gamma_0 r T_0} \tag{III.4}
$$

 $V_0 = 224.57$  (m/s)

# **III.3.3.2. station (1.2) entrée d'air :**

Nous avons  $T_{i1.2} = T_{i0} = 248.25$ K;  $P_{i1.2} = P_{i0} = 0.383$  bar;  $\gamma_{i1.2} = \gamma_{i0} = 1.4$ 

Le nombre de Mach a l'entrée des compresseurs modernes est généralement de l'ordre de 0.5. On prend  $M_{1,2} = 0.5$ 

Les caractéristiques thermodynamiques totales d'un écoulement isentropique et compressible peuvent être exprimées en fonction du nombre de Mach pour un fluide donné par les relations suivantes :

La température statique :

$$
T_{i1.2} = T_{1.2}(1 + \frac{\gamma_{1.2} - 1}{2} M_{1.2}{}^2) \rightarrow T_{1.2} = T_{i1.2} \cdot \frac{1}{(1 + \frac{\gamma_{1.2} - 1}{2} M_{1.2}{}^2)}
$$
(III.5)

La pression statique :

$$
P_{11.2} = P_{1.2} \left( 1 + \frac{\gamma_{1.2} - 1}{2} M_{1.2}{}^2 \right)_{\gamma = 1}^{\frac{\gamma}{\gamma - 1}} \longrightarrow P_{1.2} = P_{11.2} \cdot \frac{1}{\frac{1}{\left( 1 + \frac{\gamma_{1.2} - 1}{2} M_{1.2}{}^2 \right)^{\gamma - 1}}} \tag{III.6}
$$

La vitesse sera :

$$
V_{1.2} = M_{1.2} \sqrt{\gamma_{1.2} r T_{1.2}} \tag{III.6}
$$

# **III.3.3.3. station (2.5) entrée compresseur haute pression :**

- le nombre d'étage égale a  $Z_{2.5} = 4$
- le coefficient manométrique :  $\mu_{2.5}$  =0.40. pour les compresseurs axiaux a plusieurs étages.
- Degré de réaction :  $\delta_{2.5} = \frac{1}{2}$ 2
- Taux de réaction :  $\tau_{2.5} = 2.42$
- Rendement poly tropique :  $\eta = 0.85$
- $\gamma_{2.5} = \gamma_{1.2} = \gamma_0$
- Taux de dilution :  $\lambda = 4.24$

Calcul de la chaleur spécifique a la station (2.5) :

$$
Cp_{2.5} = 1163.102 + 155.139 \theta_{1.2} - 89.592 \theta_{1.2}^2 - 29.355 \theta_{1.2}^3 + 53.442 \theta_{1.2}^4 \quad (III.7)
$$

Avec :  $\theta_{1.2} = \frac{T_{1.2} - 1125}{875}$ 875

$$
\theta_{1.2} = -1.002
$$
  $\rightarrow$   $Cp_{2.5} = 1001.10$  (j/kg.K)

Calcul de la variation d'enthalpie totale :

ΔH<sub>i</sub>=  $\mu Z_{2.5}U^2$ Avec :  $U = 2.V_{2.5} = 2.154$  Alors :  $U = 308.2$  (m/s)  $\rightarrow \Delta H_i = 0.4 \times 4 \times 308.2^2$ 

$$
\Delta H_i = 151.97 \text{ kJ} \quad \rightarrow \quad \Delta H_i \approx 152 \text{ kJ}
$$

De là on déduit la variation d'enthalpie totale par étage  $ΔH<sub>ie</sub>$ 

$$
\Delta H_{ie} = \frac{\Delta H_i}{Z_{2.5}} \rightarrow \Delta H_{ie} = \frac{152}{4}
$$

 $\mathrm{Alors}: \Delta \mathrm{H}_{ie} = 38 \mathrm{kJ}$ 

Calcul de variation de la température totale :

$$
\Delta H_i = W_{2.5} = Cp_{2.5}(Ti_{2.5} - Ti_{1.2})
$$
  

$$
Ti_{2.5} = \frac{\Delta H_i}{cp_{2.5}} + Ti_{1.2} \longrightarrow Ti_{2.5} = 400.08 \text{ K}
$$

Le rendement isentropique s'exprime par:

$$
\eta_{is} = \frac{c p_{2.5} r_{i_{1.2}}}{\Delta H_i} \left( \tau_{2.5} \frac{v_{2.5} - 1}{v_{2.5}} - 1 \right) = \frac{1001.1 \times 248.25}{152.10^3} \left( 2.42 \frac{1.4 - 1}{1.4} - 1 \right)
$$
  

$$
\eta_{is} = 0.47
$$

La pression totale se calcule comme suit :

$$
\tau_{2.5} = \frac{p_{i_{2.5}}}{p_{i_{1.2}}} \rightarrow P_{i_{2.5}} = \tau_{2.5} \times P_{i_{1.2}}
$$
  

$$
Pi_{2.5} = 0.926 \text{ bar}
$$

La température statique s'obtient comme suit :

$$
\frac{T_{2.5is}}{T_{1.2}} = \tau_{2.5} \xrightarrow{\gamma_{2.5} - 1} T_{2.5is} = T_{1.2}. (\tau_{2.5}) \xrightarrow{\gamma_{2.5} - 1} T_{2.5is} = 304.13 \text{ K}
$$

La température statique :

$$
\eta_{is} \frac{r_{2.5is} - r_{1.2}}{r_{2.5} - r_{1.2}} \to T_{2.5} = T_{1.2} + \frac{r_{2.5is} - r_{1.2}}{\eta_{is}}
$$

 $T_{2.5} = 380.48 \text{ K}$ 

Le nombre de Mach :

$$
M_{2.5} = \sqrt{\left(\frac{T i_{2.5}}{T_{2.5}} - 1\right) \frac{2}{\gamma_{2.5} - 1}} = \sqrt{\left(\frac{400.06}{380.48} - 1\right) \frac{2}{1.4 - 1}} \rightarrow M_{2.5} = 0.51
$$

La pression statique :

$$
P_{2.5} = Pi_{2.5} \cdot \frac{1}{\left[1 + \frac{\gamma_{2.5} - 1}{2} M_{2.5}^2\right]^{\gamma_{2.5}}}
$$
  $P_{2.5} = 0.775$  bar

La vitesse :

$$
V_{2.5} = M_{2.5} \sqrt{\gamma_{2.5} r T_{2.5}} \rightarrow V_{2.5} = 199,41 \text{ (m/s)}
$$

Calcul du coefficient poly tropique:

$$
\eta_p = \frac{\frac{k}{k-1}}{\frac{\gamma}{\gamma - 1}} \qquad \qquad k = \frac{\eta_p \frac{\gamma}{\gamma - 1}}{\eta_p \frac{\gamma}{\gamma - 1} - 1} \qquad \qquad k = 1.5
$$

# **III.3.3.4. station (3) sortie compresseur haute pression :**

$$
\tau_3 = 14.1
$$
  $Z_3 = 14$   $\mu_3 = 0.4$   $\eta_{is} = 0.9$ 

La pression totale :

$$
\tau_3 = \frac{P_{i3}}{P_{i2.5}}{\rightarrow}P_{i3} = \tau_3.P_{i2.5}
$$

 $P_{i3} = 13.05$  bar

Calcul de la chaleur spécifique :

$$
Cp_3 = 1163.102 + 155.139\theta_{2.5} - 89.592\theta_{2.5}^2 - 29.355\theta_{2.5}^3 + 53.442\theta_{2.5}^4
$$
  

$$
\theta_{2.5} = -0.828 \qquad \rightarrow \qquad Cp_3 = 1015.01 \text{ (J/kg.K)}
$$

Calcul de l'exposant adiabatique :

$$
\gamma_3 = \frac{c p_3}{c p_3 - r} \rightarrow \gamma_3 = 1.39
$$

Calcul de la variation de l'enthalpie totale :

$$
\Delta H_i = \mu Z_3 U^2
$$
 avec : U =2. $V_{2.5}$  = 2×199.41

Alors : U =398.82 (m/s)  $\rightarrow \Delta H_i = 0.4 \times 14 \times 398.82^2$ 

 $\Delta H_i = 890.721 \text{ kJ}$ 

De là, on déduit la variation d'enthalpie totale par étage $\Delta H_{ie}$ :

$$
\Delta H_{ie} = \frac{\Delta H_i}{Z_3} \qquad \rightarrow \qquad \Delta H_{ie} = \frac{890.721}{14} \qquad \rightarrow \qquad \Delta H_{ie} = 63.623 \text{ kJ}
$$

# $\Delta H_{ie} \approx 64$  kJ

Calcul de la température totale :

$$
T_{i3} = T_{i2.5} [1 + \frac{1}{\eta_{is}} (\tau^{\frac{\gamma_3 - 1}{\gamma_3}} - 1)] \longrightarrow T_{i3} 889.56 \text{ K}
$$

Calcul de la température statique:

$$
T_3 = \frac{T_{3is} - T_{2.5}}{\eta_{is}} + T_{2.5}
$$

Avec :  $T_{3is} = T_{2.5}(\tau_3)^{\frac{\gamma_3 - 1}{\gamma_3}} \rightarrow T_{3is} = 380.48 \times 14.1^{\frac{13.9 - 1}{13.9}}$ 13.9  $T_{3is} = 799.42 \text{ K} \longrightarrow T_3 = 845.97 \text{ K}$ 

Calcul du nombre de Mach :

$$
M_3 = \sqrt{\left(\frac{T_{3is}}{T_3} - 1\right) \cdot \frac{2}{\gamma_3 - 1}} = \sqrt{\left(\frac{889.56}{845.96} - 1\right) \cdot \frac{2}{1.39 - 1}} \rightarrow M_3 = 0.51
$$

Calcul de la pression statique :

$$
\frac{P_{i3}}{P_3} = \left(1 + \frac{\gamma_3 - 1}{2} {M_3}^2\right)^{\frac{\gamma_3}{\gamma_3 - 1}} \rightarrow P_3 = P_{I3} \times \frac{1}{\frac{\gamma_3 - 1}{2} {M_3}^2)^{\frac{\gamma_3}{\gamma_3 - 1}}}
$$

 $P_3 = 10.94$  bar

# **III.3.3.5. diffuseur amont à la chambre de combustion :**

$$
T_{i3} = T_{id} = 889.56 \text{ K}
$$
  
 $\delta_d = 0.98$   $V_d = 120 \text{ m/s}$ 

Calcul de la nouvelle valeur de la chaleur spécifique :

$$
Cp_d = 1163.102 + 155.139\theta_3 - 89.592\theta_3^2 - 29.355\theta_3^3 + 53.442\theta_3^4
$$

$$
\theta_3 = \frac{T_{13} - 1125}{875}
$$
  $\theta_3 = -0.269$   $\rightarrow$   $Cp_d = 1115.74$  (J/kg.K)

Le coefficient adiabatique :

$$
\gamma_d = \frac{c_{\mathcal{P}d}}{c_{\mathcal{P}d} - r} \rightarrow \gamma_d = 1.35
$$

La température statique :

$$
T_d = T_{id} - \frac{1}{2} \frac{V_d^2}{c p}
$$

$$
T_d = 883.11 \text{ K}
$$

Calcul du nombre de Mach:

$$
\frac{r_{id}}{r_d} = 1 + \frac{\gamma_d - 1}{2} M_d^2 \rightarrow M_d = \sqrt{\left(\frac{r_{id}}{r_d} - 1\right) \times \frac{2}{\gamma_d - 1}}
$$

$$
M_d=0.20
$$

Calcul de la pression totale :

$$
\delta_d = \frac{P_{id}}{P_{is}} \rightarrow P_{id} = \delta_d \times P_{is}
$$

$$
P_{id} = 12.79 \,\text{bar}
$$

Calcul de la pression statique:

$$
\frac{P_{id}}{P_d} = (1 + \frac{\gamma_d - 1}{2} M_d^2)^{\frac{\gamma_d}{\gamma_d - 1}} \rightarrow P_d = P_{id} \times \frac{1}{(1 + \frac{\gamma_d - 1}{2} M_d^2)}
$$

 $P_d = 12.45$  bar

#### **III.3.3.6. la chambre de combustion :**

$$
\eta_{cc} = 0.98 \qquad \dot{m}_i = 127.06 \text{ (kg/s)}
$$

 $\dot{m}_c$  = 2.74 (kg/s)  $T_{sc}$  = 1439.76 K

Calcul de la nouvelle valeur de la chaleur spécifique :

$$
Cp_{sc} = 1163.102 + 155.139\theta_{sc} - 89.592\theta_{sc}^2 - 29.355\theta_{sc}^3 + 53.442\theta_{sc}^4
$$
  

$$
\theta_{sc} = \frac{T_{max} - 1125}{875} \rightarrow \theta_{sc} = 0.360 \rightarrow Cp_{sc} = 1206.87 \text{ (J/kg.K)}
$$

Alors le coefficient adiabatique s'écrit :

$$
\gamma_{sc} = \frac{c_{p_{sc}}}{c_{p_{sc}-r}} \rightarrow \gamma_{sc} = 1.31
$$

L'équation d'énergie appliquée a la chambre de combustion est donne par :

$$
H_{id} + \eta_{cc} P_{ci} = (1 + f) H_{isc}
$$

$$
C_8H_{18} + \frac{25}{2}(O_2 + 3.76N_2) \rightarrow 8CO_2 + \frac{25}{2}(3.76)N_2 + 9H_2O
$$

Calcul du dosage stœchiométrique :

$$
F_{st} = \frac{m(C_8H_{18})}{\frac{25}{2}m(air)} = \frac{m(C_8H_{18})}{\frac{25}{2}m(m(O_2)+3.76(N_2))}
$$

Application numérique:

 $F_{st} = \frac{2(96+18)}{25(32+3.76)}$  $\frac{2(30+10)}{25((32+3.76\times28))}$   $\rightarrow$   $F_{st}$  = 0.0664

Rapport de mélange air/fuel :

$$
f = \frac{\dot{m}_c}{\dot{m}_t}
$$
  $f = 0.0165$ 

La température totale :

$$
T_{isc} = \frac{f\eta_{cc}Pci}{c_{psc(1+f)}} + \frac{Ttd}{(1+f)}
$$
 
$$
T_{isc} = 1460.40 \text{ K}
$$

Calcul du nombre de Mach :

$$
\frac{r_{isc}}{r_{sc}} = 1 + \frac{\gamma_{sc} - 1}{2} M_{sc}^2 \rightarrow M_{sc} = \sqrt{\left(\frac{r_{isc}}{r_{sc}} - 1\right) \times \frac{2}{\gamma_{sc} - 1}} M_{sc} = 0.30
$$
  
Alors:  $V_{sc} = M_{sc} \sqrt{\gamma_{sc} r T_{sc}} \rightarrow V_{sc} = 0.30 \sqrt{1.31 \times 287 \times 1460.4}$   
 $V_{sc} = 222.30 \text{ (m/s)}$ 

Calcul de la pression statique :

$$
P_{sc} = P_d(\frac{1 + \gamma_d M_d^2}{1 + \gamma_{sc} M_{sc}^2}) \qquad \rightarrow \qquad P_{sc} \ 11.73 \text{ bar}
$$

Calcul de la pression totale :

$$
P_{isc} = P_{sc}(1 + \frac{\gamma_{sc} - 1}{2} M_{sc}^2)^{\frac{\gamma_{sc}}{\gamma_{sc} - 1}} \to P_{isc} = 12.43 \text{ bar}
$$

# **III.3.3.7. station (4.9) entrée turbine basse pression :**

La température d'éjection des gaz chauds : EGT = 960°C = 1233.15 K

Le coefficient de charge de la turbine :  $\psi$  = -1.3

Calcul de la chaleur spécifique :

$$
Cp_{4.9} = 1292.626 + 204.786\theta_{4.9} - 99.475\theta_{4.9}^2 - 17.65\theta_{4.9}^3 + 39.359\theta_{4.9}^4
$$

 $\theta_{4.9} = \frac{EGT - 1125}{975}$  $\frac{975}{975}$   $\theta_{4.9} = \frac{1233.15 - 1125}{975}$ 975

$$
\theta_{4.9} = 0.124 \qquad C p_{4.9} = 1316.39 \text{ (J/kg.K)}
$$

Alors le coefficient adiabatique s'écrit :

$$
\gamma_{4.9} = \frac{c p_{4.9}}{c p_{4.9} - r} \rightarrow \qquad \gamma_{4.9} = \frac{1180.92}{1180.92 - 287}
$$

 $\gamma_{4.9} = 1.28$ 

Calcul du travail :

$$
W_{4.9}(\dot{m}_1 + \dot{m}_c) = \dot{m}_1 W_3 \rightarrow \qquad W_{4.9} = \frac{\dot{m}_1}{(\dot{m}_1 + \dot{m}_c)} \cdot W_3
$$

$$
W_{4.9} = 816.255 \text{ kJ}
$$

Taux de détente :

$$
\Pi = \left(\frac{T_{\text{isc}}}{T_{\text{14.9}}}\right)^{\frac{\gamma_{4.9}}{\gamma_{4.9}-1}} \qquad \Pi = 2.16
$$

Calcul de la pression totale :

$$
\Pi = \frac{P_{\text{isc}}}{P_{14.9}} \rightarrow P_{14.9} = \frac{P_{\text{isc}}}{\Pi} \rightarrow P_{14.9} = 5.75 \text{ bar}
$$

Calcul de la variation de l'enthalpie totale :

$$
\Delta H_i = C p_{4.9} (T_{i4.9} - T_{isc}) \rightarrow \Delta H_i = 1316.39 (1233.15 - 1460.4)
$$
  
\n
$$
\Delta H_i = -299.15 \text{ kJ}
$$

La vitesse périphérique :

$$
U = \sqrt{\frac{\Delta H_i}{\psi Z_{4.9}}} = \sqrt{\frac{-462.55 \times 10^3}{-1.3 \times 2}} \qquad U = 360.65 \text{ (m/s)}
$$

La vitesse:

$$
V_{4.9} = \frac{U}{2}
$$
  $V_{4.9} = \frac{360.65}{2}$   $V_{4.9} = 180.32$  (m/s)

La température statique :

$$
T_{4.9} = T_{i4.9} - \frac{1}{2} \frac{V_{4.9}^2}{C p_{4.9}} T_{4.9} = 1220.80 \text{ K}
$$

Calcul du nombre de Mach :

$$
\frac{T_{i4.9}}{T_{4.9}} = 1 + \frac{\gamma_{4.9} - 1}{\gamma_{4.9}} M_{4.9}^2 \longrightarrow M_{4.9} = \sqrt{\left(\frac{T_{i4.9}}{T_{4.9}} - 1\right) \cdot \frac{2}{\gamma_{4.9} - 1}} = \sqrt{\left(\frac{1233.15}{1220.80} - 1\right) \cdot \frac{2}{1.28 - 1}}
$$

Calcul de la pression statique :

$$
\frac{P_{i4.9}}{P_{4.9}} = (1 + \frac{\gamma_{4.9} - 1}{2} M_{4.9}^2)^{\frac{\gamma_{4.9}}{\gamma_{4.9} - 1}} \rightarrow P_{4.9} = p_{i4.9} \times \frac{1}{(1 + \frac{\gamma_{4.9} - 1}{2} M_{4.9}^2)^{\frac{\gamma_{4.9}}{\gamma_{4.9} - 1}}}
$$

 $P_{4.9} = 5.49$  bar

# **III.3.3.8. station (5) sortie turbine basse pression :**

$$
Z_5 = 5 \t\t T_{i5} = 960.94 \text{ K}
$$

$$
\Psi = -1.3
$$

Calcul de la chaleur spécifique :

$$
Cp_5 = 1292.626 + 204.786\theta_5 - 99.475\theta_5^2 - 17.65\theta_5^3 + 39.359\theta_5^4
$$
  

$$
\theta_5 = \frac{r_{is-1125}}{875} \rightarrow \theta_5 = -0.187 \qquad \rightarrow Cp_5 = 1251.01 \text{ (J/kg.K)}
$$

Alors le coefficient adiabatique s'écrit :

$$
\gamma_s = \frac{c_{Ds}}{c_{Ds} - r} \rightarrow \gamma_s = 1.30
$$

Calcul du travail total :

$$
W_{\rm is}(\dot{m}_i + \dot{m}_c) = \dot{m}_i W_{i2.5} \rightarrow W_{\rm is} = \Delta H_{i5} = \frac{\dot{m}_i}{\dot{m}_i + \dot{m}_c} \times \Delta H_{i2.5}
$$

 $W_{is} = -185.99$  kJ

 $W_{is} \approx -186$  kJ

Calcul du travail de l'étage :

$$
\Delta H_{ie} = W_{ie5} = \frac{\Delta H_{ie5}}{Z_5} \rightarrow \Delta H_{ie} = \frac{186}{5}
$$

 $\Delta H_{ie} = -37.2$  kJ

La vitesse périphérique :

$$
U = \sqrt{\frac{W_{is}}{\Psi Z_5}}
$$
  
 
$$
U = \sqrt{\frac{\Delta H_{is}}{\Psi Z_5}}
$$
 
$$
U = 169.16 \text{ (m/s)}
$$

Calcul de la température statique :

$$
T_{is} = T_s + \frac{1}{2} \frac{V_s^2}{c_{p_s}} \rightarrow T_s = T_{is} - \frac{1}{2} \frac{V_s^2}{c_{p_s}} \rightarrow T_s = 943.54 \text{ K}
$$

Calcul du nombre de Mach :

$$
\frac{T_{\rm is}}{T_{\rm s}} = 1 + \frac{\gamma_5 - 1}{2} M_5^2 \longrightarrow \qquad M_5 = \sqrt{\left(\frac{T_{\rm is}}{T_{\rm s}} - 1\right). \frac{2}{\gamma_5 - 1}} \longrightarrow M_5 = 0.35
$$

Taux de détente :

$$
\Pi = \left(\frac{T_{14.9}}{T_{1s}}\right)^{\frac{\gamma_5}{\gamma_5 - 1}} \to \Pi = \left(\frac{1233.15}{960.94}\right)^{\frac{1.34}{1.34 - 1}} \to \Pi = 2.96
$$

Calcul de la pression totale :

 $\Pi = \frac{P_{14.9}}{R}$  $\frac{P_{14.9}}{P_{1s}} \rightarrow P_{1s} = \frac{P_{14.9}}{\Pi}$  $\frac{14.9}{\Pi}$   $\rightarrow$   $P_{1s} = \frac{4.16}{2.67}$  $\frac{4.16}{2.67}$   $P_{is} = 1.94$  bar

Calcul de la pression statique :

$$
\frac{P_{15}}{P_S} = (1 + \frac{\gamma_5 - 1}{2} M_5^2)^{\frac{\gamma_5}{\gamma_5 - 1}} \to P_S = P_{1S} \times \frac{1}{(1 + \frac{\gamma_5 - 1}{2} M_5^2)^{\frac{\gamma_5}{\gamma_5 - 1}}} \to P_S = 1.79 \text{ bar}
$$

#### **III.3.3.9. station (9) éjection de flux primaire :**

$$
M_9 = 1 \t\t T_{i9} = T_{i5} = 960.94
$$

 $P_9 = P_0 = 0.264$  bar

Calcul de la pression totale :

$$
P_{i9} = P_9 \left(1 + \frac{\gamma_9 - 1}{2} M_9{}^2\right) \frac{\gamma_{1.8}}{\gamma_{1.8} - 1} P_{i9} = 0.499 \text{ bar}
$$

Calcul de la température statique:

$$
T_9 = T_{i9} \frac{1}{1 + \frac{y_9 - 1}{2} M_9^2} T_9 = 800.78 \text{ K}
$$

Calcul de la vitesse :

$$
V_9 = M_9 \sqrt{\gamma_9 \cdot r \cdot T_9} V_9 = 567.23 \text{ (m/s)}
$$

# **III.3.3.10. station (1.4) sortie stator fan:**

$$
\dot{m}_e = 538.78 \text{ (kg/s)} \qquad Z_{1.4} = 1 \qquad C p_{1.4} = C p_{2.5} = 1001.1 \text{ (J/kg.K)} \qquad \gamma_{1.4} = \gamma_{2.5} = 1.4
$$

Taux de compression du fan :  $\tau_{10} = 1.19$ 

La pression totale :

$$
\tau_{10} = \frac{P_{i1.4}}{P_{i1.2}} P_{i1.4} = \tau_{10} P_{i1.2} P_{i1.4} = 0.456 \text{ bar}
$$

La vitesse périphérique :

$$
U = 2.V1.2 \t U = 2 \times 154.11 \t U = 308.22 \t (m/s)
$$

La variation d'enthalpie :

$$
\Delta H_i = \mu Z_{1.4} U^2 \rightarrow \qquad \Delta H_i = 38 \text{kJ}
$$

$$
\Delta H_i = C p_{1.4} (T_{i1.4} - T_{i1.2}) \rightarrow T_{i1.4} = \frac{\Delta H_i}{C p_{1.4}} + T_{i1.2} \rightarrow T_{i1.4} = 286.2 \text{ K}
$$

Calcul du rendement isentropique:

$$
\eta_{is} = \frac{c p_{2.5}.T_{i1.2}}{\Delta H_i} \left(\tau_{1.4}^{-\frac{\gamma_{1.4}-1}{\gamma_{1.4}}}-1\right) \eta_{is} = 0.33
$$

Calcul de la température statique :

$$
T_{1.4is} = T_{1.2} \times \tau_{1.4} \frac{Y_{1.4} - 1}{Y_{1.4}} T_{1.4is} = 248.46 \text{ K}
$$

$$
T_{1.4} = \frac{T_{1.4is} - T_{1.2}}{\eta_{is}} + T_{1.2} T_{1.4} = 272.42 \text{ K}
$$

Calcul du nombre de Mach:

$$
M_{1.4}=\sqrt{\frac{\frac{T_{i1.4}}{T_{1.4}}-1}{0.2}}M_{1.4}=0.49
$$

Calcul de la pression statique :

$$
\frac{P_{i1.4}}{P_{1.4}} = (1 + \frac{\gamma_{1.4} - 1}{2} M_{1.4}{}^2)^{\frac{\gamma_{1.4}}{\gamma_{1.4} - 1}} \rightarrow P_{1.4} = P_{11.4} \times \frac{1}{(1 + \frac{\gamma_{1.4} - 1}{2} M_{1.4}{}^2)^{\frac{\gamma_{1.4}}{\gamma_{1.4} - 1}}}
$$

 $P_{1.4} = 0.385$  bar

Calcul de la vitesse :

$$
V_{1.4} = M_{1.4}\sqrt{\gamma_{1.4}rT_{1.4}} \rightarrow V_{1.4} = 162.25 \text{ (m/s)}
$$

# **III.3.3.11. station (1.8) éjection de flux secondaire :**

 $P_{1.8} = P_0 = 0.264$  bar  $T_{i1.8} = T_{i1.4} = 286.2$  K  $M_{1.8} = 1$ 

Calcul de la pression totale:

$$
P_{i1.8} = P_{1.8} \cdot (1 + \frac{\gamma_{1.8} - 1}{2} M_{1.8}^2)^{\frac{\gamma_{1.8}}{\gamma_{1.8} - 1}}
$$
  

$$
P_{i1.8} = 0.264 \times (1 + \frac{1.4 - 1}{2} 1^2)^{\frac{1.4}{1.4 - 1}} \qquad P_{i1.8} = 0.5 \text{ bar}
$$

Calcul de la température statique :

$$
\frac{T_{i1.8}}{T_{1.8}} = 1 + \frac{\gamma_{1.8} - 1}{2} M_{1.8}^2 \rightarrow T_{1.8} = T_{i1.8} \cdot \frac{1}{1 + \frac{\gamma_{1.8} - 1}{2} M_{1.8}^2}
$$

$$
T_{1.8} = 286.2 \times [\frac{1}{1 + \frac{1.4 - 1}{1.4} \times 1^2}] \rightarrow T_{1.8} = 238.5 \text{ K}
$$

Calcul de la vitesse :

$$
V_{1.8} = M_{1.8} \sqrt{\gamma_{1.8} r T_{1.8}} \rightarrow V_{1.8} = 1 \times \sqrt{1.4 \times 287 \times 238.5}
$$
  

$$
V_{1.8} = 309.56 \text{ (m/s)}
$$
### **III.3.4. poussées et performances des stations:**

Après le calcul des différents paramètres des stations, maintenant nous allons procéder aux calculs des performances.

#### **III.3.4.1. la poussée :**

$$
F = \dot{m}_e (V_{1.8} - V_0) + \dot{m}_i (V_9 - V_0) + \dot{m}_c V_9
$$

## **III.3.4.2. poussée spécifique :**

C'est la poussée par unité de débit massique du gaz éjecté par le réacteur.

$$
F s_p = \frac{F}{m_e + m_c}
$$
 En (N.s/kg)

#### **III.3.4.3. consommation horaire spécifique :**

**a.** Consommation massique horaire  $(C_H)$ :

$$
C_H 3600 \cdot \dot{m}_c
$$
 En (kg combustible/h)

**b. Consommation spécifique**  $(Cs_p)$ **:** 

$$
Cs_p = \frac{C_H}{F}
$$
 En (kg/h.N)

- **Puissances d'un turboréacteur double flux :**
- **1. Puissance calorifique :**

$$
P_c = \dot{m}_c P_{Cl}
$$

#### **2.** Puissance de combustion $P_u$ :

On définit aussi la puissance de combustion par :

$$
P_{u} = (m_i + \dot{m}_c)Cp. (Tt_f - Tt_i)
$$

**3.** Puissance thermique théorique  $(P_{tt})$ :

$$
P_{tt} = P_c - [m_i C_p (T_9 - T_0) + m_e C_p (T_{1.8} - T_0)]
$$

**4.** Puissance thermique réelle  $(P_{tr})$ :

$$
P_{tr} = \frac{1}{2} \dot{m}_i (V_9^2 - V_0^2) + \frac{1}{2} \dot{m}_e (V_{1.8}^2 - V_0^2)
$$

**5.** Puissance de propulsion  $(P_p)$  :

$$
P_p = F_{double flux} \cdot V_0
$$

**III.3.4.4. les rendements :** 

**a. Rendement thermique théorique :** 

$$
\eta_{tht} = \frac{Pth_t}{P_{cal}}
$$

**b. Rendement réel :** 

$$
\eta_{thr} = \frac{Pth_r}{P_{cal}}
$$

**c. Rendement interne :** 

$$
\eta_{in} = \frac{Pth_r}{Pth_t}
$$

**d. Rendement de propulsion :** 

$$
\eta_p = \frac{P_p}{Pth_r}
$$

**e. Rendement global :** 

$$
\eta_g=\!\eta_{thr}.\eta_p
$$

# **III.4. présentation de l'organigramme du programme :**

## **III.4.1. présentation de fortran :**

Fortran est un langage de programmation, développé par IBMvers1955,et destiné à fournir aux scientifiques un moyen simple pour passer de leurs formules mathématiques jusqu'à un programme effectif (son nom est une abréviation de Formula Translator). Il est très efficace dans le domaine du calcul numérique, et offre de nombreuses bibliothèques de programmes d'analyse numérique.

Fortran a fait l'objet de plusieurs normalisations : fortran 77, fortran 90 et 95, et plus récemment fortran 2003.

## **III.4.2 organigramme du programme :**

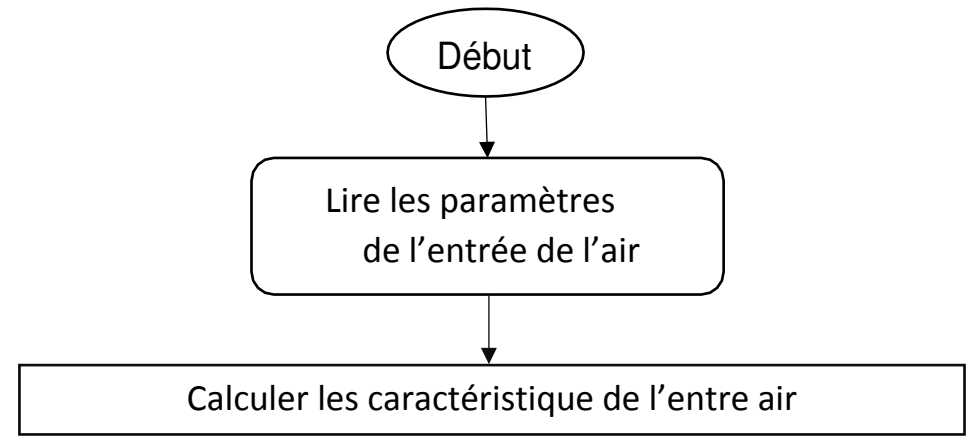

Calculer les caractéristiques de turbosoufflante

Calculer les caractéristiques de compresseur basse pression

Calculer les caractéristiques de compresseur haute pression

Calculer les caractéristiques du diffuseur intermédiaire

Calculer les caractéristiques de la chambre de combustion

Calculer les caractéristiques de la turbine haute pression

Calculer les caractéristiques de la turbine basse pression

Calculer les caractéristiques de la tuyère

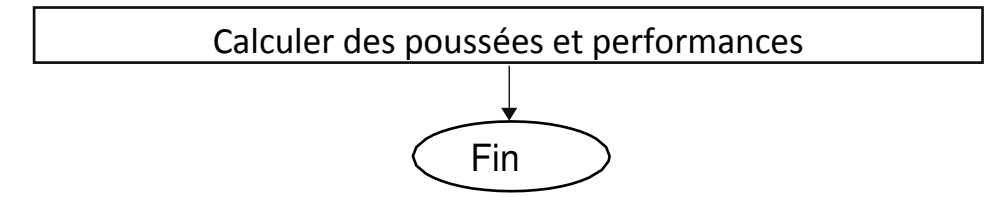

# **Chapitre IV : Résultats et interprétation**

# **IV.1. Introduction :**

 Dans ce chapitre, seront commentés les résultats obtenus lors de cette étude après avoir élaboré un programme en langage Fortran qui nous facilitera les calculs ainsi qu'il nous permettra de faire une analyse des performances du turboréacteur et une étude paramétrique sur ces performances.

# **IV.2. Résultats et interprétation :**

 Le tableau suivant regroupe les différents paramètres du turbo fan CF6-80 E1 pour chaque section :

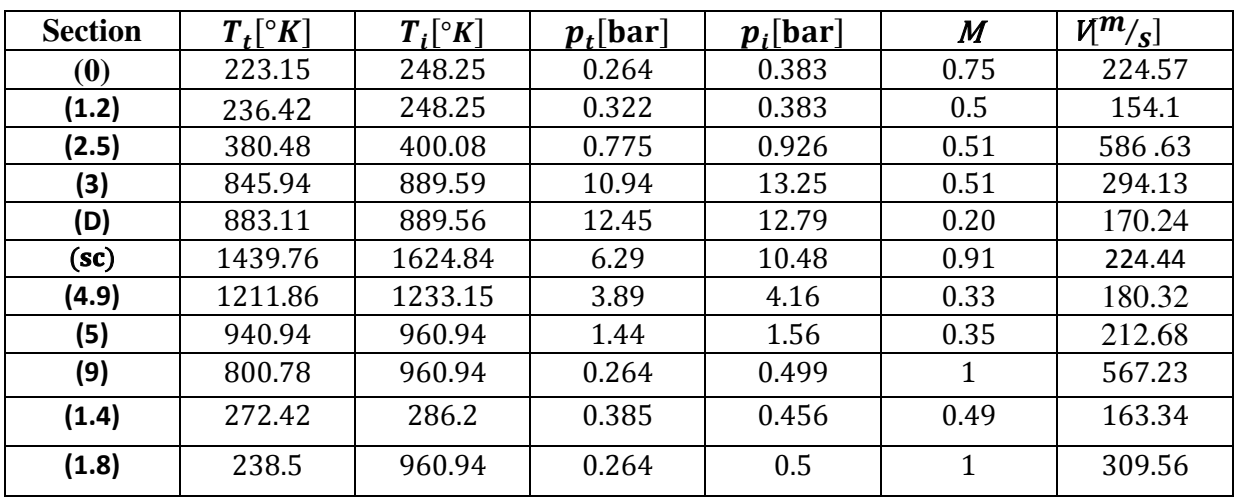

**Tableau (IV.1)** Tableau réduplicatif de l'étude énergétique CF6-80 E1.

Le tableau suivant représente les différentes performances et Poussées des stations :

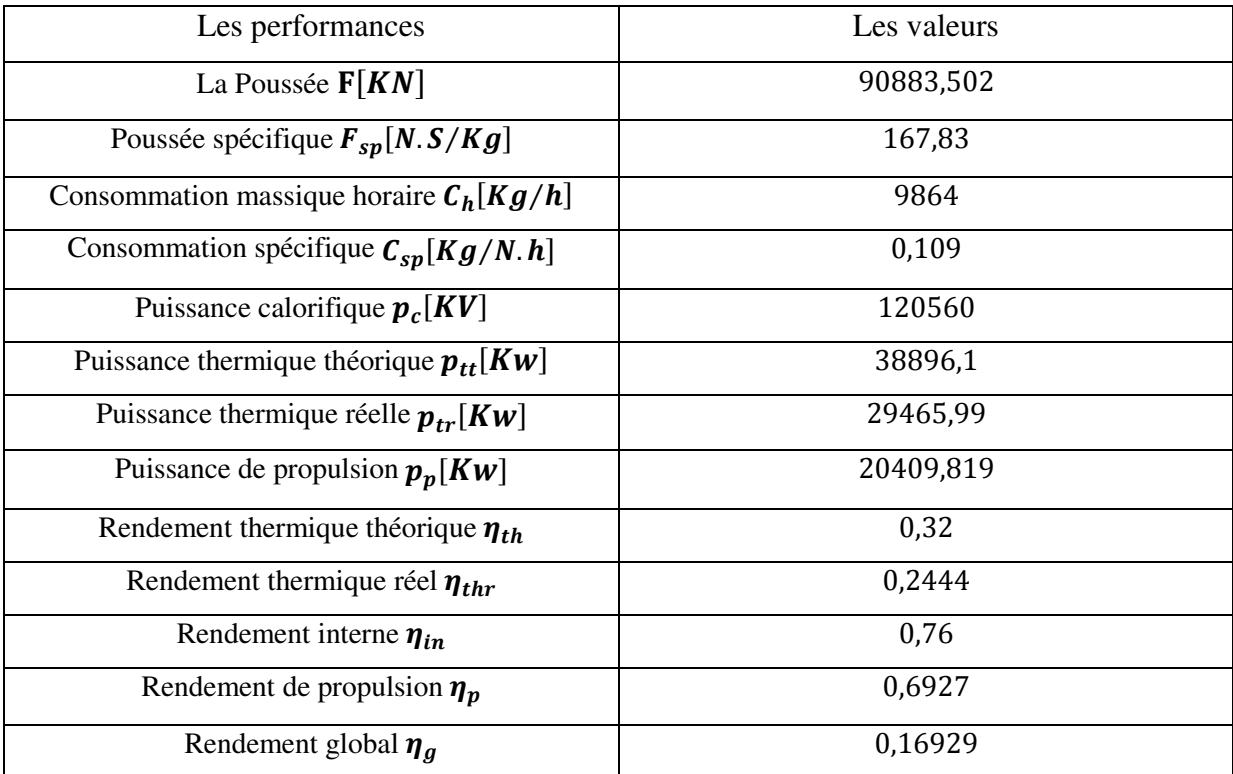

**Tableau (IV.2)** : résultats des différentes performances et Poussées des stations.

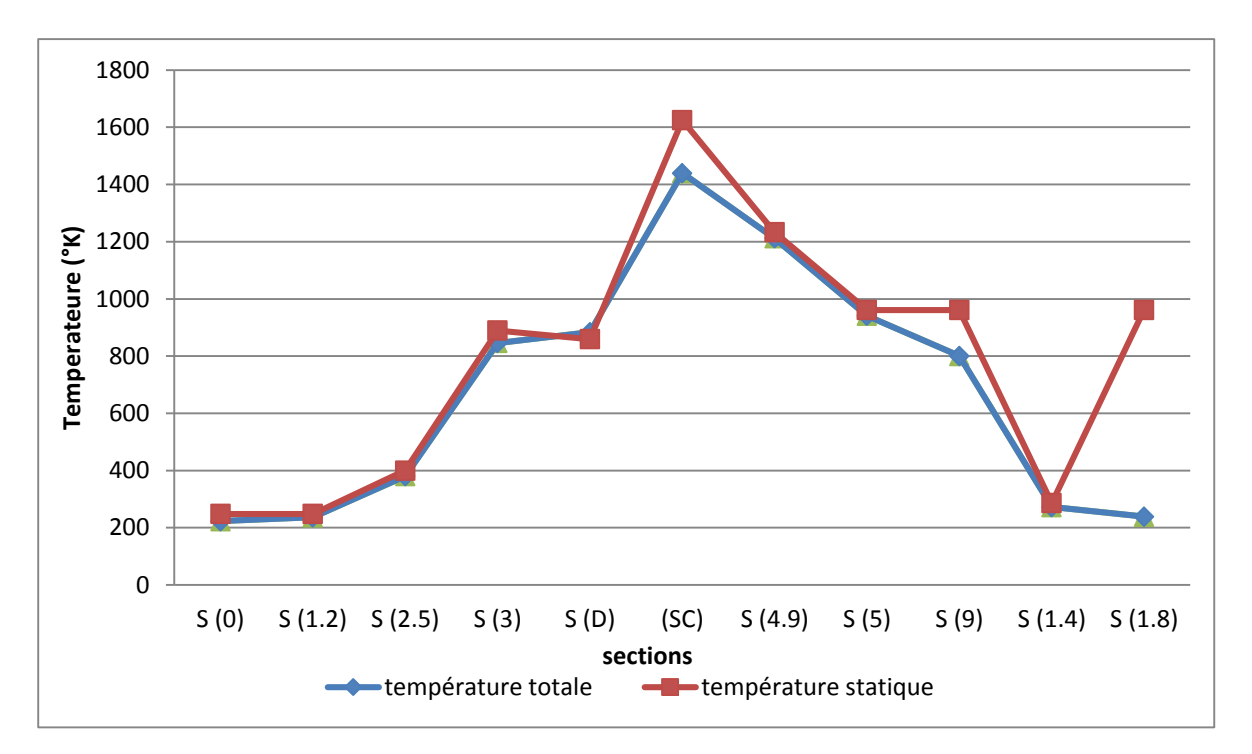

**IV.2.1. Evolution de la température en fonction des différentes stations :** 

**Figure (IV.1) :** Variation de la température totale et statique dans le CF6-80 E1.

 La figure IV.1 montre l'évolution des deux températures (statique et totale) le long du moteur. La différence entre ces deux températures reste pratiquement identique tout au long du moteur avec une accentuation à la sortie de la turbine BP et la tuyère du fait de la conversion du potentiel thermique en énergie cinétique.

 On Remarque une légère augmentation des températures (statique et totale) entre l'entrée du diffuseur et la sortie du compresseur BP, elles passent à une valeur maximale au niveau de la chambre de combustion, ensuite une brusque chute dans un seul étage de turbine HP du au refroidissement et au travail fourni au compresseur HP, pour continuer à baisser jusqu'à la sortie de la tuyère.

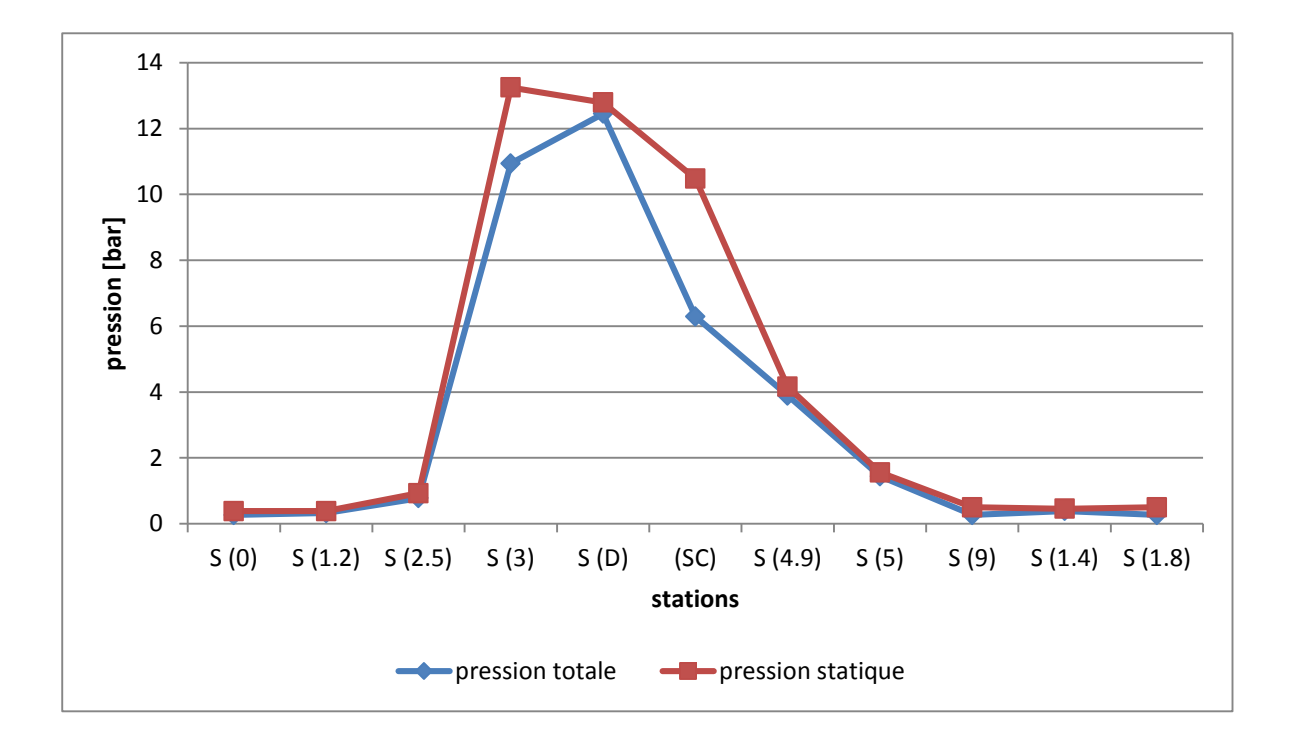

**IV.2.2. Evolution de la pression en fonction des différentes stations :** 

**Figure (IV.2) :** Variation de la pression totale et statique dans le CF6-80 E1.

 La figure IV.2 représente l'évolution de la pression à travers les différentes sections du turboréacteur. On observe que les pressions augmentent de la même façon, mais contrairement aux températures, les pressions atteignent leurs valeurs maximales à la sortie du compresseur HP, en suite il y a une légère chute de pression au niveau de la chambre de combustion, la grande partie de la détente se fait au niveau de la turbine HP (une importante chute de pression), à la sortie de la tuyère les pressions auront la valeur de la pression atmosphérique puisque la tuyère fonctionne en régime adapté.

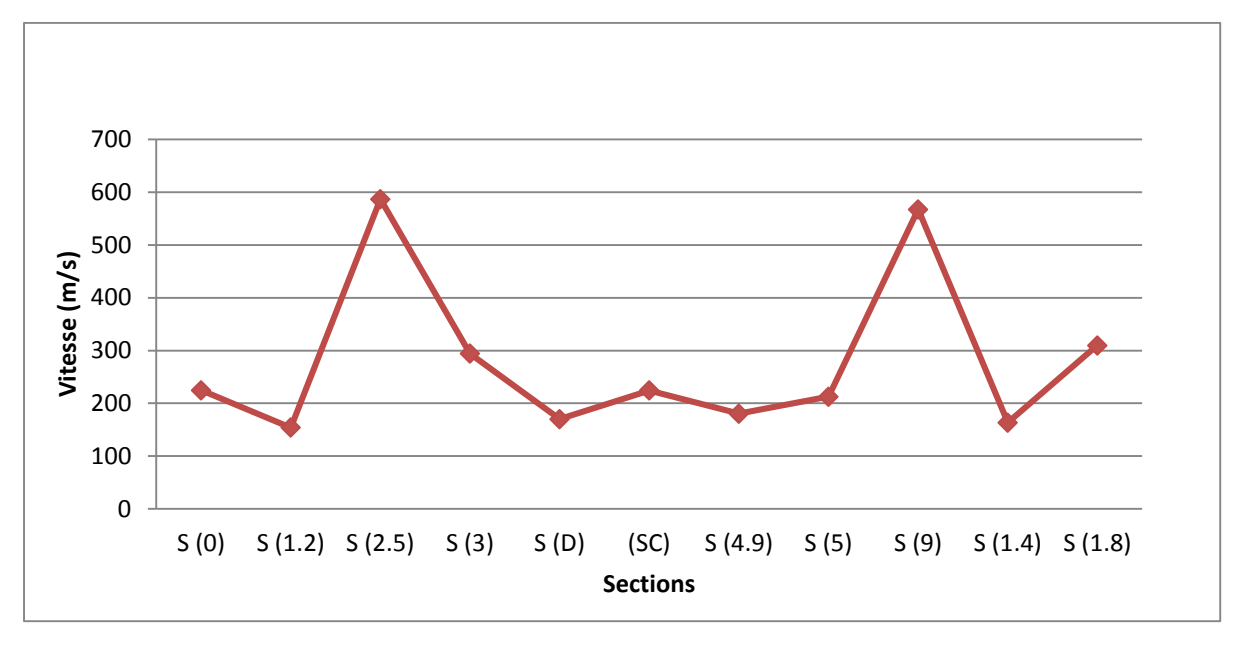

**IV.2.3. Evolution de la vitesse et nombre de mach en fonction des différentes stations :** 

**Figure (IV.3) :** Variation de la vitesse dans le CF6-80 E1.

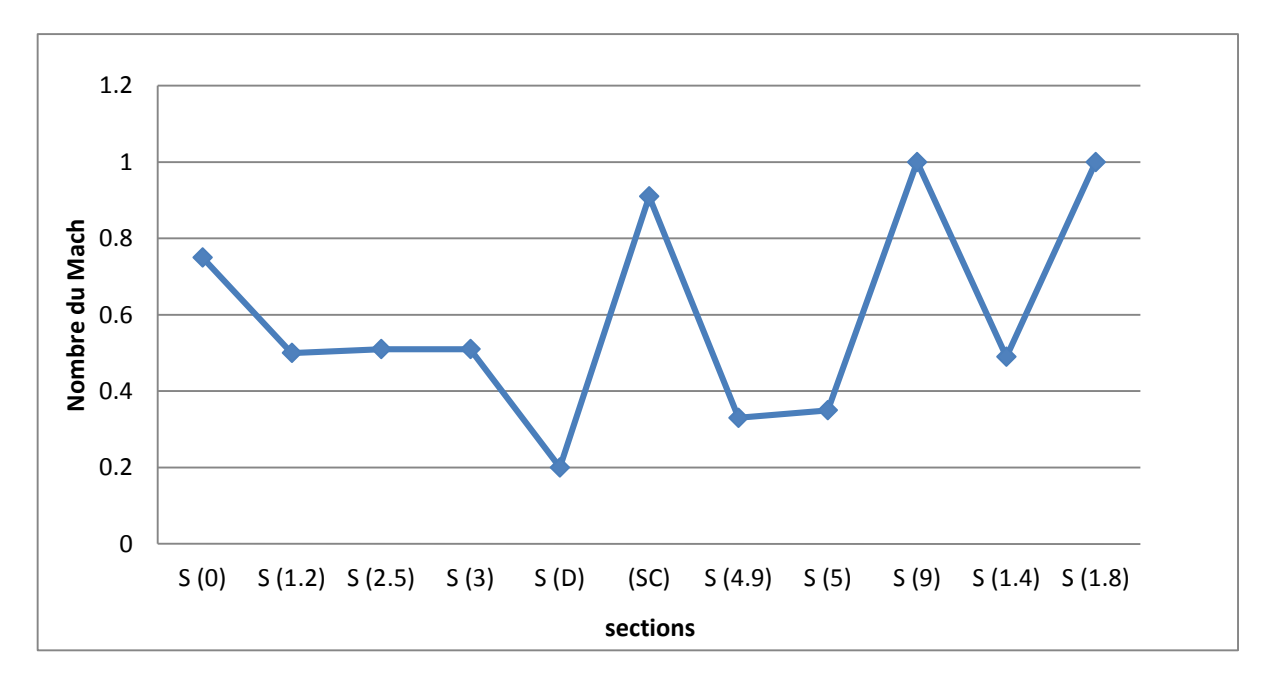

**Figure (IV.4) :** Variation du nombre de Mach dans le CF6-80 E1.

 Figure IV.3 illustre la variation de la vitesse dans le moteur. On remarque que la vitesse reste pratiquement constante sauf à l'entrée CHP et la station (9) d'éjection de flux primaire la vitesse a des valeurs maximales, a cause de l'augmentation de température et pressions totale.

 Figure IV.4 montre l'évolution du nombre de Mach dans le moteur. On remarque que le nombre de Mach varie de façon inverse avec la température. Toutefois, à l'entrée et à la sortie du moteur, le nombre de Mach suit les variations affichées de la vitesse.

# **IV. 3. Etude paramétrique des performances :**

 Dans cette partie nous allons présenter l'influence de l'altitude (h), le nombre de Mach  $(M<sub>0</sub>)$  et sur la poussée, les rendements et la consommation spécifique du turboréacteur.

Pour cela nous faisons varier chaque paramètre de la manière suivante :

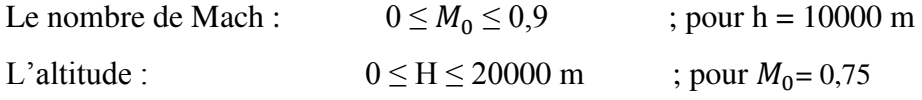

# **IV. 3.1. Effet du nombre de Mach :**

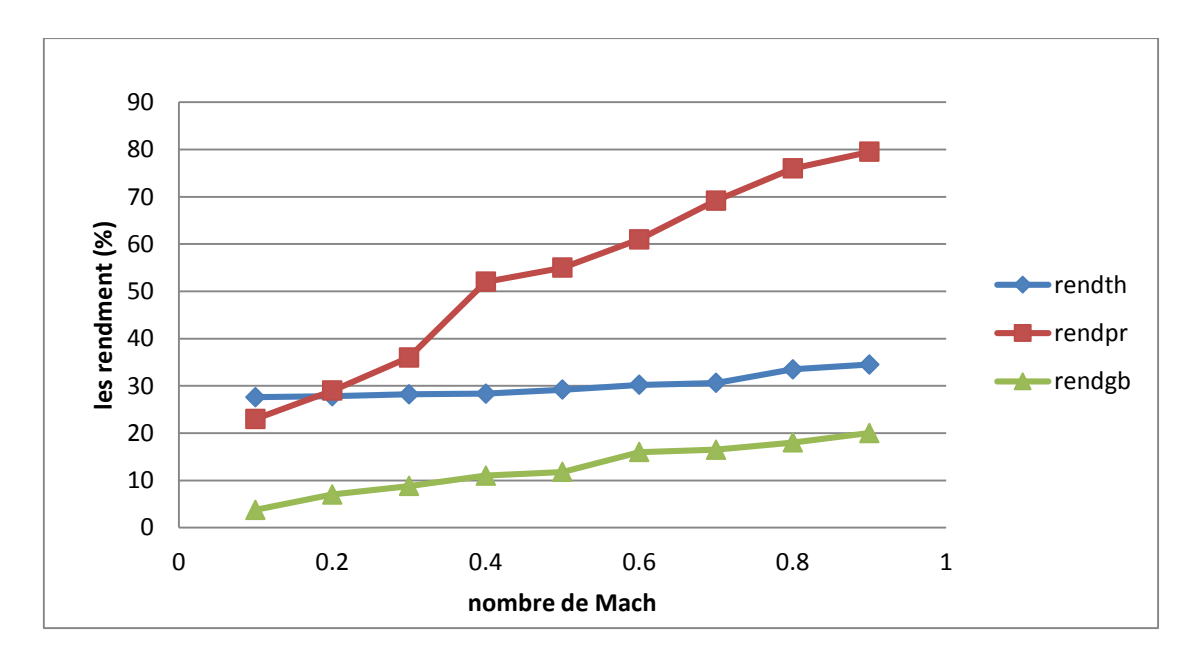

**Figure (IV.5)** : Les rendements : Thermique, Propulsif et globale en fonction du nombre de mach

 La Figure IV.5 représente évolution de différentes rendements : Thermique, Propulsif et globale en fonction du nombre de mach. On remarque une faible amélioration du rendement Thermique avec l'augmentation du nombre de Mach Par contre l'augmentation de ce dernier influx positivement sur le rendement Propulsif et globale.

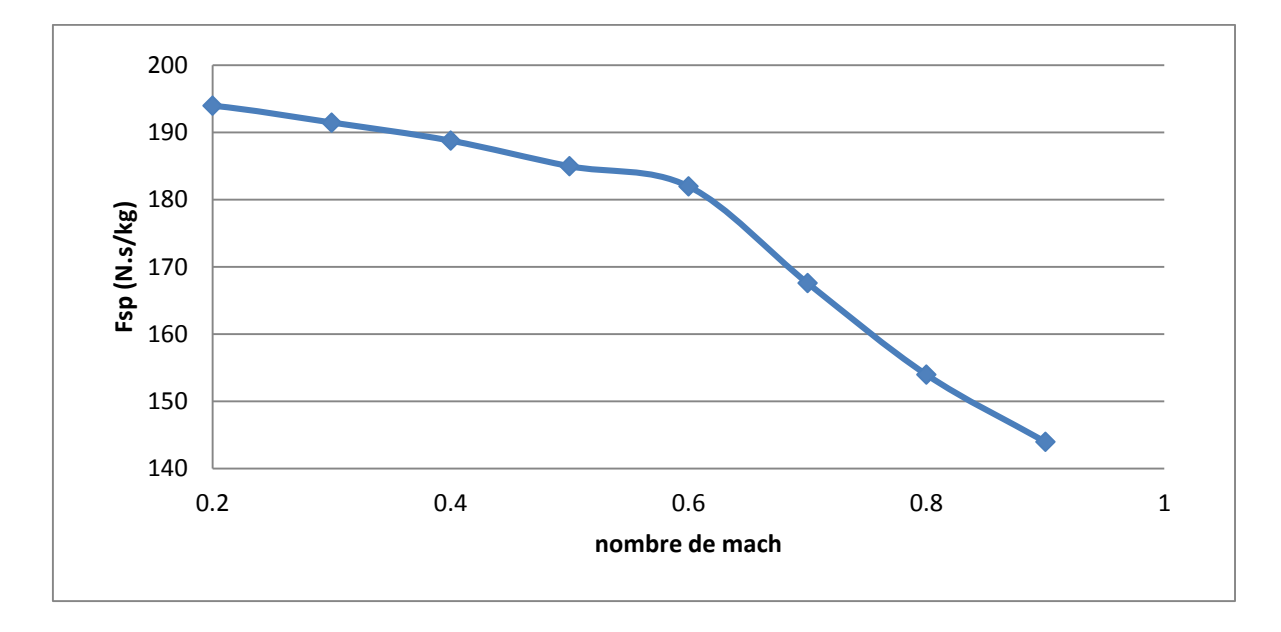

**Figure (IV.6)**: influence du nombre de Mach sur Poussée spécifique.

 La Figure IV.6 représente l'influence du nombre de Mach sur la Poussée spécifique. On remarque que la Poussée spécifique diminue en fonction du nombre de Mach, en raison de l'augmentation de la vitesse du vol.

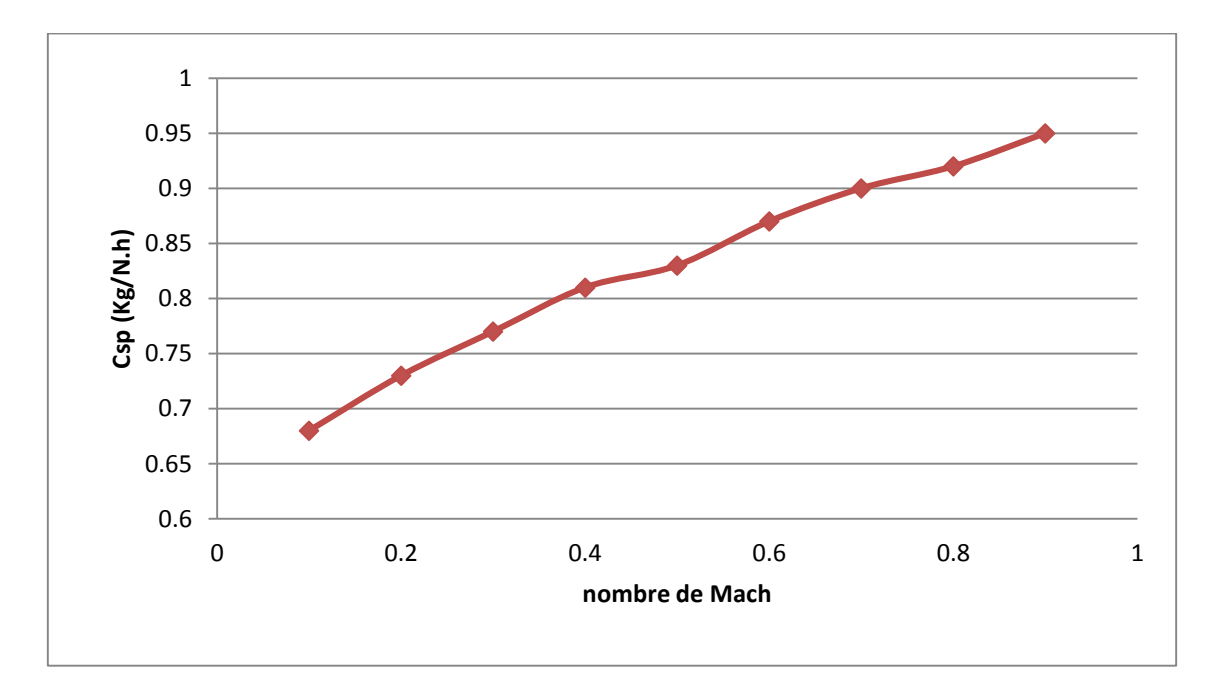

**Figure (IV.7)**: influence du nombre de Mach sur la consommation spécifique.

 La Figure IV.7 montre l'évolution de la consommation spécifique en fonction du nombre de Mach. Nous pouvons voir clairement que La consommation spécifique augmente avec l'augmentation de mach de vol à cause de la diminution de la poussée spécifique.

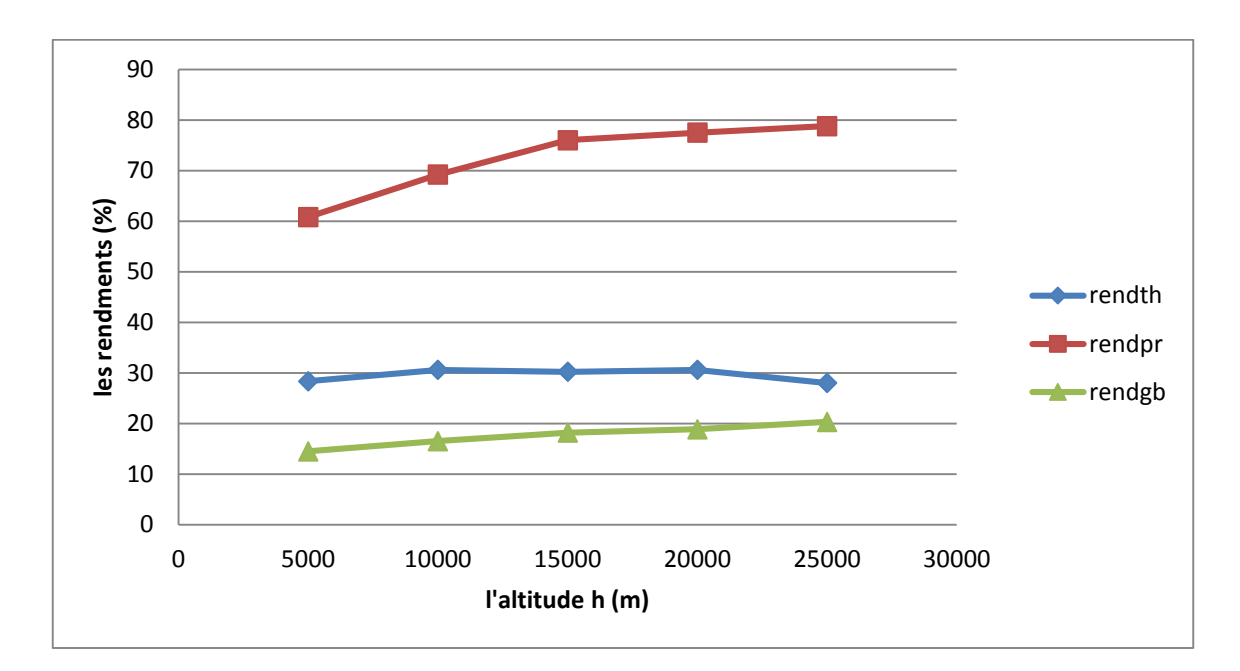

**IV. 3.2. Effet de L'altitude :**

**Figure (IV.8)**: Les rendements : Thermique, Propulsif et globale en fonction de l'altitude.

 La Figure IV.8 montre l'influence de l'altitude sur le différent rendement Thermique, Propulsif et global. On remarque que l'augmentation de l'altitude influx positivement sur le rendement propulsif et globale Par contre on voir une faible amélioration de rendement Thermique avec l'augmentation de l'altitude.

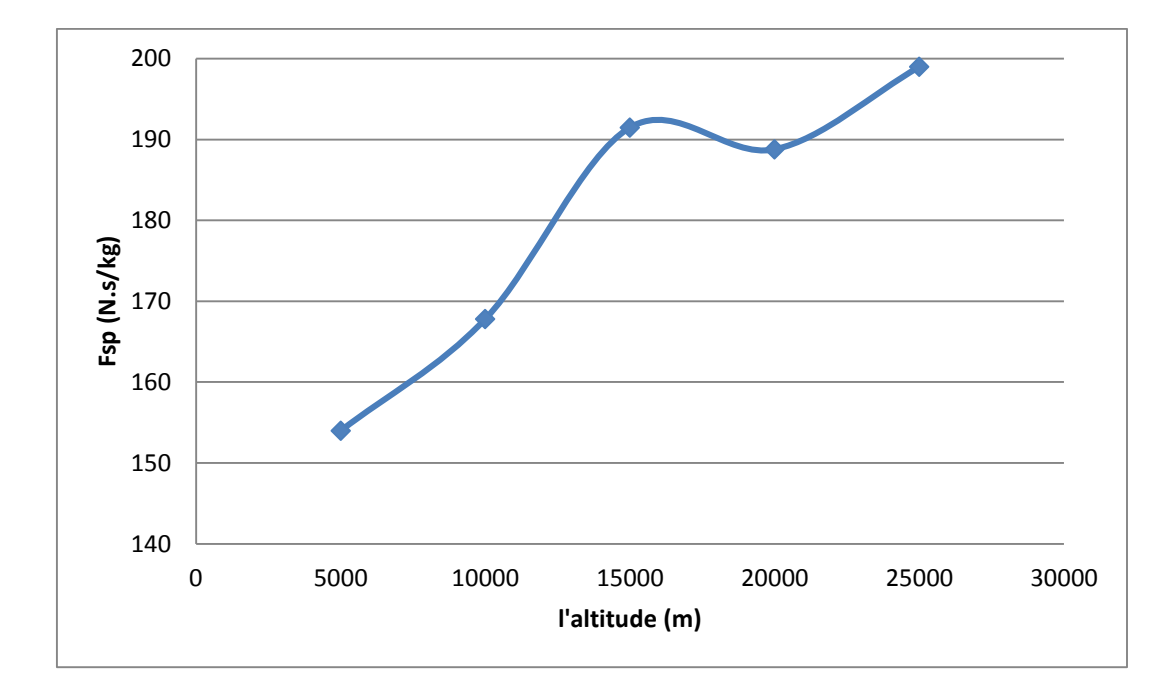

**Figure (IV.9)**: influence de l'altitude sur la Poussée spécifique.

 La Figure IV.9 représente influence de l'altitude sur la Poussée spécifique. Nous pouvons voir clairement que l'augmentation de l'altitude a une grande influence sur la Poussée spécifique.

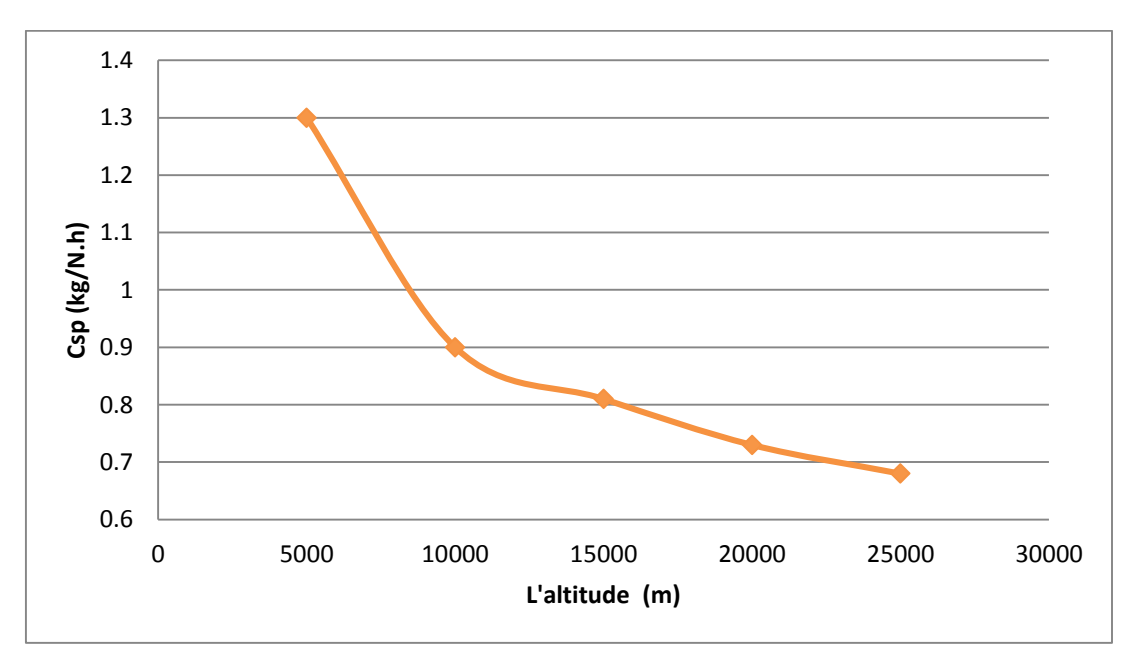

**Figure (IV.10)**: influence de l'altitude sur la consommation spécifique. La figure IV.9 montre l'influence de l'altitude sur la consommation spécifique. On remarque que la consommation spécifique diminuer proportionnellement avec l'accroissement de l'altitude.

# **Conclusion générale**

# **Conclusion générale :**

 Dans le présent travail nous avons abordé le calcul des performances d'un turboréacteur double flux et l'étude paramétrique de ces performances, en utilisant un programme écrit en langage Fortran, développé dans le cadre de ce travail. Comme application notre choix a été porté sur le moteur de propulsion de type CF6-80 E1.

 Dans tous les calculs nous avons considéré la variation des performances en fonction d'un seul paramètre ce qui n'est pas le cas pour les conditions réels.

 Les résultats et les courbes obtenues ont permis d'arriver à conclusion suivante : Nous pouvons améliorer les différents performances (la poussée, les rendements, la consommation spécifique), en manipulant le nombre de Mach et l'altitude.

Les résultats des calculs effectués dans ce travail restent relatifs aux hypothèses posées.

# **Références bibliographiques**

# **Les références bibliographiques**

[1] Julien BALLESTER, MOTEURS.

[2] Julien LEROUX, Modélisation numérique du contact pour matériaux Composites, 2013 Ingénieur INSA Lyon, THÈSE doctorat.

[3] Daniel Huilier, Licence LPAI : Aérodynamique et propulsion, 2007-2008.

[4] LES TURBOMACHINES, Principe général de fonctionnement. Sur https://www.lavionnaire.fr/motorprincipe.php.

[5] LES TURBOMACHINES, DIFFÉRENTS TYPES DE TURBORÉACTEUR. Sur https://www.lavionnaire.fr/motorturboreact.php.

[6] Jean-Claude Thevenin. Le Turboréacteur, Moteur des Avions à réaction, Description simplifiée, principes de fonctionnement, principales caractéristiques. 3ème Edition Juin 2004.

[7] Pawarej CHOMDEJ; A. CARRERE. Elaboration d'un modèle thermodynamique robuste de turboréacteur. 18/10/2006.

[8] LES TURBOMACHINES, ÉLÉMENTS COMPOSANT UNE TURBINE A GAZ. Sur https://www.lavionnaire.fr/motorelements.php.

[9] Marcel FRELIN ; Michel TOUSSAINT. Article : BM4570. Sur www.techniquesingenieur.fr.

[10] Jean-Pierre DEVAUX; Catherine DEVAUX. Cours de Turbomachines: INTRODUCTION. 01/09/2016.

[11] Belazizia Abdennacer. Introduction à la mécanique de propulsion. 2015.

[12] CHABANGA Destiny Victor Etude des performances des systèmes propulsions, 2014 instituts d'aéronautique et des études spatiales, THÈSE de master.

[13] M.LEON réacteur GE CF6-80 Description. Edition N°2 07.89.

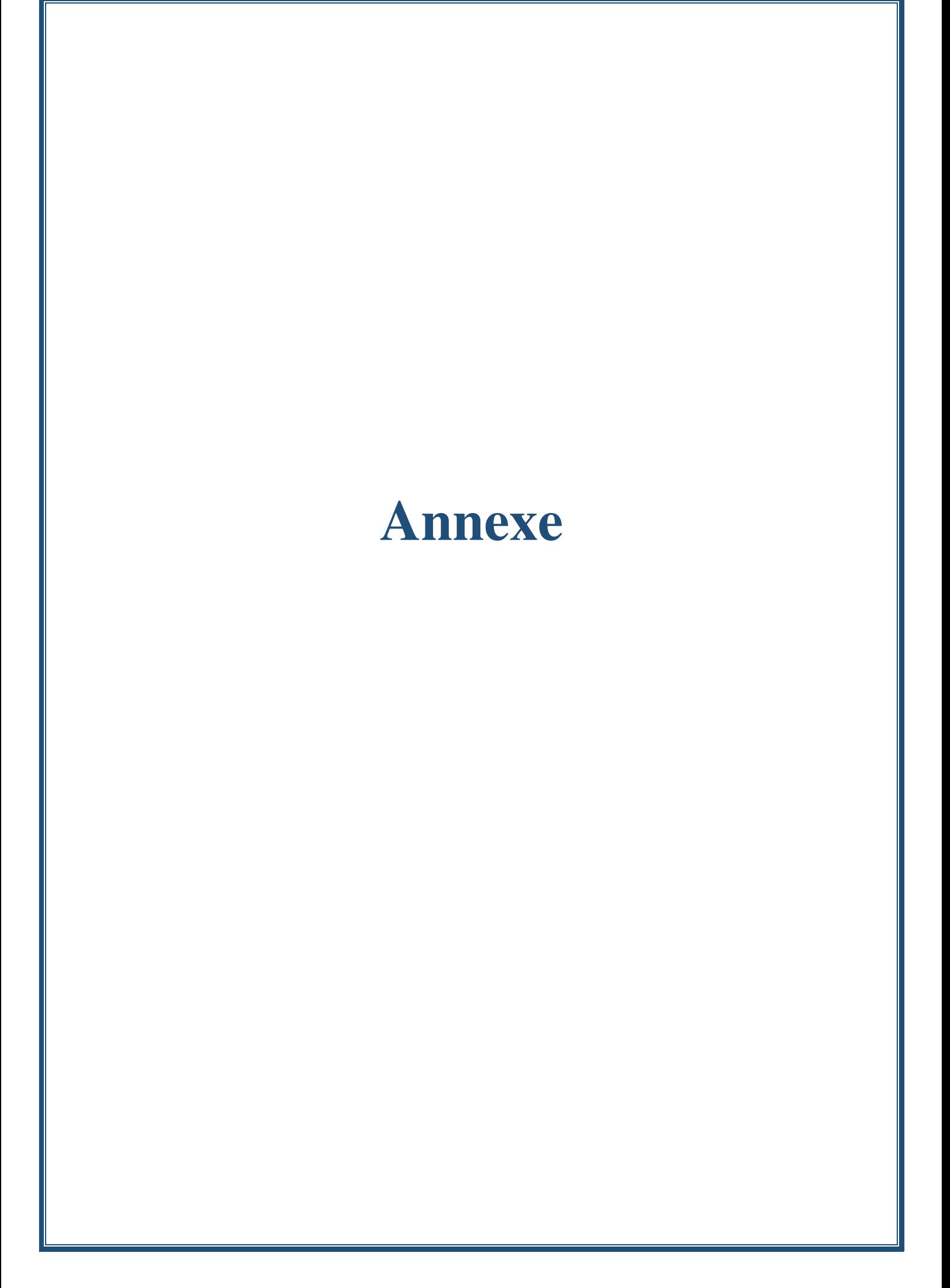

```
\mathbb{C} and \mathbb{R} are the set of the set of the set of the set of the set of the set of the set of the set of the set of the set of the set of the set of the set of the set of the set of the set of the set of the set 
C ********************************************************************* 
\mathbb{C} and \mathbb{R} are the set of the set of the set of the set of the set of the set of the set of the set of the set of the set of the set of the set of the set of the set of the set of the set of the set of the set 
C * KHALED Fatima Zohra CHEBOUTI Youcef *
\mathbb{C} and \mathbb{R} are the set of the set of the set of the set of the set of the set of the set of the set of the set of the set of the set of the set of the set of the set of the set of the set of the set of the set 
C * CALCUL DES PERFORMANCES D'UN TURBOREACTURE <br />
C * DOUBLES FLUX DOUBLE CORPS
\begin{array}{ccc}\n\text{C} & \star & \\
\text{C} & \star & \\
\end{array}C = \star and CF6-80E1 and \starC ********************************************************************* 
\mathbb{C} and \mathbb{R} are the set of the set of the set of the set of the set of the set of the set of the set of the set of the set of the set of the set of the set of the set of the set of the set of the set of the set 
C
     ****** I N I T I A L I S A T I O N D E S P A R A M E T R E S ****
C
      REAL VO, Va, ga, mO, pt2, Tt2, pt3, Tt3, pt4, Tt4, pt5, Tt5
      +Tt5s,T6,V6,sm,Ts,csp,fth,Tt5s,pc,rh,cpg,Qr,cpa,Ti0,P0,Pi0, 
      +T0,Pa,Ta,GAMA,THETA,TH0,rho,mo,Pi12,Ti12,Pi25,Pi3,Ti25,Ti3,reis, 
      +M12,T9,Ti9,V9,M14,V14,V18,RE_in,REtr,P_tr,rhoid,ALPHA2_25, 
      +P3,j1,delta_hi,CP25,V1U_25,Z25,MU25,THO25,GAMA25,rho_cc, 
      +rhod, Td, M_5, Tid, Md, Pid, Pd, M_cc, Ti_cc, T_cc, re_cc, V_cc, M25, f, PCI, M9,
      +GAMA_49,M3,THETA_cc,CP_cc,GAMA_cc,M_49,Ti_49,Ti_5,ALPHA2_3,V2_U3, 
      +debit,ALPHA1_3,lambda,V1_U3 
       r=287. 
       GAMA=1.4OPEN(10, FILE='Resultat des calculs.DAT', STATUS='UNKNOWN') c
          OPEN(100,FILE='F12.DAT',STATUS='UNKNOWN') 
C
     C **************** C O N D I T I O N S D E V O L ****************** 
C
      WRITE(*,*)'-Ce programme permet de calculer les performance du' 
      WRITE(*,*)' CF6-80E1 ' 
      WRITE(*,*)'***************************************************' 
      WRITE(*,*)'DONNER LA HAUTEUR DE VOL [m]:' 
      READ(*, *) H
      WRITE(*,*)'DONNER LE NOMBRE DE MACH :' 
      READ(*,*)M0 
C ---------------------------------------------------------
       write(10,*)'---------------STATION 0 AIR AMBIANT --------- ' 
       write(10,*)' ' 
       Pa=1.013 
       Ta=288.15 
      GAMA0=GAMA 
      S0=7.2K=1.235 
       TO=Ta- (0.0065*H)Ti0=TO*(1+(((GAMA0-1)/2)*MO**2))P0 = Pa* ((1-(0.0065/Ta) *H) **5.255)
      X=(1+((GAMA0-1)/2)*MO**2)Y=(GAMA0/(GAMA0-1))Pi0 = P0 * (X * * Y)V0=M0*SQRT(GAMA0*r*T0) 
       a=Pi0*1E5*S0*M0 
      b=(1+((GAMA0-1)/2)*(M0**2))**(GAMA0+1)/(2*(GAMA0-1)))debit=(a/b)*sqrt(GAMA0/(r*Ti0)) 
      write(10,*)'- La Temperature statique TO=', TO', [K]'write(10,*)'- La Temperature totale Ti0=',Ti0,'[K]'
      write(10,*)'- La Pression statique P0=',P0,'[bar]' 
       write(10,*)'- La Pression totale Pi0=', Pi0, '[bar]'
       write(10, *) ' - La vitesse V0=', V0, ' [m/s]'write(10,*)'- Le debit debit=',debit,'[kg/s]'
```

```
C --------------------------------------------------------
     write(10,*)'--------------STATION 1.2 ENTRE AIR--------- '
     write(10,*)' ' 
     M12=M0-0.25 
     GAMA12=GAMA 
     Pi12=Pi0 
     Ti12=Ti0 
     T12=Ti12/1.05 
     V12=M12*SQRT(GAMA12*r*T12) 
     P12=Pi12/((1+(((GAMA12-1)/2)*(M12**2)))**((GAMA12)/(GAMA12-1))) 
     write(10,*)'-Le nombre de Mach M12=', M12
     write(10,*)'-La temperature total Ti12=', Ti12,'[k]'
     write(10,*)'-La pression total Pi12=', Pi12,'[bar]'
     write(10,*)'-La temperature statique T12=', T12,'[k]'
     write(10,*)'-La pression statique P12=', P12,'[bar]'<br>write(10,*)'-La vitesse VI2=', V12,'[m/s]'
     write(10,\star)'-La vitesse
C -------------------------------------------------------------
     write(10,*)'---------------STATION 2.5 ENTRE COMPRESSEUR HP --- ' 
     write(10,*)' ' 
     Z25=4V1U_25=92.45 
     THO25=2.42 
    MU25=0.4Pi12=Pi0 
     Ti12=Ti0 
     lambda=4.24 
     V2U_25=215.75 
     GAMA25=GAMA 
     THETA12=(Ti12-1125)/875 
     CP25=1163.102+155.39*(THETA12)-89.582*(THETA12)**2- 
    +29.355*(THETA12)**3+53.42*(THETA12)**4 
     delta_hi=(MU25*Z25)*((2*V12)**2) 
     Ti25=(delta_hi/CP25)+Ti12 
     reis=((CP25*Ti12)/delta_hi)*((THO25**((GAMA25-1)/(GAMA25))-1)) 
     T25is=T12*((THO25)**((GAMA25-1)/(GAMA25))) 
     T25=T12*((T25is-T12)/reis) 
     Pi25=THO25*Pi12 
     M25=sqrt((((Ti25/T25)-1)*(2/(GAMA25-1)))) 
     P25 = Pi25 / ((1 + ((GAMA25 - 1)/2) * (M25**2)))**((GAMA25) / (GAMA25 - 1)))rho25=(P25*1E5)/(r*T25)V25=M25*SQRT(GAMA25*r*T25) 
     debit in=(debit)/(1+landda)debit ext=(debit-debit in)
     write(10,*)'-La chaleur specifique CP25=',CP25,'[j/kg.k]' 
     write(10,*)'-La temperature totale Ti25=',Ti25,'[k]' 
     write(10,*)'-La pression totale Pi25=', Pi25,'[bar]'
     write(10,*)'-La temperature statique T25=',T25,'[k]'
     write(10,*)'-La pression statique P25=', P25,'[bar]'
     write(10,*)'-Le nombre de Mach M25=', M25write(10,*)'-La vitesse V25=', V25, '[m/s]'
     write(10,*)'-Le debit interne debit_in=',debit_in,'[kg/s]' 
     write(10,*)'-Le debit externe debit_ext=',debit_ext,'[kg/s]' 
C -------------------------------------------------------------
     write(10,*)'-------------STATION 3 SORTIE COMPRESSEUR HP---- '
     write(10,*)' ' 
     THO_3=14.1 
     reis=0.9 
     V1_U3=122.7 
     V2_U3=286.45 
     THETA25=(Ti25-1125)/875 
     CP3=1163.102+155.39*(THETA25)-89.582*(THETA25)**2- 
    +29.355*(THETA25)**3+53.42*(THETA25)**4 
     GAMA3=CP3/(CP3-r)
     Pi3=THO_3*Pi25
```

```
T3is=T25*(THO<sup>3**</sup>(GAMA3-1)/(GAMA3))T3=T25+((T3is-T25)/reis) 
     Ti3=Ti25*(((THO_3**((GAMA3-1)/(GAMA3))-1)/reis)+1) 
     M3=SQRT(((Ti3/T3)-1)*(2/(GAMA3-1))) 
     P3=Pi3/((1+(((GAMA3-1)/2)*(M3**2)))**((GAMA3)/(GAMA3-1))) 
     rho3 = (P3 * 1E5) / (r * T3)V3=M3*SQRT(GAMA3*r*T3) 
     write(10,*)'-La chaleur specifique CP3=',CP3,'[j/kg.k]' 
     write(10,*)'-Le coefficient polytropique GAMA3=',GAMA3 
     write(10,*)'-La temperature totale Ti3=',Ti3,'[k]' 
     write(10,*)'-La pression totale Pi3=',Pi3,'[bar]'
     write(10,*)'-La temperature statique T3=',T3,'[k]' 
     write(10,*)'-La pression statique P3=', P3,'[bar]'
     write(10,*)'-Le nombre de Mach M3=', M3
     write(10,*)'-La vitesse V3=', V3, ' [m/s]'
C --------------------------------------------------------------
     write(10,*)'-------------STATION DIFUSEUR INTERMEDIARE------- '
     write(10,*)' ' 
     SIGMA_d=0.98 
     Vd=120 
     Tid=Ti3 
     THETA_d=(Ti3-1125)/875 
     CPd=1163.102+155.39*(THETA_d)-89.582*(THETA_d)**2-
    +29.355*(THETA_d)**3+53.42*(THETA_d)**4 
     GAMAd=CPd/(CPd-r)
     Td=Tid-(0.5*(Vd**2)/CPd)Md = SQRT((Tid/Td)-1)*(2/(GAMAd-1)))
     Pid=SIGMA_d*Pi3 
     Pd=Pid/((1+(((GAMAd-1)/2)*(Md**2)))**((GAMAd)/(GAMAd-1))) 
     rho=(Pd*1E5)/(r*Td)write(10,*)'-La chaleur specifique CPd=',CPd,'[j/kg.k]' 
     write(10,*)'-Le coefficient polytropique GAMAd=',GAMAd 
     write(10,*)'-La temperature totale Tid=',Tid,'[k]'
     write(10,*)'-La pression totale Pid=',Pid,'[bar]'
     write(10,*)'-La temperature statique Td=', Td, '[k]'write(10,*)'-La pression statique  Pd=', Pd, '[bar]'
     write(10,\star)'-Le nombre de Mach Md=', Md
C ---------------------------------------------------------------
      write(10,*)'--------------STATION CHAMBRE DE COMBUSTION --------- ' 
     write(10,*)' ' 
     T_cc=1439.76 
     THETA_cc=(T_cc-1125)/875 
     CP cc=1163.102+155.39*(THETA cc)-89.582*(THETA cc)**2-
     +29.355*(THETA_cc)**3+53.42*(THETA_cc)**4 
     GAMA cc=CP cc/(CP cc-r)f=0.016 
     re_cc=0.98 
     PCI=44*1E6Ti cc=((f*re cc*PCI)/(CP cc*(1+r)))+((973.94)/(1+0.016))
     P_cc=Pd*((1+GAMA_d*(M_d)**2)/(1+GAMA_cc*(M_cc)**2))
     Pi cc=P cc*(1+((GAMA cc-1)/2)*(M cc)**2)**(GAMA cc/(GAMA cc-1))
     M_{CC}=SQRT(((T cc/Ti cc)-1)*(2/(GAMA cc-1)))
     V_cc=M_cc*SQRT(GAMA_cc*r*T_cc) 
      write(10,*)'-La chaleur specifique CP cc=',CP cc,'[j/kg.k]'
      write(10,*)'-Le coefficient polytropique GAMA_cc=',GAMA_cc 
      write(10,*)'-La temperature totale \begin{array}{ccc} \texttt{Ti\_cc=' , Ti\_cc, ' [K]'} \end{array}write(10,*)'-La pression totale \begin{array}{ccc}\n\text{Pi}_\text{c} = ' & \text{Pi}_\text{c} = ' & \text{Pi}_\text{c} = ' & \text{Pi}_\text{c} = ' & \text{Pi}_\text{c} \\
\text{write}(10,*)' - \text{Le nombre de Mach} & \text{M cc} = ' & \text{M cc}\n\end{array}write(10,*)'-Le nombre de Mach
      write(10,*)'-La pression statique P_{\text{CC}} = 'P_{\text{CC}},'[bar]'<br>write(10,*)'-La temperature statique T_{\text{CC}} = 'T_{\text{CC}},'[K]'
      write(10,*)'-La temperature statique
      write(10,*)'-La vitesse Vcc=',Vcc,'[m/s]'
```

```
C ------------------------------------------------------------
     write(10,*)'---------------STATION 4.9 ENTRE TURBINE BP------ ' 
     write(10,*)' ' 
     PHI=2.16 
     U=339.20 
     V1U_49=-50.88 
     V2U_49=390.08 
     Ti_49=1233.15 
     THETA_49=(Ti_49-1125)/875 
     j1=1292.626+204.786* (THETA 49)-99.475*(THETA 49)**2
     j2=17.65* (THETA 49) **3+39.359* (THETA 5) **4
     CP 49=j1-j2GAMA 49 = (CP 49)/(CP 49) - r)Pi_49=6.29/PHI 
     V_49=U/2 
     T^{-}49 = (Ti 49) - (V 49**2/(2*CP 49))M_49=SQRT(((Ti_49/T_49)-1)*(2*(GAMA_49-1)))
     P_49=Pi_49/(1+((GAMA_49-1)/2)*(M_49)**2)**(GAMA_49/(GAMA_49-1)) 
     write(10,*)'-La chaleur specifique CP 49=',CP 49,'[j/kg.k]'
     write(10,*)'-Le coefficient polytropique GAMA_49=',GAMA_49 
     write(10,*)'-La temperature totale Ti_49=', Ti_49,'[k]'
     write(10,*)'-La pression totale Pi 49=', Pi 49,'[bar]'
     write(10,*)'-La temperature statique T 49=', T 49,'[k]'
     write(10,*)'-La pression statique P \overline{49}=', P \overline{49},'[bar]'
     write(10,*)'-Le nombre de Mach M 4\overline{9}=',M 4\overline{9}write(10,*)'-La vitesse V 49=',V 49,'[m/s]'
C -------------------------------------------------------------
     write(10,*)'---------------STATION 5 SORTIE TURBINE BP-------- ' 
     write(10, *)' ...PHI 5=2.91
     U=169.61 
     V1U_5=-25.44 
     V2U_5=195.05 
     Ti_5=969 
     THETA_5=(Ti_5-1125)/875 
     CP 5=1292.626+204.786* (THETA 5)-99.475* (THETA 5)**2-
    +17.65*(THETA_5)**3+39.359*(THETA_5)**4 
     GAMA 5=CP 5/(CP 5-r)Pi 5=Pi 49/PHI 5
     Va_5=U/2 
     V_5=sqrt(Va_5**2+V2U_5**2) 
     T_5=Ti_5-(V_5**2/(2*CP_5))
     \overline{M} 5=SQRT(((Ti 5/T 5)-1)*(2*(GAMA 5-1)))
     P 5=Pi 5/(1+((GAMA 5-1)/2)*(M 5)**2)**(GAMA 5/(GAMA 5-1))write(10,*)'-La chaleur specifique CP 5=',CP 5,'[j/kg.k]'
     write(10,*)'-Le coefficient polytropique GAMA 5=',GAMA 5
     write(10,*)'-La temperature totale Ti 5=',Ti 5','[k]'
     write(10,*)'-La pression totale Pi 5=', Pi 5,'[bar]'
     write(10,*)'-La temperature statique \overline{T} 5=',\overline{T}5,'[k]'
     write(10,*)'-La pression statique P \overline{5}=', P \overline{5},'[bar]'
     write(10,*)'-Le nombre de Mach M 5=', M 5
     write(10,*)'-La vitesse V 5=',V 5,'[m/s]'
C ---------------------------------------------------------------
     write(10, *)'--------------STATION 9 EJECTION DE FLUX PRIMAIRE -- '
     write(10,*)' ' 
     P9=P0 
     Ti9=Ti_5 
     M9=1GAMA9=GAMA0 
     Pi9=P9*( (1+((GAMA-1)/2)*(M9**2))**(GAMA/GAMA-1)))T9=Ti9/(1+(((GAMA-1)/2)*M9**2))V9=M9*SQRT(GAMA*r*T9) 
     write(10,*)'-Le coefficient polytropique GAMA9=',GAMA9 
     write(10,*)'-La temperature totale Ti9=',Ti9,'[k]'
```

```
write(10,*)'-La pression totale Pi9=', Pi9,'[bar]'
     write(10,*)'-La temperature statique T9=', T9, '[k]'
     write(10,*)'-La pression statique P9=', P9, '[bar]'
     write(10,*)'-Le nombre de Mach M9=', M9
     write(10, *) ' - La vitesse  V9 = ', V9, ' [m/s]'C -----------------------------------------------------------
     write(10,*)'--------------STATION 1.4 SORTIE STATOR FAN---- '
     write(10,*)' ' 
     TH010=1.19 
     delta_hi14=38 
     CP14=CP25 
     re_is=0.33 
     Pi14=TH010*Pi12 
     Ti14=(delta hi14*1E3/CP14)+Ti12
     T14is=T12*((TH010)**((GAMA-1)/GAMA)) 
     T14 = (T14is-T12)/re is+T12
     M14=SQRT(((Ti14/T14)-1)/0.2) 
     P14=Pi14/((1+((GAMA-1)/2)*(M14**2))**(GAMA/(GAMA-1))) 
     V14=M14*SQRT(GAMA*r*T14) 
     write(10,*)'-Le coefficient polytropique GAMA14=',GAMA 
     write(10,*)'-La temperature totale Ti14=', Ti14, ' [k]'
     write(10,\star)'-La pression totale Pi14=', Pi14,'[bar]'
     write(10,*)'-La temperature statique T14=',T14,'[k]'
     write(10,*)'-La pression statique P14=', P14,'[bar]'
     write(10,*)'-Le nombre de Mach M14=', M14
     write(10,*)'-La vitesse V14=',V14,'[m/s]' 
                                               write(10,*)'---------STATION 1.8 EJECTION DE FLUX SECONDAIRE--'
     write(10,*)' ' 
     GAMA18=GAMA 
     P18=POTi18=Ti14 
     M18=1 
     T18=Ti18/(1+(((GAMA18-1)/2)*M18**2)) 
     Pi18=P18*((1+((GAMA18-1)/2)*(M18**2))**(GAMA18/(GAMA18-1))) 
     V18=M18*SQRT(GAMA18*r*T18) 
     write(10,*)'-Le coefficient polytropique GAMA18=',GAMA 
     write(10,*)'-La temperature totale Ti18=', Ti18, '[k]'
     write(10,*)'-La pression totale Pi18=', Pi18, '[bar]'
     write(10,*)'-La temperature statique T18=',T18,'[k]' 
     write(10,*)'-La pression statique P18=', P18,'[bar]'
     write(10,*)'-Le nombre de Mach M18=', M18
     write(10,*)'-La vitesse V18=',V18,'[m/s]'C ------------------------------------------------ write(10,*)'----
     LES PERFORMANCE DU CF6-80E1 --------------------- ' 
     write(10,*)' ' 
     debit_c=2.74 
     V18=309.56 
     F=((debit ext*(V18-V0))+(debit in*(V9-V0))+(debit c*V9))*1E-3
     Fsp=F*1E3/(debit+debit c)C h=3600*(debit_c)
     C sp=C h/(F*1E3)P ci=4\overline{4}000P c=(debit c)*(P ci)T18=238.5 
     NI = (debit in*(T9-T)) + (debit ext*(T18-T0))P_th=P_c-N1
     P tr=(A+B) *1E-3
     P\overline{p}=F*V0REth=P_th/P_c
     REtr=P_tr/P_c 
     REp=Pp/P_tr 
     RE in=P tr/P th
     RE g = (Pp/P c) * 100
```
C

```
write(10,*)'**************** POUSSES ********************
write(10,*)'-La POUSSE F=',F','[KN]'
write(10,*)'-La poussé spécifique Fsp=',Fsp,'[N.s/kg]' 
write(10,*)'debit=',debit,'[kg/s]''[kg/s]' 
write(10,*)'*************** LES CONSOMATION *********' 
write(10,*)'-La consomation HORAIRE C h=',C h,'[kg/h]'
write(10,*)'-La consomations SPECIFIQUE C sp=',C sp,'[kg/N.h]'
write(10,*)'***************** LES PUISSANCES ****************
write(10,*)'-La puissance thermoqumanique P_th=',P_th,'[kv]' 
write(10,*)'-La puissance thermique reelle P_tr=',P_tr,'[kv]' 
write(10,*)'-La puissance de propulsion Pp=',Pp,'[kv]'
write(10,*)'*LES RENDEMENTS' 
write(10,*)'-Le rendement thermodynamique REth=',REth 
write(10,*)'-Le rendement thermique reel REtr=',REtr 
write(10,*)'-Le rendement de propulsion REp=', REp
write(10,\star)'-Le rendement interne RE in=',RE in
write(10,*)'-Le rendement global RE g=', RE g','%'
write (10,*) '
```
END

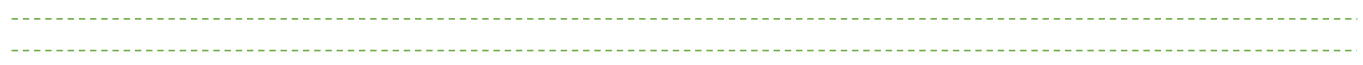

## **Résultats obtenus par le programme :**

 STATION 0 AIR AMBIANT - La Température statique T0= 223.150000 [K] - La Température totale Ti0= 248.254400 [K] - La Pression statique P0= 2.643566E-01[bar] - La Pression totale Pi0= 3.839196E-01[bar] - La vitesse  $V0= 224.576700$  [m/s]<br>- Le débit débit= 667.434400 [kg/s] STATION 1.2 ENTRE AIR -Le nombre de Mach M12= 5.000000E-01 -La température total Ti12= 248.254400 [k] -La pression total Pi12= 3.839196E-01[bar] -La température statique T12= 236.432700 [k] -La pression statique P12= 3.236516E-01[bar] -La vitesse V12= 154.109300 [m/s] ---------------STATION 2.5 ENTRE COMPRESSEUR HP------------- -La chaleur spécifique CP25= 1000.841000[j/kg.k] -La température totale Ti25= 400.124500 [k] -La pression totale Pi25= 9.290854E-01[bar] -La température statique T25= 239.174200 [k] -La pression statique  $P25= 1.534167E-01$ [bar] -Le nombre de Mach M25= 1.834314 -La vitesse V25= 568.638100 [m/s] -Le débit interne debit\_in= 127.373000 [kg/s] -Le débit externe debit\_ext= 540.061400 [kg/s] ---------------STATION 3 SORTIE COMPRESSEUR HP-------------- -La chaleur spécifique CP3= 1014.743000[j/kg.k] -Le coefficient polytropique GAMA3= 1.394370 -La température totale  $Ti3= 895.235800 [k]$ -La pression totale Pi3= 13.100100 [bar] -La température statique T3= 852.605600 [k] -La pression statique  $P3= 11.024430$  [bar] -Le nombre de Mach M3= 5.035563E-01 -La vitesse V3= 294.138600 [m/s] STATION DIFUSEUR INTERMEDIARE -La chaleur spécifique CPd= 1116.907000[j/kg.k] -Le coefficient polytropique GAMAd= 1.345822 -La température totale  $Tid= 895.235800 [k]$ -La pression totale Pid= 12.838100 [bar] -La température statique Td= 888.789500 [k] -La pression statique Pd= 12.482070 [bar] -Le nombre de Mach Md= 2.048081E-01

 STATION CHAMBRE DE COMBUSTION -La chaleur spécifique CP\_cc= 1206.936000[j/kg.k] -Le coefficient polytropique GAMA\_cc= 1.311978 -La température totale Ti\_cc= 1460.628000 [K] -La pression totale Pi\_cc= 12.482070 [bar] -Le nombre de Mach M\_cc= 3.048254E-01 -La pression statique  $P_{\_}$ cc= 12.482070 [bar] -La température statique T\_cc= 1439.760000 [K] -La vitesse V\_cc= 224.440100 [m/s] STATION 4.9 ENTRE TURBINE BP -La chaleur spécifique CP 49= 1316.418000[j/kg.k] -Le coefficient polytropique GAMA\_49= 1.278798 -La température totale Ti\_49= 1233.150000 [k] -La pression totale Pi\_49= 5.778736 [bar] -La température statique T\_49= 1220.799000 [k] -La pression statique P\_49= 5.517992 [bar] -Le nombre de Mach M\_49= 2.693955E-01 -La vitesse V\_49= 180.325000 [m/s] STATION 5 SORTIE TURBINE BP -La chaleur spécifique CP 5= 1253.094000[j/kg.k] -Le coefficient polytropique GAMA\_5= 1.297073 -La température totale  $T_1$ <sup>5=</sup> 960.940000 [k] -La pression totale  $\qquad Pi_{5} = 1.952276$  [bar] -La température statique T\_5= 942.873700 [k] -La pression statique  $P_5= 1.797276$  [bar] -Le nombre de Mach M\_5= 3.587549E-01  $\nu$  -La vitesse  $V$  5= 212.688500 [m/s] ---------------STATION 9 EJECTION DE FLUX PRIMAIRE---------- -Le coefficient polytropique GAMA9= 1.400000 -La température totale Ti9= 960.940000 [k] -La pression totale Pi9= 5.287133E-01[bar] -La température statique T9= 800.783300 [k] -La pression statique P9= 2.643566E-01[bar] -Le nombre de Mach M9= 1.000000 -La vitesse V9= 567.234300 [m/s] STATION 1.4 SORTIE STATOR FAN -Le coefficient polytropique GAMA14= 1.400000 -La température totale  $T114= 286.222400$  [k] -La pression totale  $P114= 4.568643E-01$ [bar] -La température statique T14= 272.941400 [k] -La pression statique P14= 3.868718E-01[bar] -Le nombre de Mach M14= 4.932498E-01 -La vitesse V14= 163.345300 [m/s] ---------------STATION 1.8 EJECTION DE FLUX SECONDAIRE------ -Le coefficient polytropique GAMA18= 1.400000 -La température totale  $T118= 286.222400$  [k] -La pression totale Pi18= 5.004084E-01[bar] -La température statique T18= 238.518700 [k] -La pression statique P18= 2.643566E-01[bar] -Le nombre de Mach  $M18=1$ -La vitesse V18= 309.575200 [m/s]

```
******************* POUSSES *******************************
-La POUSSE F= 91.103970 [KN]
-La poussé spécifique Fsp= 
         167.840300 [N.s/kg] debit=
                    667.434400[kg/s]
         '[kg/s] 
******************** LES CONSOMATION *********************** 
-La consommation HORAIRE C h= 9864.000000 [kg/h]
-La consommations SPECIFIQUE C sp= 1.079158E-01[kg/N.h]
******************* LES PUISSANCES ************************* 
-La puissance thermoqumanique P th= 38695.180000 [kv]
-La puissance thermique réelle P tr= 29539.390000 [kv]
-La puissance de propulsion Pp= 20459.830000 [kv]
******************* LES RENDEMENTS*************************
-Le rendement thermodynamique REth= 3.209620E-01
-Le rendement thermique réel REtr= 2.450182E-01
-Le rendement de propulsion REp= 6.926286E-01
-Le rendement interne RE\_in= 7.633870E-01-Le rendement global RE_g= 16.970660%
```